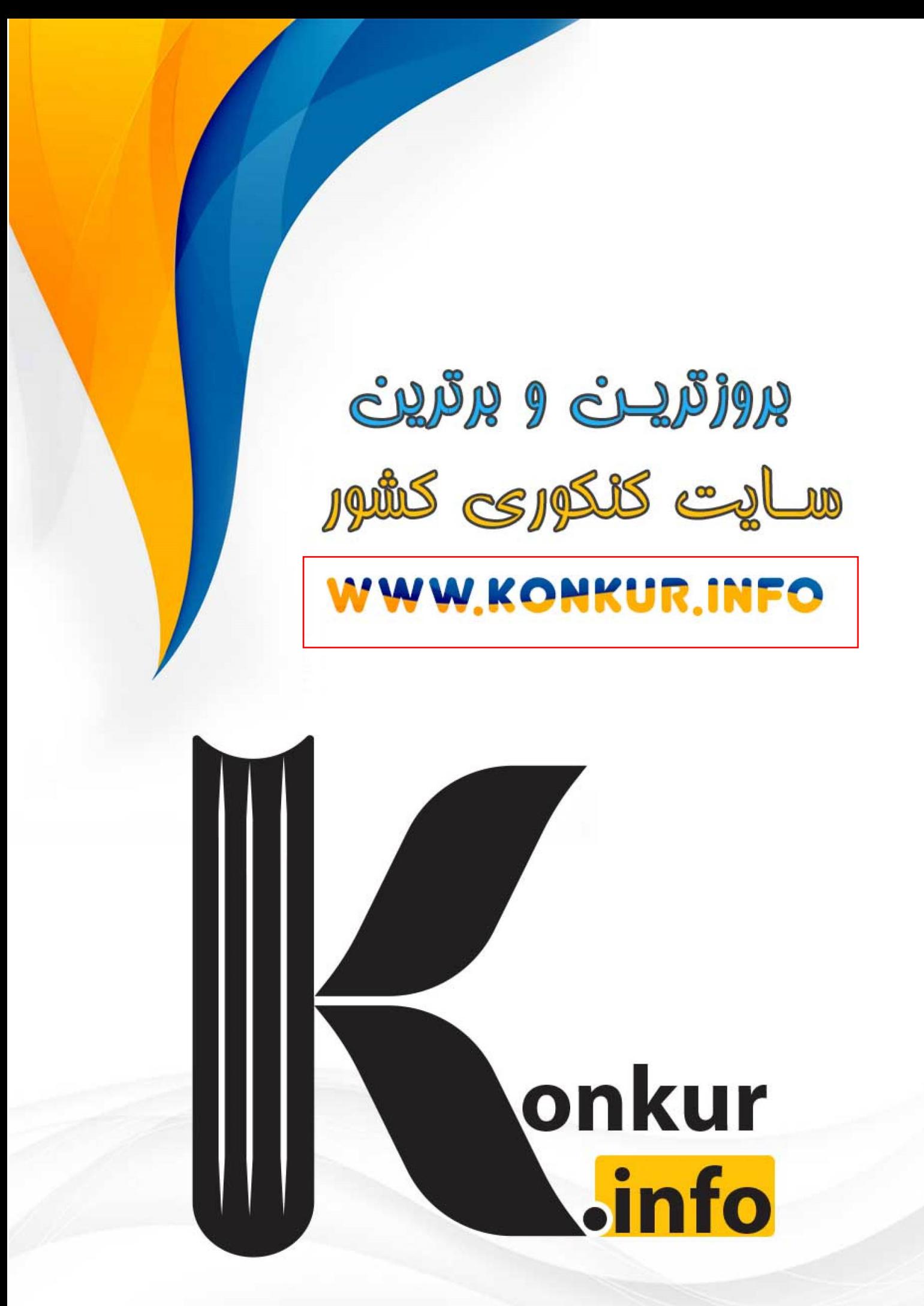

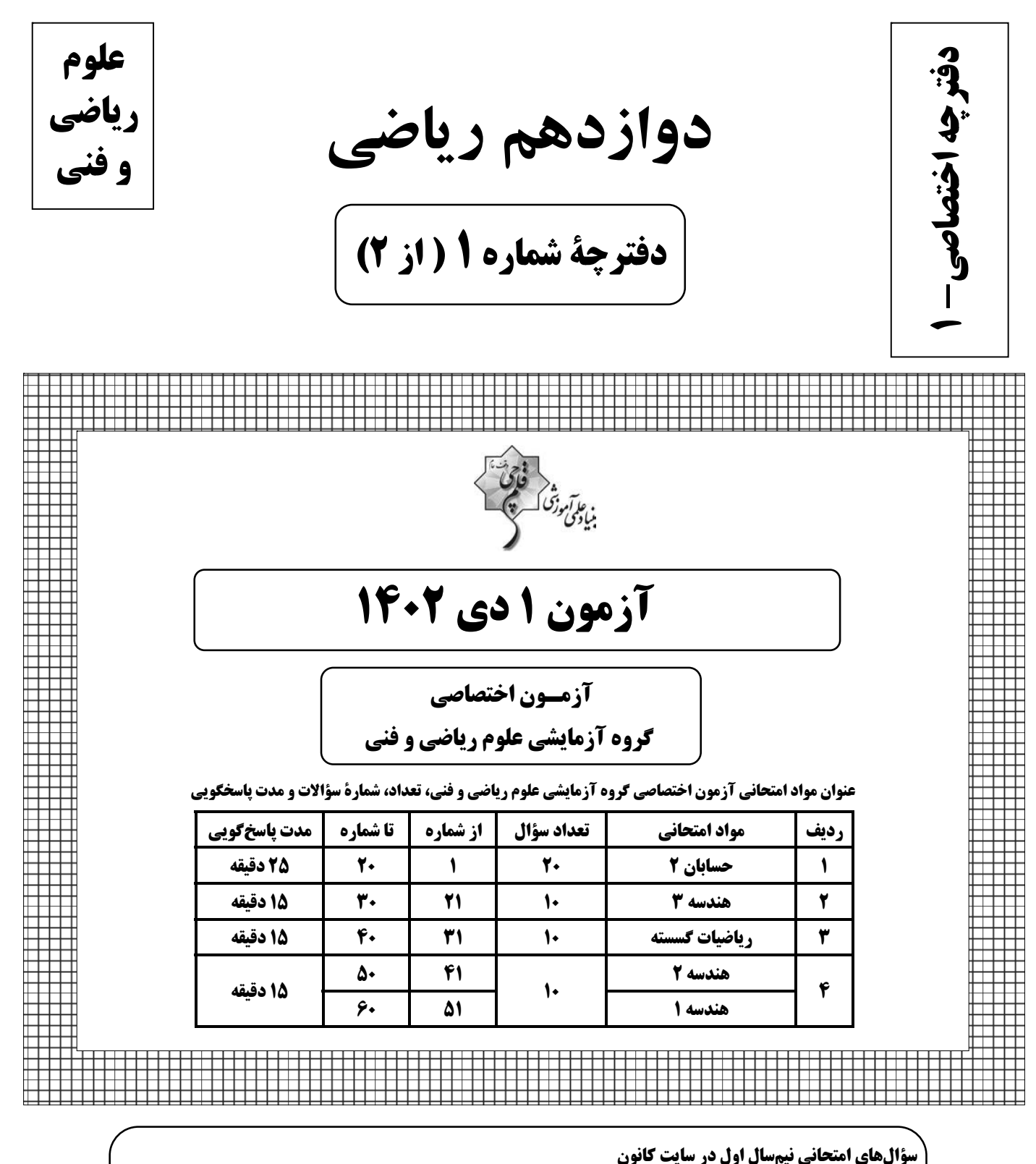

همه ساله در زمان امتحانات مدارس، پربازدیدترین روزهای سایت کانون را شاهد هستیم که یکی از دلایل آن وجــود سؤالهای جدید امتحانی مدارس برتر در سراسر کشور است. بسـیاری از ایــن ســؤالات امتحــانی همــراه بــا پاســخ تشریحی است و برای همهٔ دانشآموزان کانونی و غیرکانونی قابل استفاده است. www.kanoon.ir/public/ExamQuestions

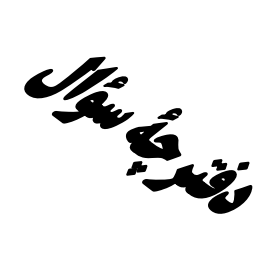

### **آزمون «ا دی ۲۰۲»** اختصاصي دوازدهم رياضي

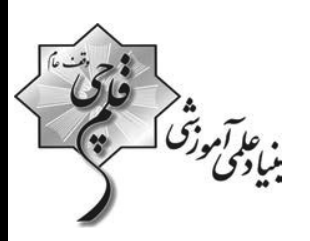

مدت پاسخ گویی: ۷۰ دقیقه

تعداد كل سؤالات: ۵۰ سؤال

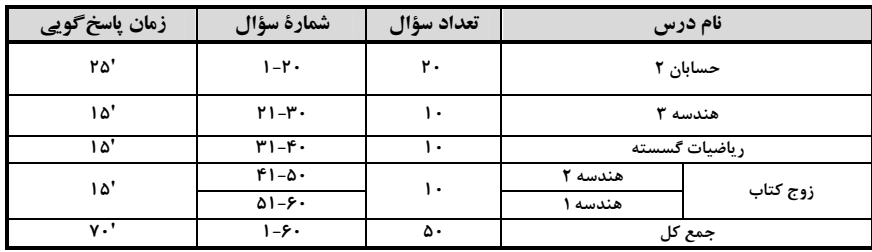

#### ديدآورندقان

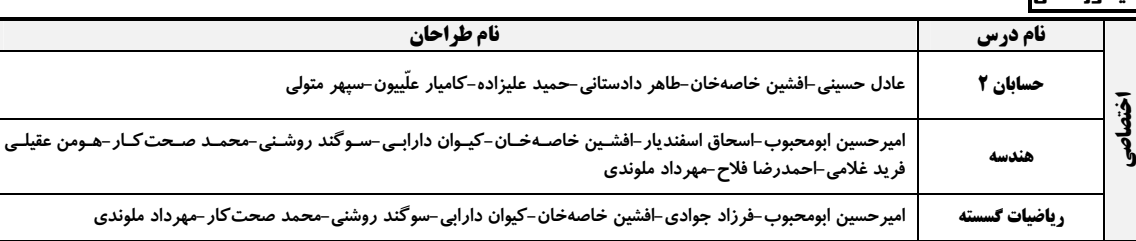

#### <del>گ</del>زینش<del>گ</del>ران و ویراستاران

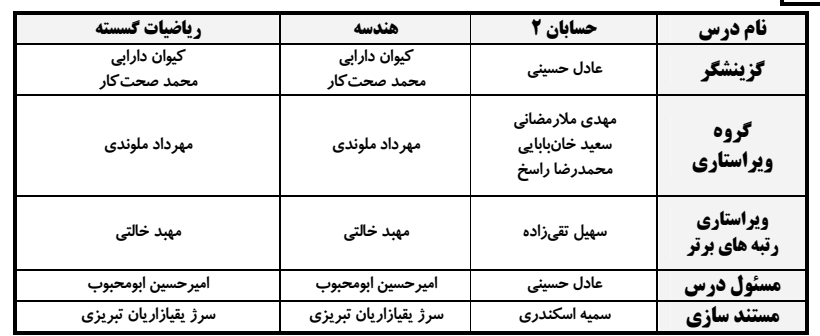

#### گروه فنی و تولید

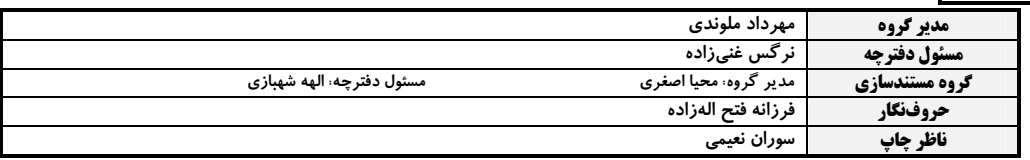

5روه آزَمون<br>ښاد علمي آموزشي قلمچي «وقف عام»

دفتر مرکزی: خیابان انقلاب بین صبا و فلسطین – پلاک ۹۲۳ – تلفن: ۶٤۶۳–۲۱.

اختصاصي دوازدهم رياضي

$$
\begin{array}{cc}\n\sqrt{2} & \frac{1}{2} \\
\sqrt{2} & \frac{1}{2} \\
\sqrt{2} & \frac{1}{2} \\
\sqrt{2} & \frac{1}{2} \\
\sqrt{2} & \frac{1}{2} \\
\sqrt{2} & \frac{1}{2} \\
\sqrt{2} & \frac{1}{2} \\
\sqrt{2} & \frac{1}{2} \\
\sqrt{2} & \frac{1}{2} \\
\sqrt{2} & \frac{1}{2} \\
\sqrt{2} & \frac{1}{2} \\
\sqrt{2} & \frac{1}{2} \\
\sqrt{2} & \frac{1}{2} \\
\sqrt{2} & \frac{1}{2} \\
\sqrt{2} & \frac{1}{2} \\
\sqrt{2} & \frac{1}{2} \\
\sqrt{2} & \frac{1}{2} \\
\sqrt{2} & \frac{1}{2} \\
\sqrt{2} & \frac{1}{2} \\
\sqrt{2} & \frac{1}{2} \\
\sqrt{2} & \frac{1}{2} \\
\sqrt{2} & \frac{1}{2} \\
\sqrt{2} & \frac{1}{2} \\
\sqrt{2} & \frac{1}{2} \\
\sqrt{2} & \frac{1}{2} \\
\sqrt{2} & \frac{1}{2} \\
\sqrt{2} & \frac{1}{2} \\
\sqrt{2} & \frac{1}{2} \\
\sqrt{2} & \frac{1}{2} \\
\sqrt{2} & \frac{1}{2} \\
\sqrt{2} & \frac{1}{2} \\
\sqrt{2} & \frac{1}{2} \\
\sqrt{2} & \frac{1}{2} \\
\sqrt{2} & \frac{1}{2} \\
\sqrt{2} & \frac{1}{2} \\
\sqrt{2} & \frac{1}{2} \\
\sqrt{2} & \frac{1}{2} \\
\sqrt{2} & \frac{1}{2} \\
\sqrt{2} & \frac{1}{2} \\
\sqrt{2} & \frac{1}{2} \\
\sqrt{2} & \frac{1}{2} \\
\sqrt{2} & \frac{1}{2} \\
\sqrt{2} & \frac{1}{2} \\
\sqrt{2} & \frac{1}{2} \\
\sqrt{2} & \frac{1}{2} \\
\sqrt{2} & \frac{1}{2} \\
\sqrt{2} & \frac{1}{2} \\
\sqrt{2} & \frac{1}{2} \\
\sqrt{2} & \frac{1}{2} \\
\sqrt{2} & \frac{1}{2} \\
\sqrt{2} & \frac{1}{2} \\
\sqrt{2} & \frac{1}{2} \\
\sqrt{2} & \frac{1}{2} \\
\sqrt{2} & \frac{1
$$

وقت پيشنهادي: **1۵ دقيقه** 

**حسابان ۲: حدهای نامتناهی- حد در بینهایت:** صفحههای ۵۹ تا ۶۹

$$
\text{g}(x) = \frac{x^b + 1}{ax^b + 1}
$$
9.9.1  
g(x) = 
$$
\frac{x^b + 1}{ax^b + 1}
$$
9.10.1  
g(x) = 
$$
\frac{x^b + 1}{x + 1}
$$
9.11  
g(x) = 
$$
\frac{x - 1}{x + 1}
$$

$$
\frac{1\mathsf{T}}{\mathsf{T}}\,\,(1\mathsf{T})\qquad \qquad \mathsf{T}\,\,(1\mathsf{T})
$$

$$
\frac{19}{r} \quad (r \quad \frac{1}{r} \quad (r \quad \frac{1}{r})
$$

- فاصلهٔ بین خطوط مجانب افقی نمودار تابع  $\frac{f x + 1}{|x - 1| - 1} - f$  کدام است؟

$$
\begin{array}{ccc}\n\gamma & \gamma & \frac{\gamma}{r} & \gamma \\
\frac{\lambda}{r} & \gamma & \gamma\n\end{array}
$$

۳− به ازای کدام مقدار a نمودار تابع  $\frac{x^{\gamma}+a x + r}{x^{\gamma}+r x + r} = y$  مجانب افقی خود را قطع <u>نمی *ک*ند</u>؟

$$
\mathbf{Y} \left( \mathbf{Y} \right) = \mathbf{Y} \left( \mathbf{Y} \right)
$$

- شکل زیر نمودار تابع f است. اگر  $\displaystyle \frac{f(x)}{x-\infty}=-\frac{\sin\theta}{x}$ ، مقدار f (۱) کدام است؟

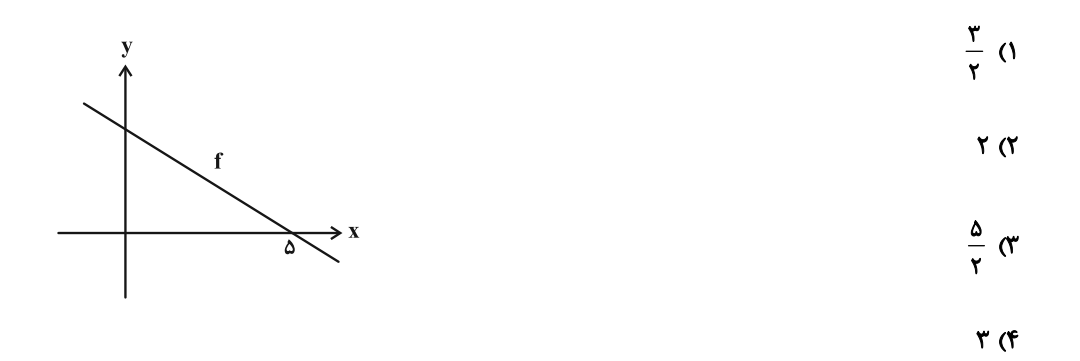

محل انجام محاسبات

افقى اش كدام است؟ ( [ ]، نماد جزء صحيح است.)

$$
\begin{array}{c}\n\mathbf{1} & \mathbf{0} \\
\mathbf{0} & \mathbf{0}\n\end{array}
$$

م - اگر مجانب افقی نمودار تابع  $\frac{mx^{\gamma}-x+1}{rx^{\gamma}-x+1}$  بر نمودار تابع  $f(x)=x^{\gamma}-x-1$  مماس باشد، حاصل ضرب صفرهای تابع f (x) = -۶

كدام است؟

$$
-\frac{\lambda}{r} \quad (1)
$$

$$
-\frac{\Delta}{r} \quad (f \qquad -\frac{r}{\Delta} \quad (f \qquad -\frac{r}{\Delta})
$$

° – اگر \ =  $\lim_{x \to +\infty} \frac{(x+1)^{n} + (bx+1)^{n}}{(a+1)x^{n} - 1}$  باشد، حاصل  $\lim_{x \to -\infty} \frac{ax^{n} + b|x| + r}{x+1} = 1$  کدام است؟

$$
-17 (1)
$$

$$
\mathsf{Y} \mathsf{F} \quad (\mathsf{F} \qquad \qquad -\mathsf{Y} \mathsf{F} \quad (\mathsf{Y} \quad \mathsf{I} \mathsf{F})
$$

محل انجام محاسبات

$$
f_{\rm{max}}
$$

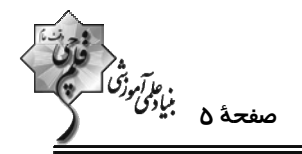

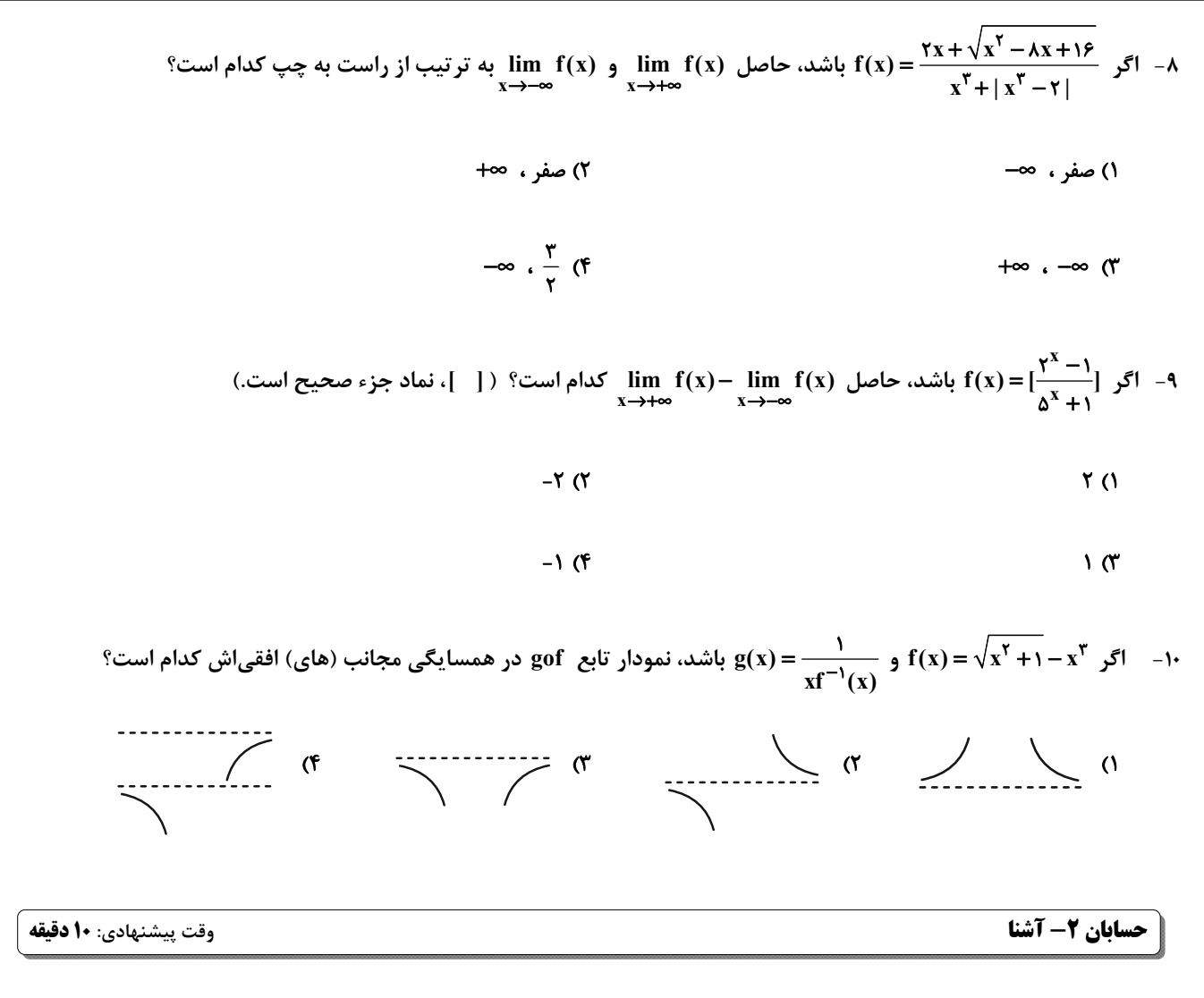

 $\lim_{x\to+\infty}$  lim f(x) - ۲ lim f(x) ا- ۲ به شکل زیر باشد، حاصل  $\lim_{x\to-\infty}$  ۲ ا- ۱۱

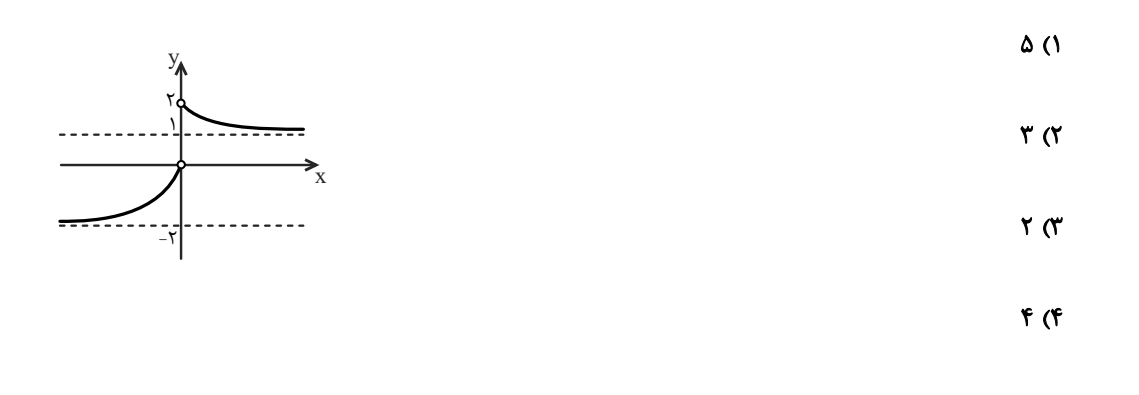

محل انجام محاسبات

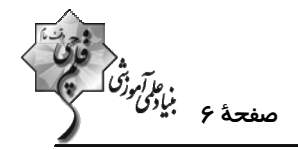

ا - اگر توابع f و g وقتی x به ∞+ میل میکند، حد داشته باشند و lim(f(x) - g(x)) = A و lim(f(x) + g(x)) = B باشـد، حاصـل<br>×→+∞

 $(A \neq B \neq \cdot)$   $\lim g(x)$   $\lim g(x)$  $x \rightarrow +\infty$ 

 $A - B$  (۲  $A + B$  ()

 $\frac{B-A}{\gamma}$  (f  $\frac{A+B}{\gamma}$  (

 $\lim_{n \to +\infty} \left( f(\frac{n-1}{n}) - \tau f(\frac{\tau n + \tau}{n}) \right)$  ا $\theta$  - 17  $\left( x \right) = \begin{cases} \tau x + \tau & ; & x < t \\ \tau x + \tau & ; & x \ge \tau \\ \tau x + \tau & ; & x \ge \tau \end{cases}$ 

$$
\mathsf{Y} \circ (\mathsf{Y} \qquad \qquad -\mathsf{Y} \circ (\mathsf{Y} \circ \mathsf{Y})
$$

$$
-1 \circ (\mathfrak{f} \qquad \qquad 1 \circ (\mathfrak{f} \qquad \qquad 1)
$$

۱۴- در شکل زیر نمودار تابع f رسم شده است. حاصل (limf(f(x) کدام است؟  $x \rightarrow +\infty$ 

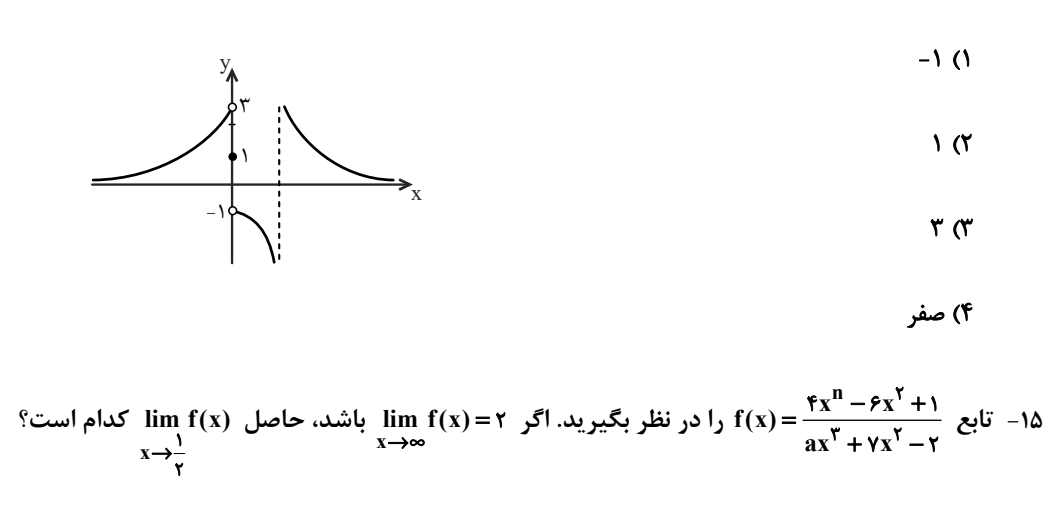

 $-\frac{\epsilon}{V}$  (  $-\frac{f}{W}$  ()  $-\frac{6}{11}$  (f)  $-\frac{\Delta}{15}$  or

محل انجام محاسبات

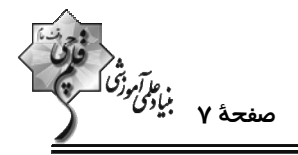

$$
\text{if } \lim_{n \to +\infty} \frac{\zeta^{\gamma n+1} - \zeta^{\gamma - \gamma n}}{\zeta^{\gamma n+1} + \gamma \times \zeta^{\gamma - \gamma n}} \text{ and } \zeta \in \mathbb{N} \text{ such that } \zeta \in \mathbb{N} \text{ such that } \zeta \in \mathbb{N}.
$$

$$
\frac{1}{r} \quad (1)
$$

$$
-1 \quad (\mathfrak{f} \qquad -\frac{1}{r} \quad (\mathfrak{f} \qquad -\frac{1}{r})
$$

$$
\text{Var}(k) = \frac{\text{Var}(a^{\dagger}x^{\dagger} - 1)(a^{\dagger}x^{\dagger} - 1)...(a^{\dagger}x^{\dagger} - 1)...(a^{\dagger}x^{\dagger} - 1)}{a^{\dagger}x^{\dagger} - 1} = -1 \text{Var}(a^{\dagger}x^{\dagger} - 1)
$$

$$
k = \Delta \setminus a = \setminus (\setminus \mathsf{K}) = \Delta \setminus a = -\setminus (\setminus \mathsf{K}) = \Delta \setminus a = -\setminus (\setminus \mathsf{K}) = \Delta \setminus a = -\setminus \mathsf{K}
$$

$$
k = \mathfrak{f}\mathfrak{q} \ , \ a = \mathfrak{t} \ (\mathfrak{f} \qquad k = \mathfrak{f}\mathfrak{q} \ , \ a = -\mathfrak{t} \ (\mathfrak{f} \ )
$$

۱۸- نمودار تابع  $\frac{ax^{\gamma} + \gamma_{X}}{\gamma_{X}^{\gamma} + \gamma_{X}^{\gamma}} = f(x)$ ، فقط یک مجانب قائم  $x = x$  دارد. اگر  $\epsilon = f(x) = f(x)$  باشد، معادلهٔ مجانب افقی آن کدام می تواند باشد؟

$$
y = -\frac{1}{r} \quad (y \quad y = -1 \quad (y \quad y = -1 \quad (z \quad y = \frac{1}{r} \quad (y \quad y = \frac{1}{r} \quad (y \quad y = \frac{1}{r} \quad (z \quad y = \frac{1}{r} \quad (z \quad y = \
$$

9/1- اگر  $f(x) = \frac{x + r}{x + 1} = g(x) = \frac{r(x - 1)}{x + 1} = f(x) = \frac{x + r}{x + 1} = 19$  كدام است؟

$$
(-1,1) (1) \qquad (-1,0) (1)
$$

$$
(\bullet\ ,\ )\ \ (\mathfrak{f}\qquad \qquad \qquad (-\tau\ ,\tau)\ \ (\mathfrak{f}\qquad \qquad
$$

-۲- نمودار تابع  $x-\frac{x^2-x-\frac{y}{x^2}}{x^1+x^2}$  ، نسبت به مجانب افقی خود، در بینهایت کدام وضع را دارد؟

$$
\overbrace{\qquad \qquad }
$$

 $\sim$   $\sim$   $\sim$   $\sim$ 

محل انجام محاسبات

#### https://konkur.info

 $\begin{picture}(20,10) \put(0,0){\vector(1,0){100}} \put(15,0){\vector(1,0){100}} \put(15,0){\vector(1,0){100}} \put(15,0){\vector(1,0){100}} \put(15,0){\vector(1,0){100}} \put(15,0){\vector(1,0){100}} \put(15,0){\vector(1,0){100}} \put(15,0){\vector(1,0){100}} \put(15,0){\vector(1,0){100}} \put(15,0){\vector(1,0){100}} \put(15,0){\vector(1,0){100}} \$ 

اختصاصي دوازدهم رياضي

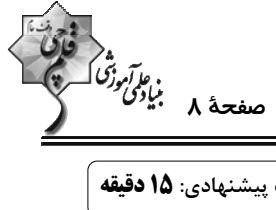

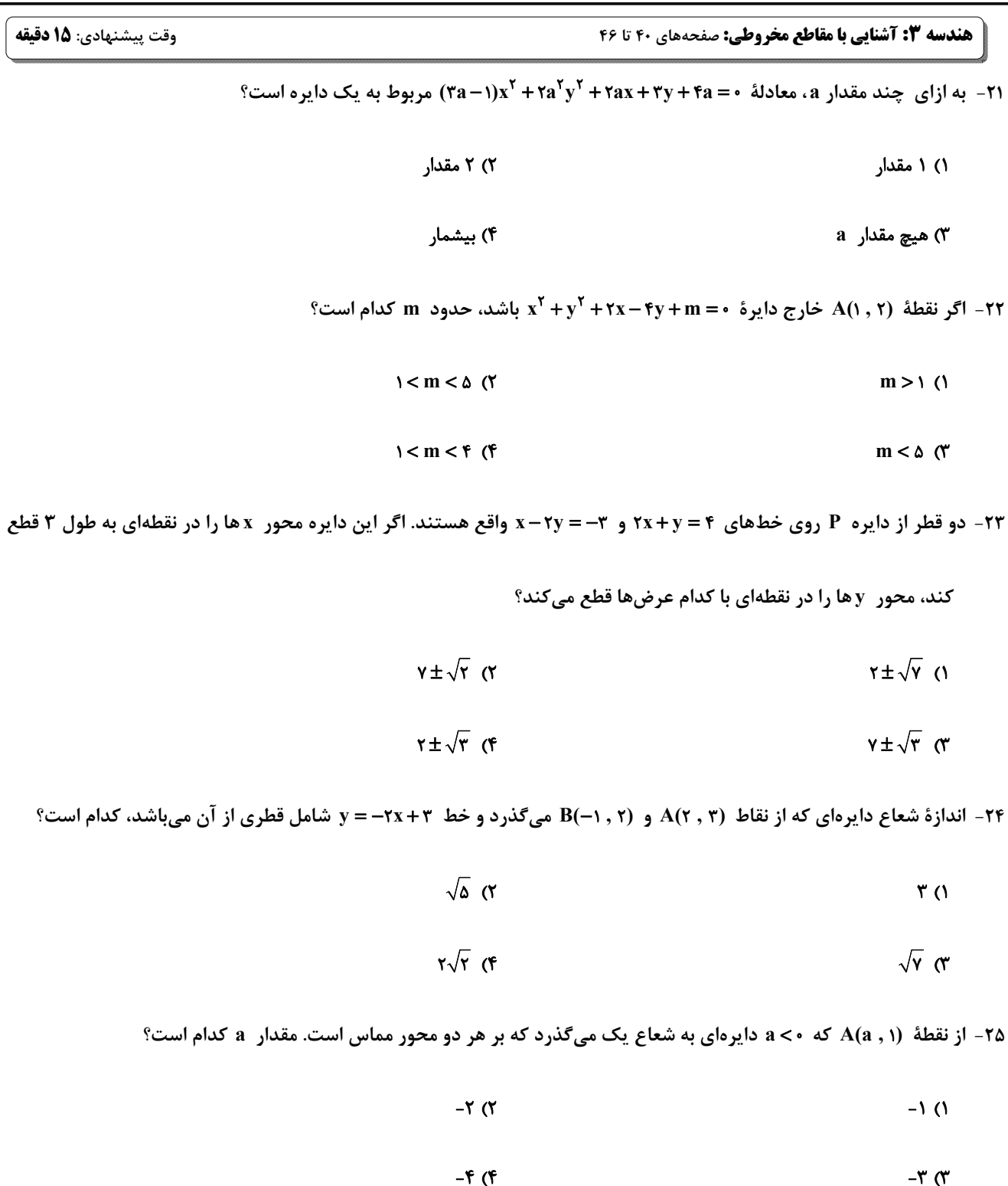

محل انجام محاسبات

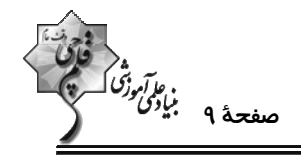

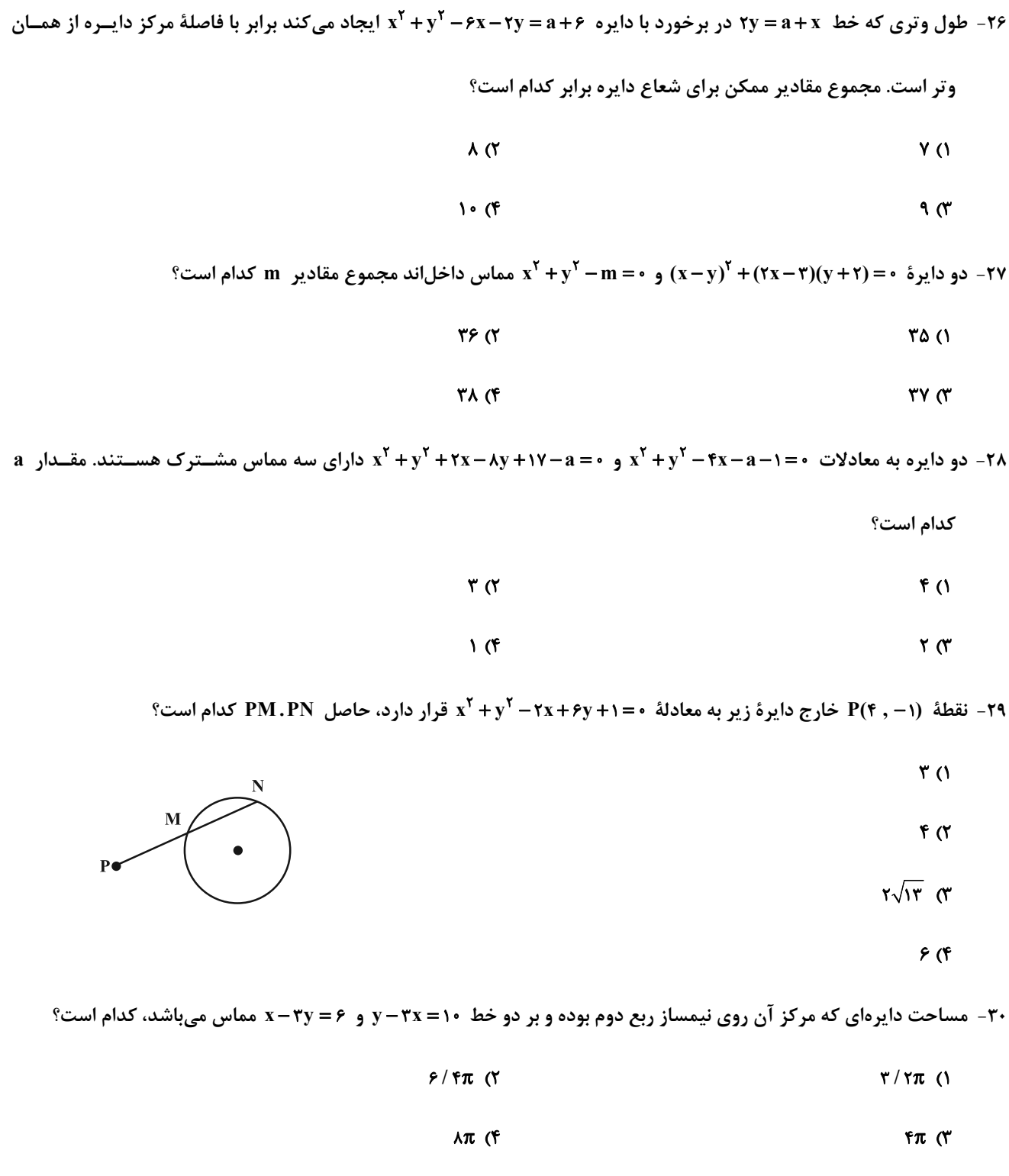

محل انجام محاسبات

اختصاصي دوازدهم رياضي

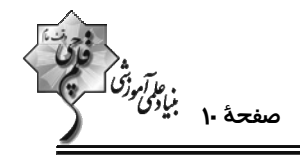

وقت پيشنهادي: **1۵ دقيقه** 

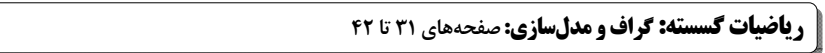

اسد، آگر گراف کامل  $\rm K_p$  دارای ۴۵ یال و گراف  $\rm P_n$  دارای ۸ یال باشد، آنگاه کدام یک از گزینههای زیر درست است؟  $\rm K_p$ 

$$
\Delta(K_p) + \Delta(P_n) = \text{for } (X \quad \Delta(K_p) - \delta(P_n) = \text{for } (Y \quad \Delta(K_p) - \delta(P_n) = \text{for } (Y \quad \Delta(K_p
$$

$$
\delta(K_p) + \Delta(P_n) = 11 \text{ (F} \qquad \delta(K_p) + \delta(P_n) = 1 \text{ (F)}
$$

۳۲- گراف مقابل چند زیرگراف دارد؟

 $9(1)$ 

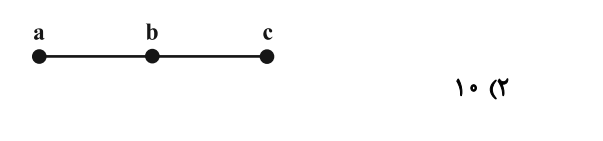

 $15(f)$  $11<sup>o</sup>$ 

۳۳- در گرافی با ۵ رأس و ۶ یال درجهٔ رأسها اعداد  $\mathfrak{b}\;,\mathfrak{r}\;,\mathfrak{r}\;,\mathfrak{r}\;,\mathfrak{r}\;,\mathfrak{r}\;$ - در گرافی با ۵ رأس و ۶ یال درجهٔ رأسها اعداد

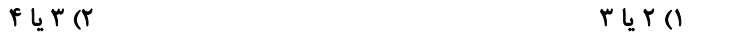

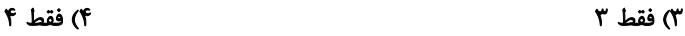

۳۴- یک گراف مرتبهٔ ۹، تنها دو رأس از درجهٔ Δ = ۶ دارد. اگر در این گراف ۳ = δ، آنگاه حداکثر اندازهٔ گراف چقدر است؟

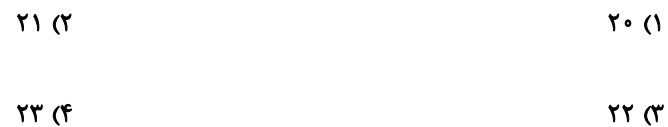

۳۵- تعداد پالهای مکمل گراف ۳- منتظم  $\, {\bf G} \,$  ، دو برابر تعداد پالهای گراف  $\, {\bf G} \,$  است. حاصل جمع مرتبــه و انــدازهٔ گــراف  $\, {\bf G} \,$  کــدام

است؟

 $Y\Delta$  ( $Y$ **YA ()** 

 $r \cdot$  (f  $rr \sigma$ 

محل انجام محاسبات

اختصاصي دوازدهم رياضي

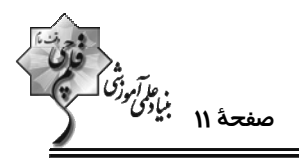

۳۶- گراف ۳- منتظم ناهمبند با کمترین تعداد رأس، چند دور به طول ۴ دارد؟

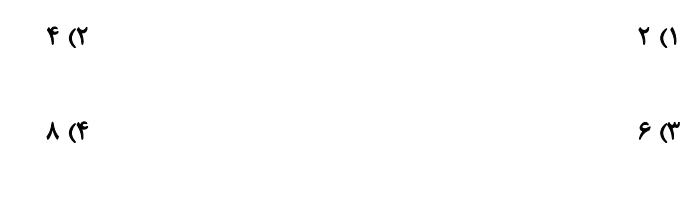

۳۷- گراف G با کدام شرایط ممکن است ناهمبند باشد؟

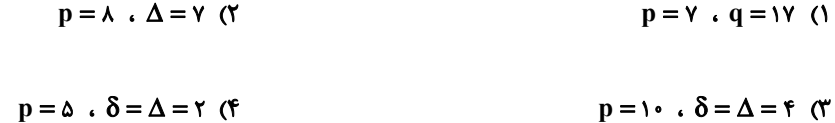

۳۸- گراف سادهٔ G از مرتبهٔ ۷۳ و با مجموع درجات ۵۲ مفروض است. اگر a و b به ترتیب حداقل و حداکثر تعـداد رئــوس تنهــایی

باشد که این گراف می تواند داشته باشد، حاصل a−a کدام است؟

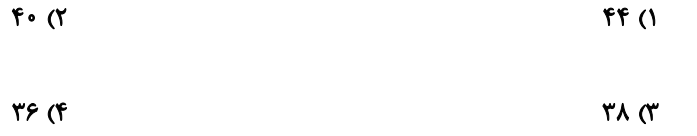

۳۹- در گراف منتظم G از مرتبهٔ ۶، هر پال با ۶ پال دیگر مجاور است. این گراف چند دور به طول ۳ دارد؟

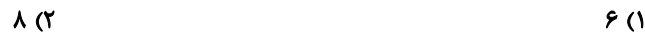

$$
1 \times (f) \qquad \qquad 1 \cdot (f)
$$

۴۰- چند گراف همبند از مرتبهٔ ۶ با ماکسیمم درجهٔ ۲ میتوان رسم کرد؟

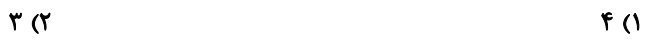

 $\sqrt{r}$  $\mathbf{r} \propto$ 

محل انجام محاسبات

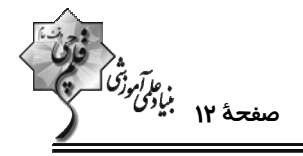

هندسه ۲ : دایره: صفحههای ۹ تا ۳۱

وقت پيشنهادي: **1۵ دقيقه** 

5 توجه : دانش آموزان گرامی: از دو مجموعه سؤال هندسه ۲ (۴۱ تا ۵۰) و هندسه ۱ (۵۱ تا ۶۰) یک مجموعه را به اختیار انتخاب کرده و پاسخ دهید.

۴۱- در دایرهای به شعاع ۵، دو قطر عمود برهم AB و CD رسم شده است. وتر CE به طول ۸، قطر AB را در نقطهٔ F (نزدیک تـر بـه

نقطهٔ A) قطع میکند. اندازهٔ AF چقدر است؟ ازمون وی ای پی

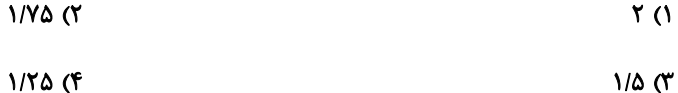

۴۲- مثلث متساوىالساقين ABC) ،ABC) ، در دايره طوري محاط شده است كه كمان BC نصف كمان AB است. اگــر ممــاس

رسم شده از رأس C بر دایره، امتداد ارتفاع BH را در نقطه D قطع کند، اندازه زاویه  $\hat{\bf D}$  برابر کدام است؟

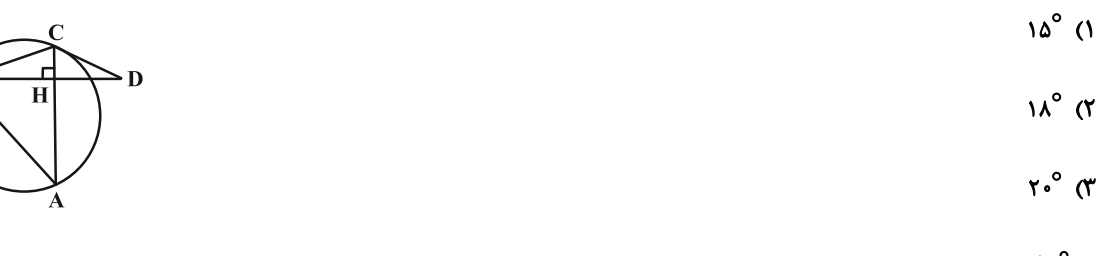

 $\mathbf{Y}\mathbf{Y}/\mathbf{A}^{\circ}$  (۴

۴۳- دو دایره به شعاعهای ۸ و ۲ مماس درون هستند. مطابق شکل وتر AB از دایرهٔ بزرگ تر در نقطهٔ M بر دایـرهٔ کوچــک تـر ممـاس

است. اگر وتر AB موازی خطالمرکزین دو دایره باشد، اندازهٔ MA چند برابر اندازهٔ MB است؟

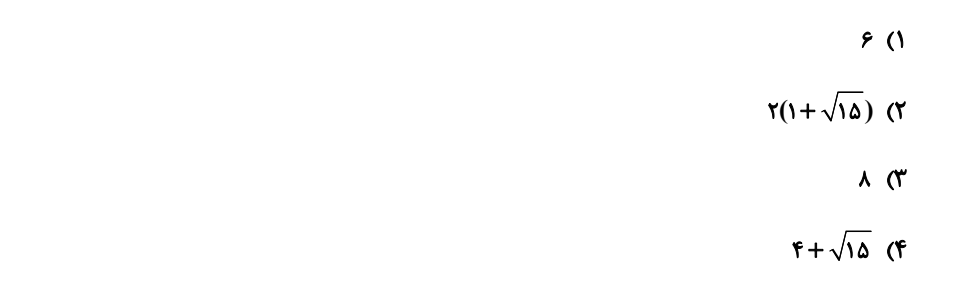

۴۴− دایرهای به مساحت ۳۶π بر یک n ضلعی منتظم محیط شده است. اگر مساحت چندضلعی ۱۰۸ باشد، مقدار n کدام است؟

- $\mathcal{N}$  (۲  $\overline{\ }$  ()
- ۱۶ (۴  $\Lambda$  (۳

محل انجام محاسبات

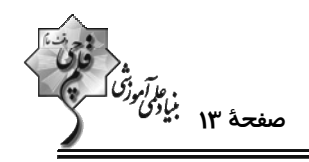

۴۵- چهارضلعی ABCD محاطی است. مطابق شکل، زاویه B چند درجه میباشد؟

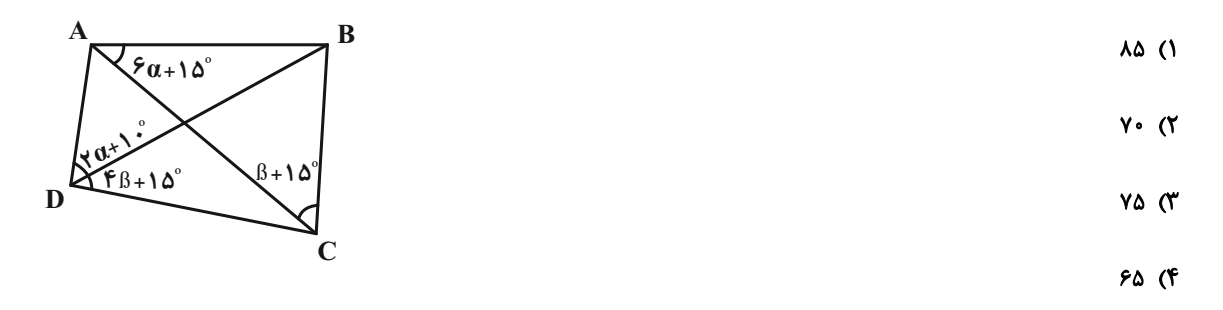

۴۶- دو نقطة A و B به فاصلة ١٢ مفروضند. چند خط وجود دارد كه از نقطة A به فاصلة ٧ و از نقطة B به فاصلة ۴ است؟

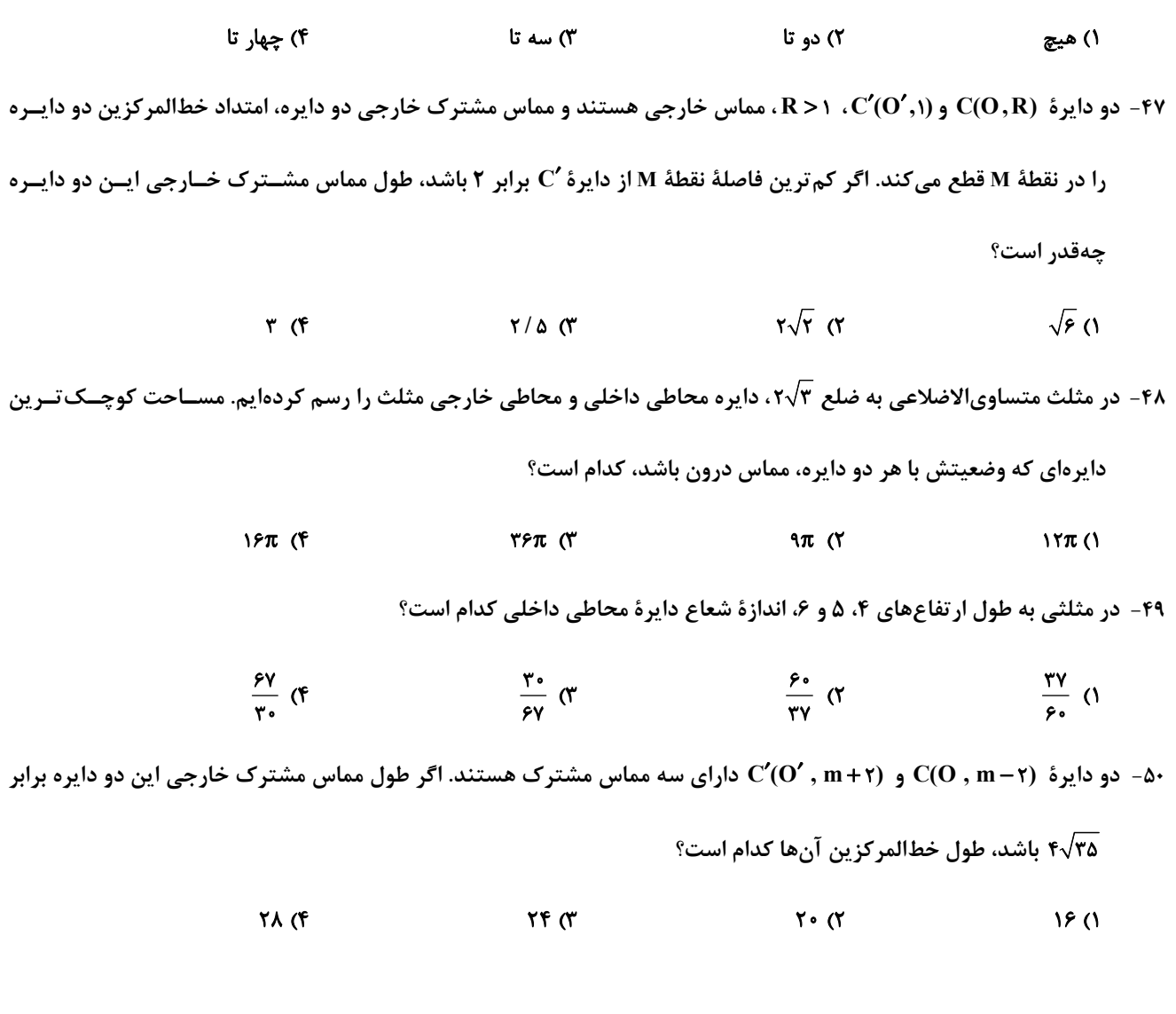

محل انجام محاسبات

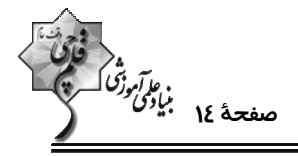

وقت پيشنهادي: **1۵ دقيقه** 

هندسه ۱: ترسیمهای هندسی و استدلال- قضیهٔ تالس، تشابه و کاربردهای آن: صفحههای ۹ تا ۳۷

**{ توجه :** دانش آموزان گرامی: از دو مجموعه سؤال هندسه ۲ (۴۱ تا ۵۰) و هندسه ۱ (۵۱ تا ۶۰) یک مجموعه را به اختیار انتخاب کرده و پاسخ دهید.

۵۱- خط d و نقاط A و B در یک صفحه مفروضاند. با توجه به وضعیتهای مختلف قرار گرفتن نقاط A و B نسـبت بـه خـط d، تعداد نقاطي از صفحه كه از A و B به يك فاصله بوده و از خط d به فاصلة ٣ واحد باشند، كدام نمي تواند باشد؟

$$
(\text{1})
$$
0
$$
\text{2.1}
$$

$$
\mathcal{C} \qquad \qquad \mathcal{C} \qquad \qquad \mathcal
$$

۵۲- در ذوزنقهٔ زیر، ساق۱ای AD و BC را امتداد میدهیم تا یکدیگر را در نقطهٔ M قطع کنند. اگر محیط ذوزنقه، ۱/۵ برابر محــیط

کوچک ترین مثلث باشد، مجموع اندازههای دو ساق ذوزنقه چقدر است؟

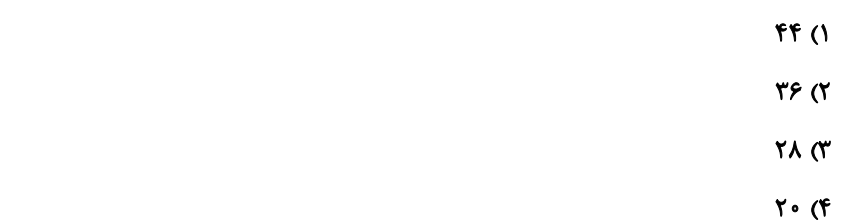

۵۳- در مثلث متساوىالساقين زير، AC = ۲CH ، (AB = AC) و مساحت مثلث ADC دو برابر مساحت مثلث DHC است. انــدازهٔ

- زاوية A كدام است؟
	- $Yf'$  (1
- $\mathcal{N}^{\bullet}$  (Y
	- - $rr^{\circ}$  ( $r$
		- $\mathbf{r}$ s' ( $\mathbf{r}$

۵۴- در شکل زیر، عمودمنصفهای اضلاع AB و AC، ضلع BC را در نقـاط E و F قطـع کـرده اسـت. اگـر BC = ۹، BC و

CF = ۷، آن گاه محیط مثلث AEF چقدر است؟

- $10(1)$ 
	- $Y(X)$
- 
- $19<sub>0</sub>$
- $Y$   $Y$

محل انجام محاسبات

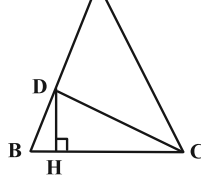

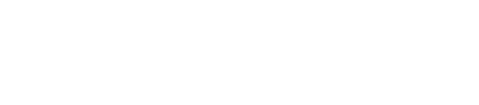

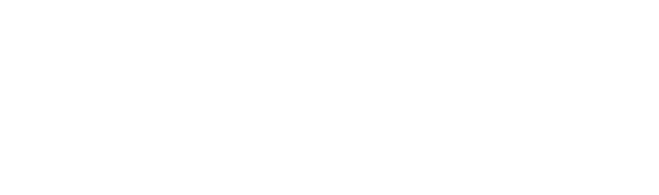

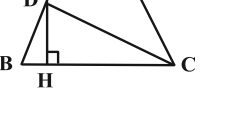

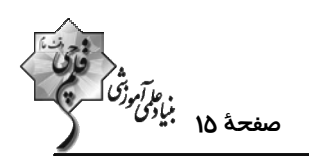

ه۵− در شکل زیر،  $\| AC \|$  و  $\| BD \|$  است. اگر  $A = A = \mathbb{R}$  و  $A = \mathbb{R}$  باشند، نسبت  $\frac{CD}{AB}$  چقدر است؟ M  $1/N\Delta$  (1)  $\frac{\gamma}{\tau}$  (  $rac{\Delta}{\tau}$  (  $Y/\Delta$  (۴ ۵۶- طول اضلاع مثلثی به صورت ۲– ۵x +۱ ، ۵x و ۴+ ۳x هستند. کمترین مقدار محیط این مثلث به شرطی کـه طـول اضـلاع مثلـث، اعدادی صحیح باشند، چقدر است؟  $\mathbf{r} \cdot \mathbf{r}$  $YY$  $Yf(T)$  $\lambda$  ( $\lambda$ ۵۷- در شکل زیر، ABC و ADEدو مثلث متساویالساقین (AB = AC , AD = DE) و AD نیمساز زاویهٔ A اســت. کــدام یــک از نامساویهای زیر را الزاماً نمی توان نتیجه گرفت؟  $AC > DE$  ()  $AD > CE$  (٢  $AB > AD$  (  $AC > BC$  (f در مثلث ABC که A- جو AB = ۳ ، Â = ۹۰ و A- H ، AC نقطهای روی ضلع BC است، بهطوری که BM = ۴MC. طول پارهخط ABC .  $\sqrt{Y}$ جند برابر ۱۶۵ $\sqrt{Y}$  است؟  $\frac{1}{\Delta}$  (f)  $\frac{1}{2}$   $\sigma$  $\frac{1}{x}$  (1)  $\frac{1}{r}$   $\sigma$ ۵۹- در شکل زیر، 4 || d و مساحت مثلث ABC ، ۲۰cm است. اگر AD≤=۶cm و BD=۶cm، فاصلهٔ نقطـهٔ A از BD چنــد سانتى متر است؟ D  $\overline{\ }$  ()  $\Delta$  (٢  $9<sup>°</sup>$  $\lambda$  (f ۶۰- در مثلث زیر، چهارضلعی AEDF لوزی است. اگر AB = ۴، AB = ۴ و AC = ۶ باشد، اختلاف طول دو پـارهخـط CD و BD چقدر است؟  $V\mathsf{r}$  (1  $1/\Delta$  (٢  $1/F(T)$  $\bf{B}$ D *\/* (۴

هدنگذاری چند از ۱۰، در هر آزمون بر هر درس هدنگذاری چند از ۱۰ داشته باشید. وقتی هدنگذاری میکنید که در یک درس میخواهید به ۵ سؤال از هر ۱۰ سوال پاسخ بدهید یعنی میتوانید به ۵ سوال جواب ندهید. این هدفگذاری به شما کمک میکند تا با آرامش بیشتری سـوالات دشـوار و وقتگیر را کنار گذاشته و پاسخ آن را برای پایان آزمون بگذارید.

محل انحام محاسيات

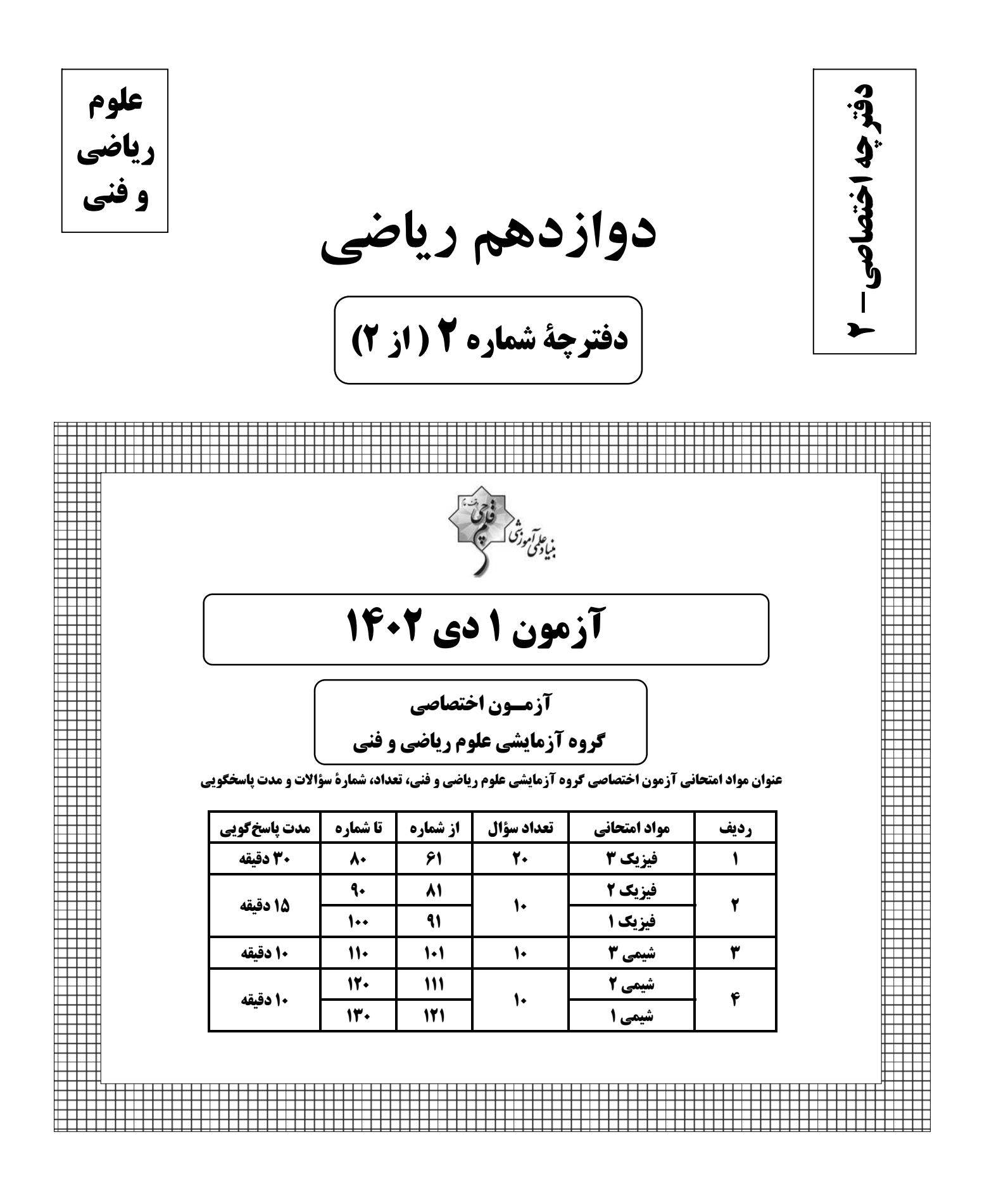

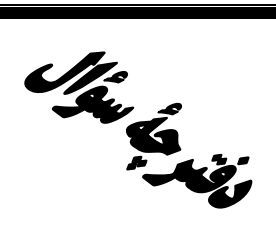

## **آزمون «ا دی ۲+۱۴»** اختصاصي دوازدهم رياضي

فوقت<br>بنیادی ورثنگ کے پیچ

#### مدت پاسخ گويي: ۶۵ دقيقه

#### تعداد كل سؤالات: ۵۰ سؤال

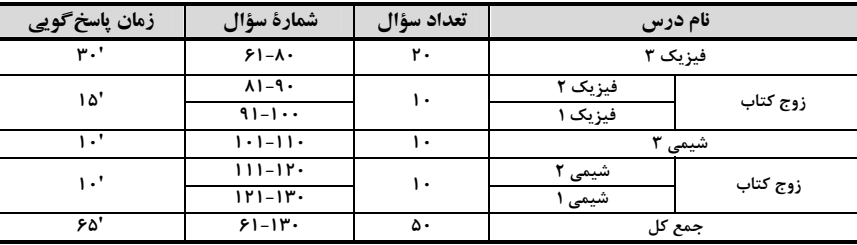

#### بديدآورندقان

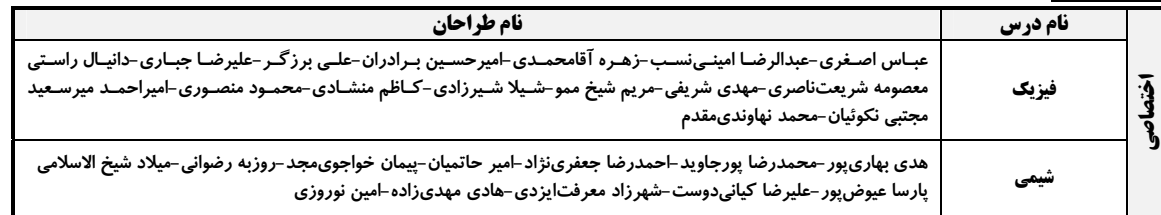

#### گزینشگران و ویراستاران

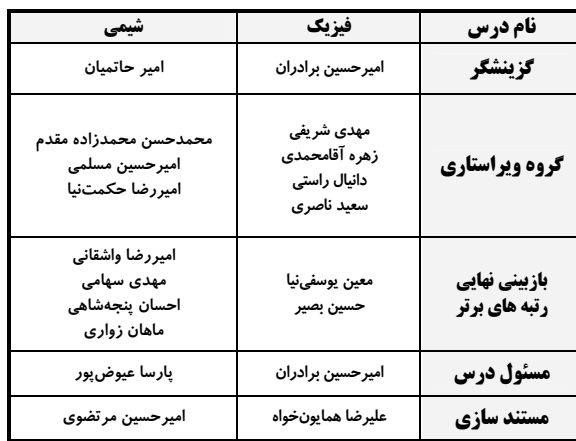

#### گروه فنی و تولید

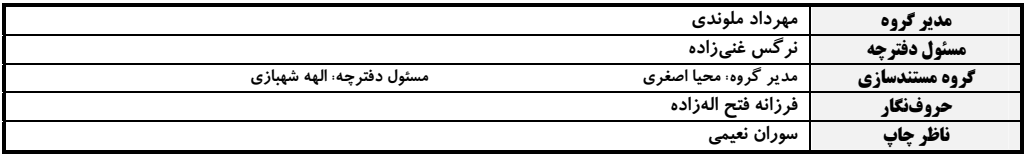

#### گروه آزْمون

ہنیاد علمی آموزشّی قُلم چی «وقف عام»

دفتر مركزي: خيابان انقلاب بين صبا و فلسطين –پلاک ٩٢٣ – تلفن: ٤۶٢-٢١٠

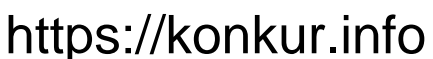

**فيزيك 3. نوسان و موج (تا پايان تشديد):** صفحههاي ۶۱ تا ۶۹

وقت پيشنهادي: ٣٠ دقيقه

۶۱- نوسانگری روی محور x حرکت هماهنگ ساده انجام میدهد. طول پارهخط نوسانگر ۸cm و بسامد زاویــهای آن T $\frac{\mathrm{rad}}{\mathrm{s}}$  اســت. اگر متحرک در لحظهٔ 1٫ از مکان ۲۰√۳cm و در جهت محور x عبور کرده و در ادامه پس از دو بار تغییر جهــت در لحظــهٔ 1٫ از مکان ۲۰۳۵–۲۰ مبور کند، بزرگی سرعت متوسط در بازهٔ زمانی  $t_\text{1}$  تا پا چند سانتیمتر بر ثانیه است؟ لاَمون وی ای پی  $15\sqrt{r}$  (1)  $\sqrt{\tau}$  (۲  $\sqrt{r}$  (f)  $\sqrt{r}$  or

اختصاصي دوازدهم رياضي

۶۲- نمودار مکان- زمان نوسانگر هماهنگ سادهای به صورت شکل زیر است. در بازهٔ زمانی ۴۶/۰۶= t<sub>۲</sub> تا 1/۶s، تندی متوسـط

نوسانگر چند برابر اندازهٔ سرعت متوسط آن است؟  $x$ (cm)  $\overline{1}$   $\overline{1}$  $\frac{1}{\alpha}$  $\mathbf{r}$  ( $\mathbf{r}$  $rac{\mathbf{r}}{\mathbf{r}}$  (r  $\mathbf{r}$  (f

۶۳- آونگ سادهای به طول ۴۰cm با دامنهٔ کم به صورت هماهنگ ساده نوسان میکند. اگر جرم گلولهٔ آونـگ ۸۰g و بیشــینهٔ انــدازهٔ

 $\frac{N}{\log N}$ تکانهٔ آن <sup>۳</sup>-۴×۱۰ واحد SI باشد، دامنهٔ نوسان این آونگ چند سانتیمتر است؟ (g =۱۰ $\frac{N}{\log N}$ 

- $\circ/\circ$  ) (  $0/07$  ()
	-

۶۴- نمودار مکان- زمان دو نوسانگر A و B که حرکت هماهنگ ساده انجام میدهند، مطابق شکل زیر است. نوسانگر A در مدت ۱ دقیقه طول پارهخطی را که روی آن حرکت نوسانی انجام میدهد، ۳۰ بار طی میکند. در مـدت ۱۸۰ ثانیــه، نوســانگر A چنــد

 $\sqrt{6}$ 

 $10(1)$  $FO(7)$  $\Rightarrow$  t(s)  $r \cdot r$  $\overline{\mathbf{R}}$  $90(f)$ 

محل انجام محاسبات

 $\mathbf{r} \propto$ 

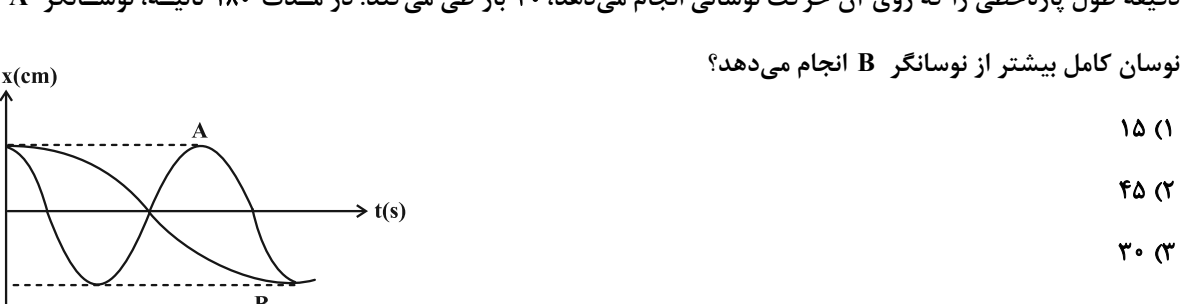

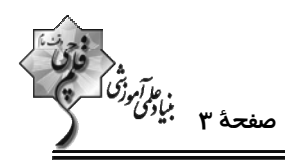

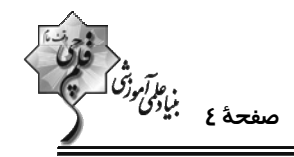

است؟

۰۶۵ معادلهٔ حرکت هماهنگ سادهای در SI به صورت (x = A cos(۱۰ $\pi$ t) است. در فاصلهٔ زمانی ۰= t, = ۰/۲۵s تا ۲۵۶/۰= به جهت حرکــت

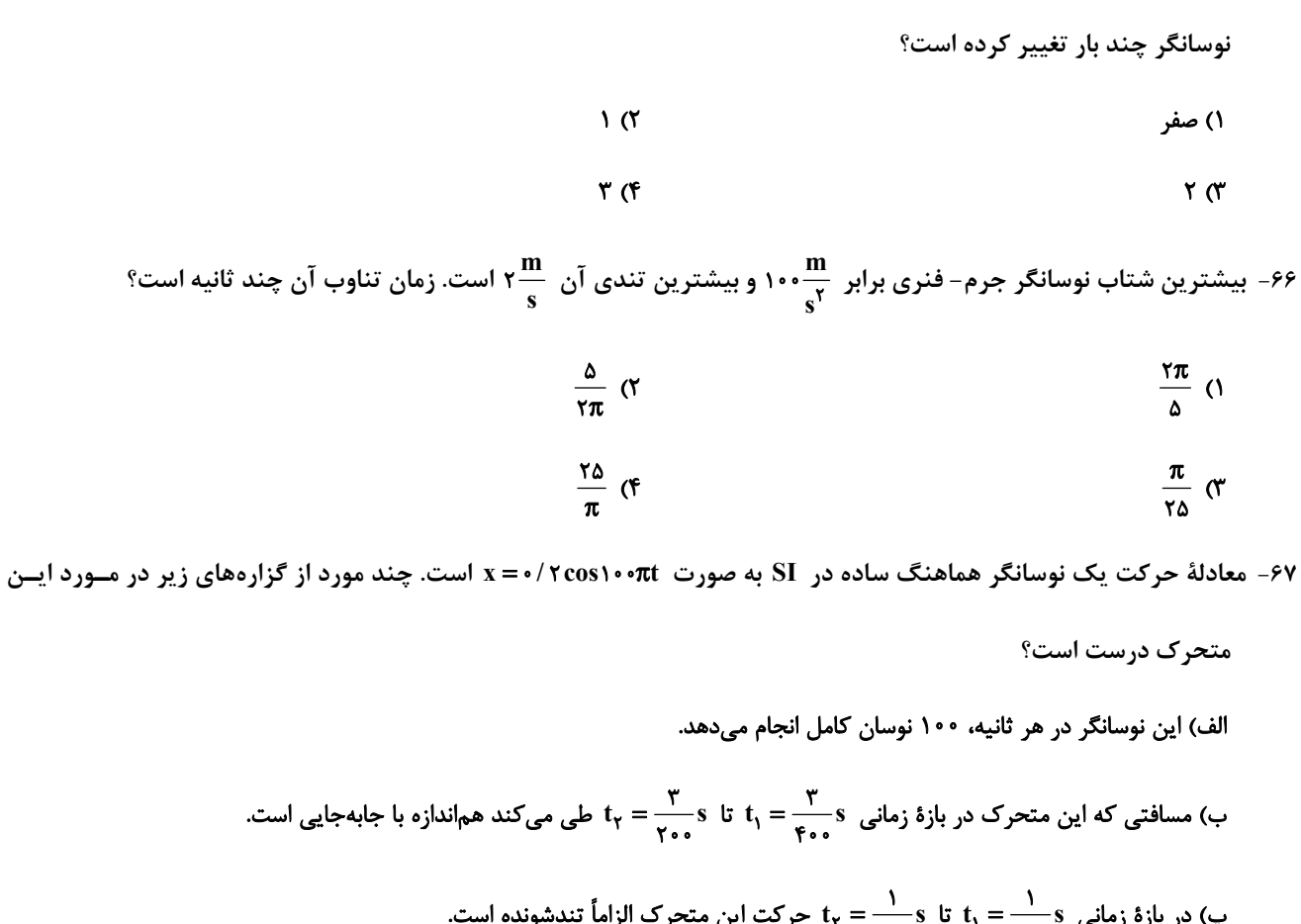

 $\gamma$ ۳٫ مر باره رمانی د  $\gamma-\gamma-\delta$ ۰۰ ما حر نب آین منحر $\gamma$ ۰۰ ما ت) در لحظهٔ ۱۷۵۶۰^/•= t انرژی جنبشی نوسانگر در حال کاهش است.

- ۲) ۳ مورد ۹) ۴ مورد
- ۴) ۱ مورد ۳) ۲ مورد

۶۸- هر چه اندازهٔ ارتفاع یک ساختمان بلندتر باشد، معمولاً دورهٔ نوسان طبیعی آن بیشتر میشود. با فرض کیفیت ساخت یکسان، در

یک زمینلرزه احتمال تخریب کدام دسته از ساختمانها بیشتر است؟

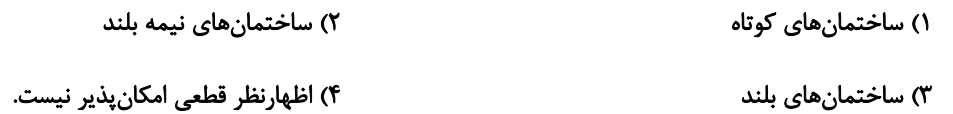

محل انجام محاسبات

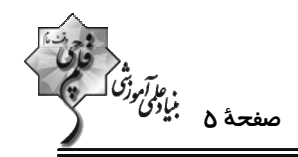

۶۹- دامنهٔ نوسان وزنهای که به یک فنر با ثابت فنر  $\frac{N}{m}$ ۸۰ متصل است و در راستای افقی نوسان میکند، برابر با ۱۰cm میباشد. اگــر انرژی پتانسیل این نوسانگر در نقطهای از مسیر نوسان ۱٫۷۰۰ باشد، انــرژی جنبشــی آن در ایــن مکــان چنــد ژول اســت؟ (از نیروهای اتلافی صرفنظر شود.)  $\cdot$ /۲ (۲  $\cdot$ / ()  $\cdot$ /۴ (۴  $\cdot$  /۳ (۳

۷۰- نمودار انرژی پتانسیل نوسانگری به جرم ۲۰g برحسب مکان آن به صورت زیر است. اگر نوسـانگر از مکـان x، در مـدت ۲۶/۰

بدون تغییر جهت به نقطهٔ تعادل خود برسد، در این مدت بزرگی شتاب متوسط نوسانگر چند متر بر مربع ثانیه است؟

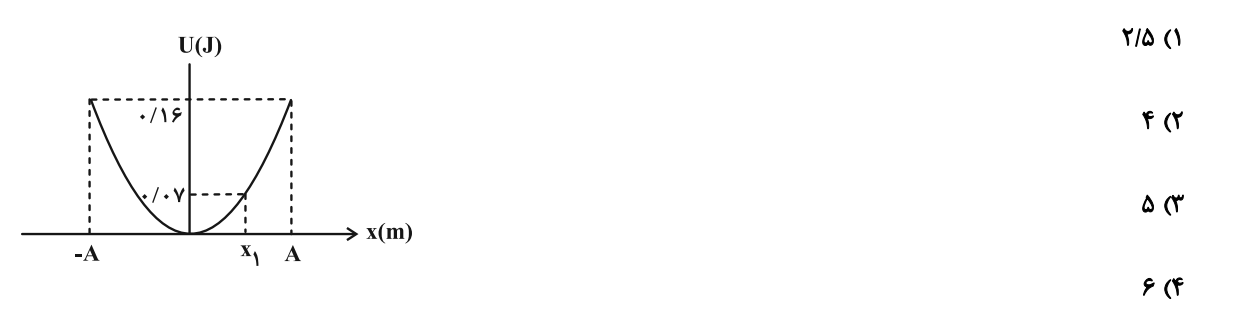

۷۱− نوسانگر (۱) با دورهٔ نوسان T در دو بازهٔ زمانی یکسان Δt مسیرهای AB و BO را طی میکند. نوسانگر (۲) با دورهٔ نوسان ′T

 $(A'B' = B'O')$  (10 وی مسیر نشان داده شده، نوسان می کند و مسیر  $A'B'$  را در مدت ۲ $\Delta t$  طی می کند.  $\frac{T'}{T}$  کدام است؟

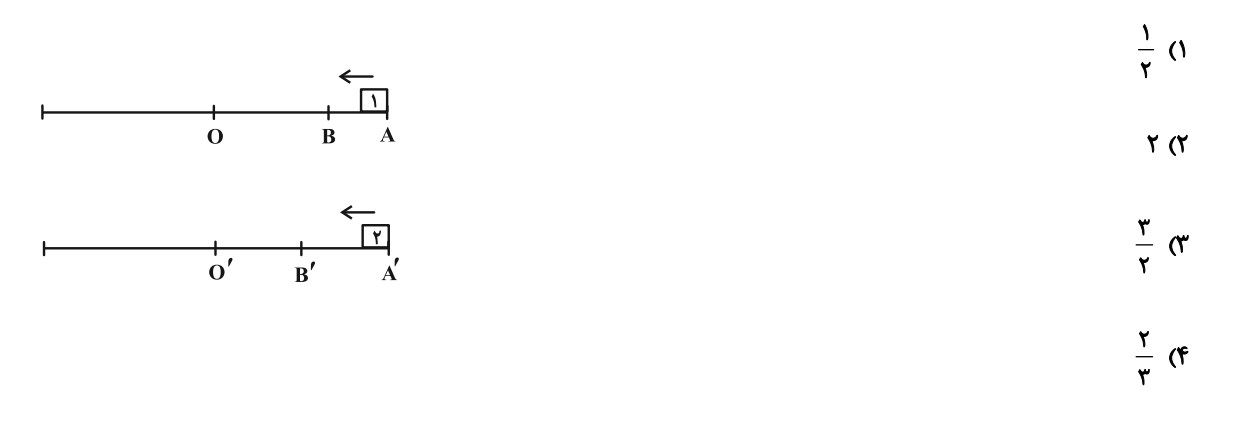

محل انجام محاسبات

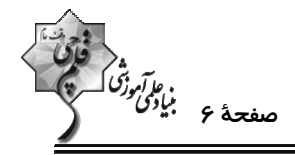

۷۲- نمودار مکان- زمان یک نوسانگر مطابق شکل زیر است. چند ثانیه بعد از شـروع حرکـت، مسـافت طـی شـده نوسـانگر بـه ۲۴

سانتیمتر میرسد و در این لحظه، بزرگی سرعت نوسانگر چنده هی است؟

$$
\begin{array}{c}\n\begin{matrix}\n\sqrt{x} \text{(cm)} \\
\hline\n\end{matrix}\n\end{array}
$$
\n  
\n
$$
\begin{array}{c}\n\begin{matrix}\n\sqrt{x} \text{(cm)} \\
\hline\n\end{matrix}\n\end{array}
$$
\n  
\n
$$
\begin{array}{c}\n\begin{matrix}\n\sqrt{x} \text{(cm)} \\
\hline\n\end{matrix}\n\end{array}
$$
\n  
\n
$$
\begin{array}{c}\n\begin{matrix}\n\sqrt{x} \text{(cm)} \\
\hline\n\end{matrix}\n\end{array}
$$
\n  
\n
$$
\begin{array}{c}\n\begin{matrix}\n\sqrt{x} \text{(cm)} \\
\hline\n\end{matrix}\n\end{array}
$$
\n  
\n
$$
\begin{array}{c}\n\begin{matrix}\n\sqrt{x} \text{(cm)} \\
\hline\n\end{matrix}\n\end{array}
$$
\n  
\n
$$
\begin{array}{c}\n\begin{matrix}\n\sqrt{x} \text{(cm)} \\
\hline\n\end{matrix}\n\end{array}
$$
\n  
\n
$$
\begin{array}{c}\n\begin{matrix}\n\sqrt{x} \text{(cm)} \\
\hline\n\end{matrix}\n\end{array}
$$
\n  
\n
$$
\begin{array}{c}\n\begin{matrix}\n\sqrt{x} \text{(cm)} \\
\hline\n\end{matrix}\n\end{array}
$$
\n  
\n
$$
\begin{array}{c}\n\begin{matrix}\n\sqrt{x} \text{(cm)} \\
\hline\n\end{matrix}\n\end{array}
$$
\n  
\n
$$
\begin{array}{c}\n\begin{matrix}\n\sqrt{x} \text{(cm)} \\
\hline\n\end{matrix}\n\end{array}
$$
\n  
\n
$$
\begin{array}{c}\n\begin{matrix}\n\sqrt{x} \text{(cm)} \\
\hline\n\end{matrix}\n\end{array}
$$
\n  
\n
$$
\begin{array}{c}\n\begin{matrix}\n\sqrt{x} \text{(cm)} \\
\hline\n\end{matrix}\n\end{array}
$$
\n  
\n
$$
\begin{array}{c}\n\begin{matrix}\n\sqrt{x} \text{(cm)} \\
\hline\n\end{matrix}\n\end{array}
$$
\n  
\n
$$
\begin{array}{c}\n\begin{matrix}\n\sqrt{x} \text{(cm)} \\
\hline\n\end{matrix}\n\end{array}
$$
\n  
\n
$$
\begin{array}{c}\n\begin
$$

۷۳- آونگی به طول L و جرم m در سطح زمین دارای دورهٔ تناوب T است. این آونگ را به سطح سیارهای که شــعاع آن <mark>ج</mark> شــعاع

بماند؟

- ۲) ۳L کاهش دهیم ۱) ۳L افزایش دهیم
- ) علمش دهیم (۴ افزایش دهیم (۳ $\frac{rL}{r}$  (۳

۷۴- نوسانگری در مدت ۶۰s ، مسافتی به اندازهٔ ۱۸۰ برابر دامنه را طی میکند. اگر فاصلهٔ بین دو انتهای مسیر حرکت ۳۰cm باشــد،

تندی نوسانگر هنگام عبور از مرکز نوسان در SI کدام است؟

$$
\frac{10}{6}\pi \text{ (1)}
$$

$$
\frac{f}{q} \pi \quad (f \qquad \frac{q}{f} \pi \quad (f \qquad \frac{q}{f} \
$$

محل انجام محاسبات

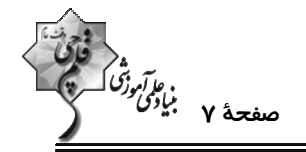

۷۵- نمودار تغییرات انرژی پتانسیل و انرژی جنبشی یک نوسانگر به جرم ۱۰۰ گرم که با بسامد ۲۵ هرتز در راستای محور x حرکـت

هماهنگ ساده انجام میدهد، مطابق شکل زیر است. معادلهٔ مکان- زمان این نوسانگر در SI کدام است؟

- $X = \cdot / \sqrt{2} \cos \omega \cdot \pi t$  ()
- $x = \cdot / \cdot \lambda \cos \Delta \cdot \pi t$  (Y)
- $x = \frac{1}{2}$  /  $\sqrt{2} \cos \theta \pi t$  (
- $x = \cdot / \cdot \lambda \cos \theta$ Tht (f

(mJ) انرژی

۷۶ - جسمی به جرم ۵۰۰ گرم به فنری با ثابت  $\frac{N}{cm}$ ۲ بسته شده است و روی سطح افقی بدون اصطکاکی حرکت هماهنگ ساده انجــام

$$
\sqrt{2} \alpha \quad (1)
$$

وارد بر آونگ A، نصف بیشینهٔ نیروی وارد بر آونگ B است. اگر انرژی جنبشی آونگ A در هنگام عبور از وضـع تعــادل، ۳ برابــر

انرژی جنبشی آونگ B هنگام عبور از وضع تعادل باشد، بیشینهٔ شتاب آونگ A چند برابر بیشینهٔ شتاب آونگ B است؟

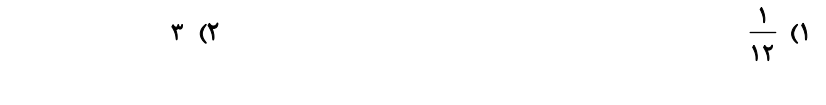

 $5\sqrt{r}$  (  $17(f$ 

۷۸- طول آونگ یک ساعت آونگدار را ۳۶ درصد کاهش میدهیم. این ساعت پس از گذشت یک شبانهروز ..................

- ۲) ۴/۸ ساعت جلو می|فتد. ۱) ۴/۸ ساعت عقب می|فتد
	- ۴) ۶ ساعت عقب می|فتد. ۳) ۶ ساعت جلو می|فتد.

محل انجام محاسبات

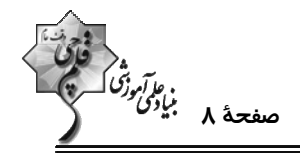

۷۹- شکل زیر، نمودار مکان – زمان نوسانگری را که حرکت هماهنگ ساده انجام میدهد، نشان میدهد. اگــر ۲۶/۰= ,t, –t, +

بسامد نوسانگر چند هر تز است؟

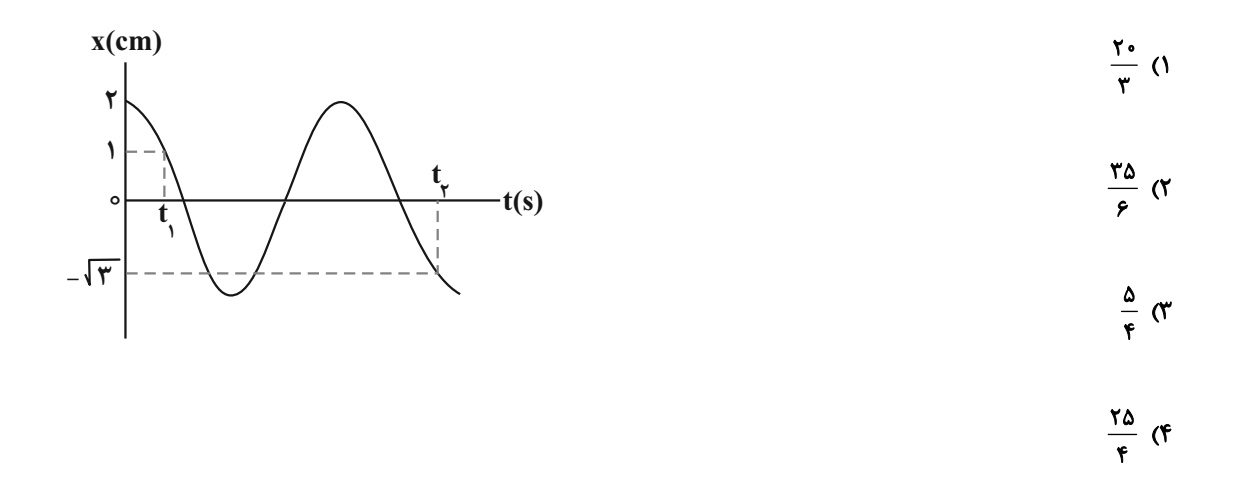

۸۰- نوسانگر وزنه- فنری روی محور x و حول مبدأ مکان، حرکت هماهنگ ساده انجام میدهد. چند مورد از گزارههای زیـر در مـورد

حركت آن صحيح است؟ ازمون وي اي پي

الف) در لحظهای که نوسانگر در حال دور شدن از مرکز تعادل است، بردارهای تکانه و مکان آن همجهتاند.

ب) در لحظهای که جهت بردار مکان نوسانگر تغییر میکند، انرژی جنبشی آن بیشینه است.

پ) در لحظهای که بردارهای تکانه و شتاب همجهتاند، انرژی پتانسیل نوسانگر در حال کاهش است.

ت) در لحظهای که بردار نیروی وارد بر نوسانگر و بردار مکان همجهت هستند، تندی در حال کاهش است.

 $\mathbf{r}$  ( $\mathbf{r}$  $\overline{1}$   $\overline{1}$ 

 $F(f)$  $\mathbf{r} \propto$ 

محل انجام محاسبات

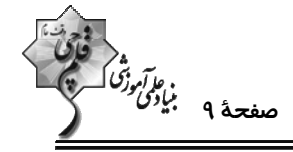

**فيزيك 2: الكتريسيتة ساكن:** صفحههاي 1 تا 32

وقت پيشنهادي: 10 دقيقه

٨١- ابتدا ميلةً باردار A را به كلاهك الكتروسكوپ خنثي تماس مىدهيم. سپس ميلةً باردار B را به كلاهك الكتروســكوپ نزديــك

می کنیم. مشاهده میشود که ورقههای الکتروسکوپ ابتدا بسته و سپس باز میشوند و بار نهایی ورقهها در وضعیتی که میلهٔ B

نزدیک است، منفی میباشد. بار میلهٔ A و B به ترتیب چگونه است؟

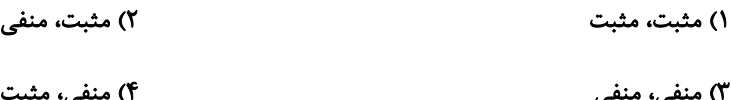

۸۲- دو هستهٔ X °<sup>۱۲</sup> و ۷°۰} که در فاصلهٔ mm از هم قرار دارند، به یکدیگر نیروی کولنی ۲<sup>۸-۲</sup>۰۸۸×۱ وارد مــیکننــد. تعــداد

$$
(k = 9 \times 1)^{3} \frac{Nm^{5}}{C^{7}}, e = 1/9 \times 10^{-19} C)
$$
 
$$
V \circ (T
$$

در شکل زیر از طرف بارهای  $q_\gamma$ – و  $q_\gamma$  به بار  $q_\gamma$ ، نیروی  $\vec{F}_1$  وارد میشود. اگر بار  $q_\gamma$  را  $\frac{r}{\gamma}$  به بار  $q_\gamma$  نزدیک کنیم و علامت بـار  $q_\gamma$ 

وا قرینه کرده سپس مقدار آن را ۲ برابر کنیم، اندازهٔ برایند نیروهای وارد بر بار  $\bf q_{\rm v}$  چند برابر اندازهٔ  $\bf \vec{F}_{\rm v}$  میشود  $\bf -q_{\rm v}$ 

$$
q_{\gamma} = \frac{r}{r} q_1 \qquad q_{\gamma} \qquad q_{\gamma} \qquad q_{\gamma
$$

در فاصلهٔ ۸۵m از هم ثابت شدهاند. اگر بار  $\,$  در فقطهای قرار بگیرد که برایند نیــروی وارد بــر Acm دو بار 9 $\,$ ۰۸۴ - دو بار 9 $\,$ ۰۸۴ - دو بار 9 $\,$ ۰۸۴

آن صفر شود، با قرینه کردن علامت یکی از دو بار، محل صفر شدن این نیروی خالص، چند سانتیمتر جابهجا میشود؟

- $\mathbf{r}$  ( $\mathbf{r}$  $F(1)$
- $\epsilon$  $\lambda$  (f

محل انجام محاسبات

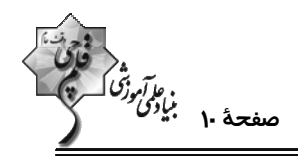

۸۵- مطابق شکل زیر، سه ذرهٔ باردار، در سه رأس یک مثلث قائمالزاویه ثابت شدهاند. میدان الکتریکی براینــد در نقطــهٔ O برحس

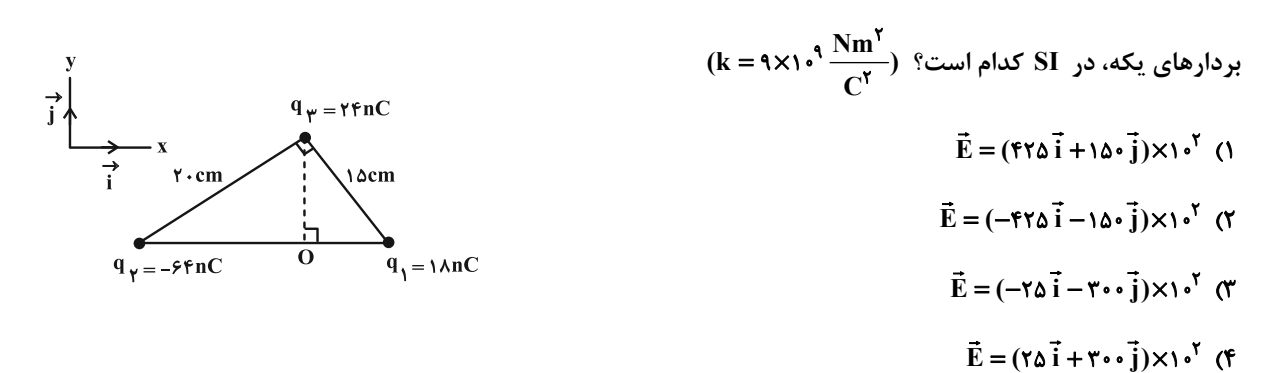

۸۶- سه گوی کوچک رسانا و مشابه دارای بارهای qs ، q4 و qc در سه رأس یک مربع ثابت شدهاند و میدان الکتریکی برایند ایــن سه گوی در نقطهٔ  $\rm\,M$  برابر با  $\rm\, \vec{I}$  ۰۷×۰/۵/۵) است. اگر سه گوی را با هم تماس دهیم و در همان مکانهای قبلی قرار دهــیم،

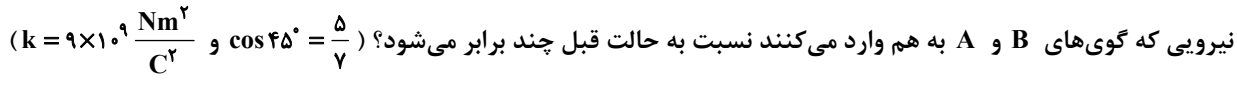

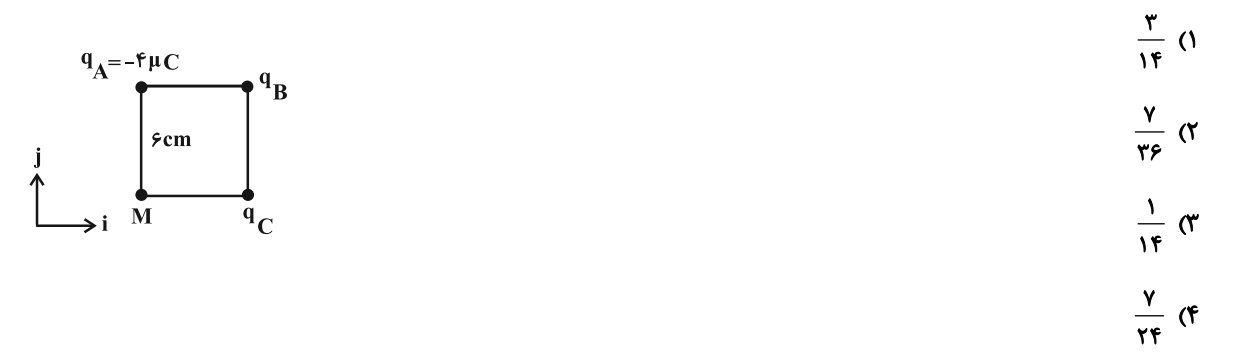

۸۷− مطابق شکل، بار الکتریکی  $\rm C$ ۵۳– = ۵ در یک میدان الکتریکی یکنواخت به بزرگــی  $\frac{N}{C}$ ۶×۱۰ از نقطــهٔ A تــا B بــه فاصــلهٔ

۲۰cm جابهجا میشود. تغییر انرژی پتانسیل الکتریکی بار q در این جابهجایی چند ژول و چگونه است؟

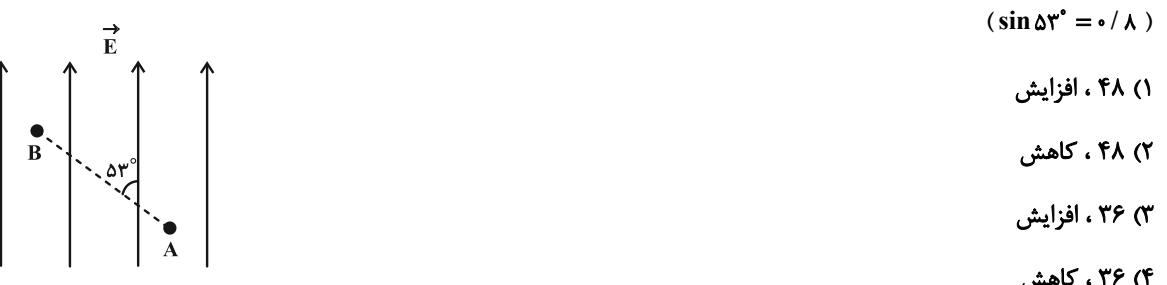

محل انجام محاسبات

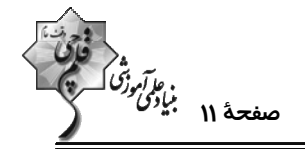

٨٨- پتانسيل الكتريكي نقطهٔ A واقع در ميدان يكنواخت، برابر ١٢٧- است. فاصلهٔ نقطهٔ A واقع در ميدان يكنواخت، تا صــفحهٔ بــالايي

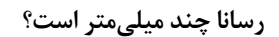

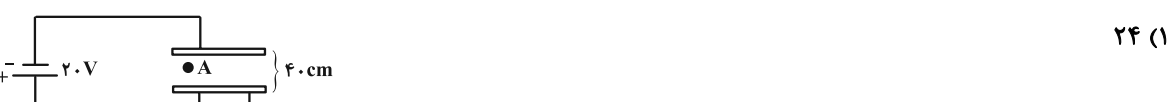

- $18(7)$ 
	- $Yf \circ T$ 
		- ۱۶۰ (۴

۸۹ – شعاع داخلی و خارجی یک پوستهٔ کروی فلزی به ترتیب ۲۰cm و ۲۵cm میباشد. در صورتی که <sup>۲</sup>۰٬۱<sup>۸ ا</sup>لکترون از این کره جدا کنــیم بــه

 $\pi \simeq \pi \times e =$ ۲ ، e = ۱ / ۶ $\times$ ۱۰ تر تیب از راست به چپ چگالی سطحی بار الکتریکی در سطح داخلی و خارجی پوسته چند  $\frac{\mu C}{m^{\gamma}}$  خواهد شد؟ (

- $\tau\tau\circ\ldots\circ\circ\cdot\tau$ ١) صفر ، ٤٤٠
- ۴) صفر ، ۱۰۰۰  $rr \cdot 57 \cdot 77$
- ۹۰- در شکل زیر بار q با تندی ثابت به سمت پایین در حال حرکت است. اگر در یک لحظه پایانههای باتری جابهجا شوند، چند مورد

از گزارههای زیر در مورد بار q صحیح خواهند بود؟ (بار به صفحات برخورد نمیکند.)

الف) نوع حركت بار تندشونده مىشود.

ب) نوع حرکت بار کندشونده میشود.

پ) انرژی پتانسیل الکتریکی بار کاهش مییابد.

ت) بار q منفی است.

 $\sqrt{a}$ ۱) صفر

 $\mathbf{r}$  (f  $\mathbf{r} \propto$ 

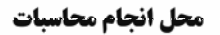

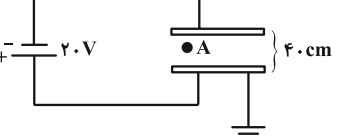

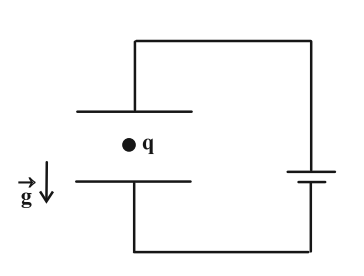

اختصاصي دوازدهم رياضي

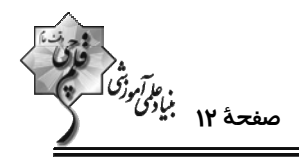

وقت پيشنهادي: **1۵ دقيقه** 

-------------------------------

**| فیزیک ۱: فیزیک و اندازهگیری:** صفحههای ۱ تا ۲۲ ................................ **{ توجه :** 

دانش آموزان گرامی: از دو مجموعه سؤال فیزیک ۲ (۸۱ تا ۹۰) و فیزیک ۱ (۹۱ تا ۱۰۰) یک مجموعه را به اختیار انتخاب کرده و پاسخ دهید.

۹۱- با توجه به جدول زیر، تعداد یکاهای اصلی متمایز به کار رفته در یکای فرعی کدام کمیتها به درستی مشخص شده است؟

١) ثابت جهاني گازها، ميدان الكتريكي

۲) گرمای ویژه، میدان مغناطیسی

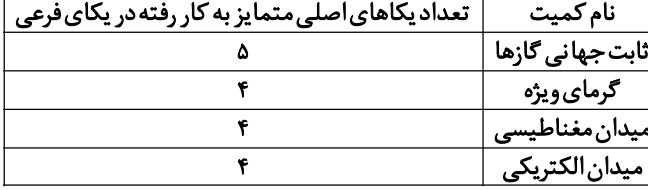

۳) گرمای ویژه، ثابت جهانی گازها

۴) میدان مغناطیسی، میدان الکتریکی

۹۲-۔ کدام گزینه جای خالی را برحسب نماد علمی به درستی پر میکند؟

 $\mathbf{A} \times \mathbf{A}$   $\mathbf{A}$   $\mathbf{W}$   $\mathbf{W}$   $\mathbf{W}$   $\mathbf{S}$  =  $\Box$  m Wh

- $Y/\Delta X$ ) $^{-1}$  (Y  $Y/\Delta X$ ) $^{-1}$  ()
- $Y/\Delta X$ ) $^{-Y}$  (f  $\gamma_0 \times 10^7$  (

۹۳- کدام یک از تبدیل یکاهای زیر نادرست است؟

 $\sim / \cdot \cdot \cdot \text{max} \cdot \text{max}^{-\text{t}}$  cm<sup>r</sup> =  $\text{max}$  ()

 $\frac{\sin \theta}{\sin \theta}$  =  $\frac{1}{\sin \theta}$  =  $\frac{\sin \theta}{\sin \theta}$  =  $\frac{\sin \theta}{\sin \theta}$  =  $\frac{\sin \theta}{\cos \theta}$  =  $\frac{\sin \theta}{\cos \theta}$  =  $\frac{\sin \theta}{\cos \theta}$  =  $\frac{\sin \theta}{\cos \theta}$  =  $\frac{\sin \theta}{\cos \theta}$  =  $\frac{\sin \theta}{\cos \theta}$  =  $\frac{\sin \theta}{\cos \theta}$  =  $\frac{\sin \theta}{\cos \theta}$  =  $\frac{\sin \theta}{\cos \theta}$  =  $\$ 

 $\int e^{-y} \frac{\mu m^{\gamma}}{ng \cdot ps^{\gamma}} = \int e^{y} \frac{cm^{\gamma}}{dag \cdot Gs^{\gamma}}$  (f)

محل انجام محاسبات

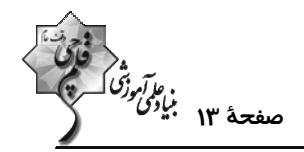

۹۴- اگر در رابطهٔ فیزیکی  $\rm E = \frac{A}{B}$  ، کمیت  $\rm A$  انرژی، کمیت  $\rm B$  زمان و کمیت  $\rm C$  فشار در SI باشد، به ترتیب، یکــای کمیــت

**D** و نام کمیت E چیست؟

۹۵- محلولی از جرم یکسان دو مایع A و B تشکیل شده است. این محلول را در یک ظرف استوانهای شکل میریزیم تا نصف حجـم

ظرف پر شود و باقیمانده حجم ظرف را با مایع A پر میکنیم. چگالی محلول جدید چند کیلوگرم بر مترمکعب است؟

و در اثر انحلال تغییر حجم رخ نمیدهد..)  
0<sub>B</sub> = 
$$
\frac{g}{cm^{\tau}}
$$
 ۰  $\rho_A = 1/\Delta \frac{g}{cm^{\tau}}$ 

$$
1 \text{r s} \cdot (\text{r} \qquad \qquad 1 \text{r s} \cdot (\text{r} \qquad \qquad 1 \text{r s} \cdot (\text{r} \quad \qquad 1 \text{r s} \cdot (\text{r} \quad \qquad 1 \text{r s} \cdot (\text{r} \quad \qquad
$$

$$
1 \text{F} \circ \circ \text{F} \qquad \qquad 1 \text{F} \text{V} \Delta \text{ (F}
$$

۹۶- جرم یک استوانه توپر مسی، ۳/۶kg است و شعاع قاعدهٔ آن ۱۰cm میباشد. این استوانه را ذوب میکنـیم و از آن کـرهای بــه

( m = ۳ میسازیم. حجم حفرهٔ داخل کره چند سانتیمتر مکعب است؟ ( m = ۱×۱۰۳ مسp و  $\pi$  = ۲ )

$$
\mathsf{Y}_{\Delta} \circ (\mathsf{Y}_{\Delta} \circ \mathsf{Y}_{\Delta}) = \mathsf{Y}_{\Delta} \circ (\mathsf{Y}_{\Delta} \circ \mathsf{Y}_{\Delta} \circ \mathsf{Y}_{\Delta})
$$

$$
\Delta \circ \circ \text{ (F)} \qquad \qquad \text{For (T)}
$$

4۰– برای دو جسم A و B، نمودار جرم برحسب حجم به صورت زیر است. اگر چگالی جسم B ،  
$$
\frac{g}{cm^{\gamma}}
$$
ه باشد، جرم یک گلولـه بـه

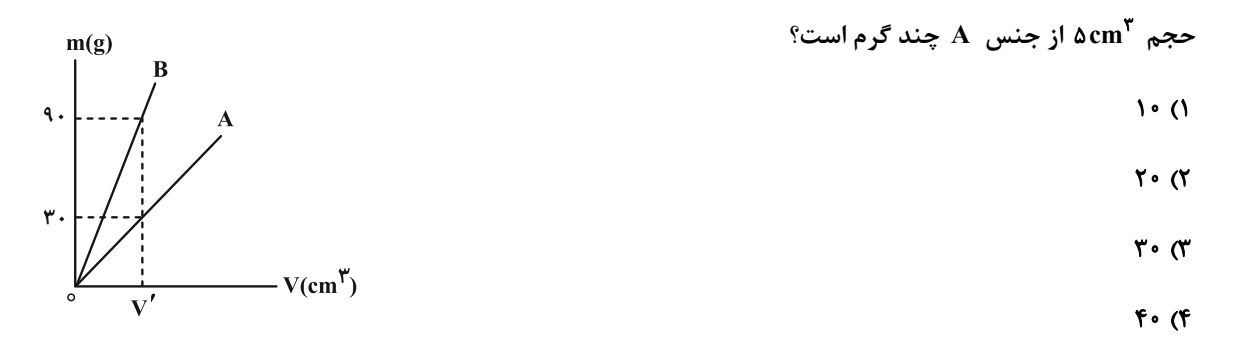

محل انجام محاسبات

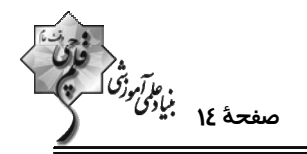

۹۸- استوانهای به قطر قاعدهٔ kcm و ارتفاع ۲m/۰ از جنس آلیاژ نقره و طلا در اختیار داریم. هنگامیکه آن را روی ترازو میگذاریم،

ترازو عده ۲/ ۲/ ۲/ دا نشان میدهد. اگر چگالی این آلیاز  
$$
\frac{g}{\rm cm}^{\rm v}
$$
 ۱۳/۹ باشد، حجم حفرهٔ داخل استوانه چند مترمکعب است و

(π = ۳ و ۲۹<sub>dy</sub> = ۱۹
$$
(\pi - \frac{g}{cm^2}) \cdot 10 \cdot \frac{g}{cm^2}
$$
  
\n $(\pi - \frac{g}{cm^2}) \cdot 10 \cdot \frac{g}{cm^2}$ 

$$
6. \, \mathrm{y}/\mathrm{y} \times \mathrm{y}^{-1} \, \mathrm{(f)}
$$

۹۹- درون یک مکعب برنزی به جرم ۶/۴kg و ابعاد ۳dm×۱۰<sup>۶</sup>μm×۵mm ، حفرهای وجود دارد. اگر چگــالی برنــز ِ ۸<mark>۳ ب</mark>اشــد، در

فضای خالی داخل این حفره، چند گرم مایع با چگالی 
$$
\frac{g}{\text{cm}^{\text{m}}}
$$
۱/۲ جای میگیرد?  
۱)< ۱۸۰۰ (۱

**AF. (۴**  $Y \circ \circ (Y)$ 

۱۰۰ - یک قطعه یخ به جرم ۶/۳kg درون ظرفی قرار دارد. اگر ۴۰ درصد جرم این قطعه یخ ذوب شود، حجم مخلوط چند درصد تغییر

$$
(\rho_{\varphi} = \rho_{\varphi} = \rho_{\varphi}^2) \rho_{\varphi} = \rho_{\varphi}^2 = \rho_{\text{cm}}^2
$$
\nif (f)

\nIf (f)

 $f(f)$  $6 \sigma$ 

کارنامهٔ اشتباهات: اشتباهات شما معلمهای خوبی برای پیشرفت شما هستند. وقتی به یک سوال اشتباه جواب میدهید، یعنی آن موضوع را ناقص یاد گرفته اید و معمولاً با یک تلنگر یادگیریتان کامل میشود. برای امتحانات نیمسال اول، کارنامهٔ اشتباهات خود را به صورت درس به درس در صفحهٔ شخصی خود دانلـود کنیـد و سـؤالات هـر درس را بـرای

امتحان دوباره تمرین کنید.

محل انجام محاسبات

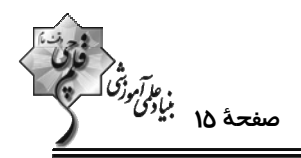

اختصاصي دوازدهم رياضي

وقت پيشنهادي: • 1 دقيقه

**شیمی 33 آسایش و رفاه در سایهٔ شیمی:** صفحههای ۵۰ تا ۶۶

۱۰۱- کدام گزینه نادرست است؟

۱) در واکنش کلی انجام شده در سلول سوختی هیدروژن– اکسیژن، شمار الکترونهای ظرفیتی اتمها تغییر نمیکند.

٢) فراوردهٔ واکنش سلول سوختی هیدروژن- اکسیژن به حالت گازی است.

۳) در فرایند کلی تولید برق با استفاده از سلول سوختی هیدروژن- اکسیژن، آلایندهای تولید نمیشود.

۴) تأمین سوخت سلولهای سوختی هیدروژن- اکسیژن، از چالشهای کاربرد این سلولها است.

۱۰۲- با توجه به واکنش موازنه نشدهٔ زیر، چند مورد از عبارتهای زیر درست هستند؟

 $MnO_{\tau}^- + H^+ + NO_{\tau}^- \rightarrow Mn^{\tau+} + NO_{\tau}^- + H_{\tau}O$ 

آ) در این واکنش  $\overline{\text{MnO}_{\text{F}}}$  نقش اکسنده و یون نیترات نقش کاهنده را دارد.

ب) قدرمطلق تغییر عدد اکسایش اتم مرکزی گونهٔ کاهنده در این واکنش برابر عدد اکسایش اتم کربن گروه عاملی کربوکسیل در آشناترین

کربوکسیلیک اسید است.

پ) این واکنش از نوع اکسایش – کاهش بوده و تعداد الکترونهای مبادله شده در آن برابر ۱۰ است.

ت) پس از موازنهٔ واکنش، مجموع ضرایب فراوردهها ۳ واحد کمتر از مجموع ضرایب واکنشدهندهها است.

- $\mathbf{r}$  (1)  $\sqrt{3}$
- $\Upsilon$  (f  $F(T)$

۱۰۳- درصد جرمی فلزهای سازندهٔ آلیاژ آمالگام که در دندانپزشکی کاربرد دارد، در جدول زیر آمده است. برای تهیه نقره به کار رفتــه

در ۱۰۰ گرم از این آلیاژ به برقکافت تقریباً ...... لیتر محلول ...... مولار ...... نیاز است. (^Ag =۱۰۸g.mol)

١) ۰/٥، ۴٠/١٥۴، نقره نيترات ٢) ۰/۵، ۴۰/۰۴، نقره کلريد ٣) ٢/٠٥، ٢/٠٨، نقره نيترات

۴) ۱۲۵/۰۵ ، ۲/۰۸ ، نقره کلرید

محل انجام محاسبات

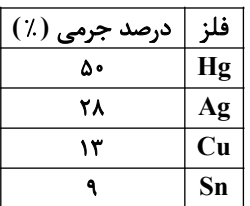

اختصاصي دوازدهم رياضي

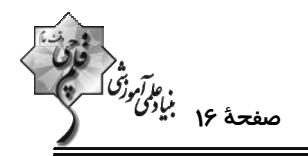

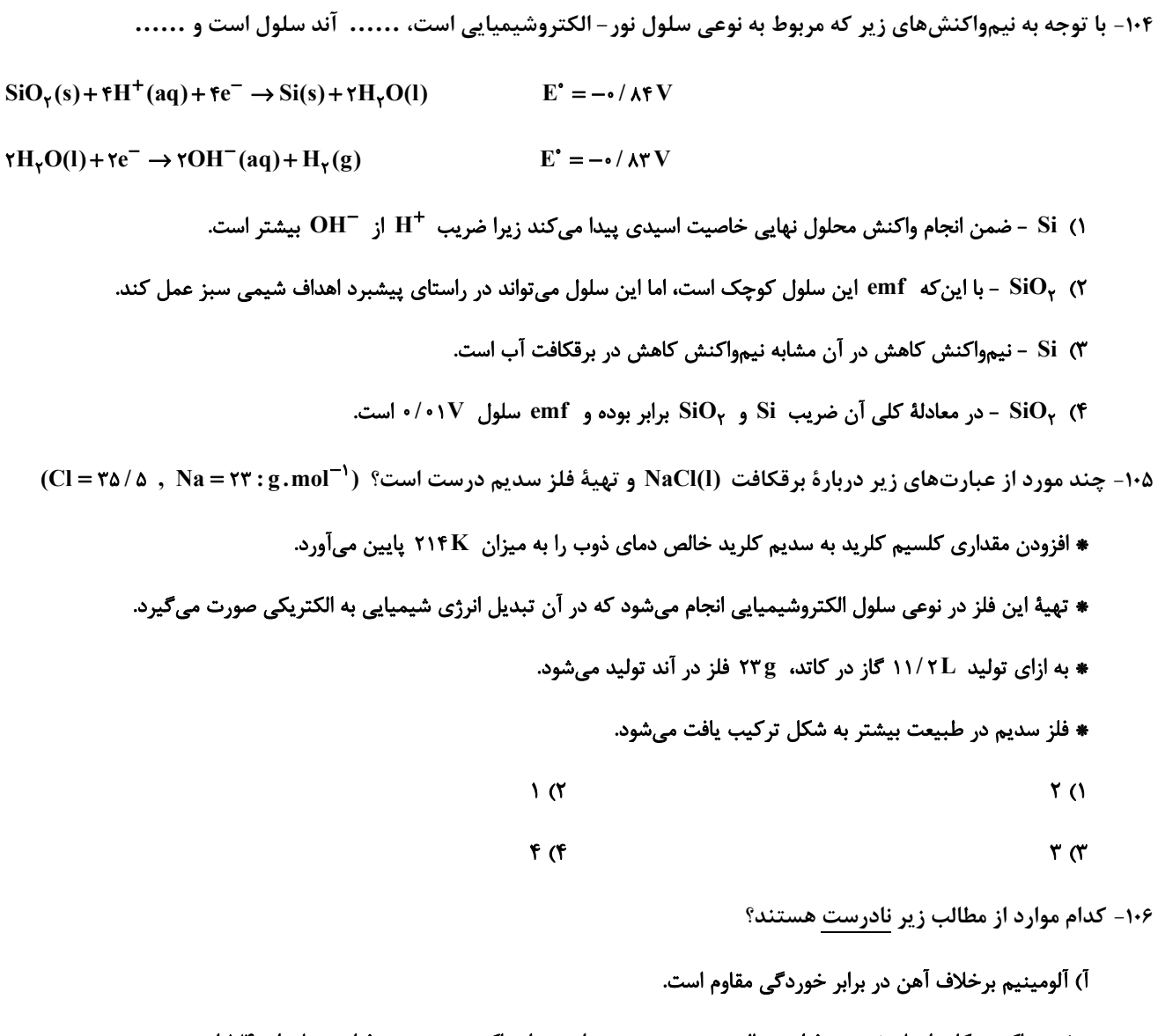

ب) در واکنش کلی انجام شده در فرایند هال، نسبت مجموع ضرایب مواد واکنش دهنده به فراوردهها برابر ۱/۴ است.

پ) در فرایند هال، فلز آلومینیم از سنگ معدن بوکسیت (آلومینیم اکسید خالص) استخراج میشود.

ت) در فرایند استخراج فلز آلومینیم به روش هال، آلومینیم آزاد شده به حالت مذاب است.

ث) آلومینیم فلزی فعال است که به سرعت در هوا اکسید میشود.

$$
\left(\begin{matrix}1\\0\end{matrix}\right)\circ\left(\begin{matrix}0\\0\end{matrix}\right)=\left(\begin{matrix}0\\0\end{matrix}\right)=\left(\begin{matrix}0\\0\
$$

محل انجام محاسبات

۱۰۷- اگر در محل خراش یک قطعه آهن سفید، سرعت مصرف گاز اکسیژن در بخش کاتدی برابر <sup>۱-</sup>۰/۳mol.s /۰ باشد، پس از ۲ دقیقـه

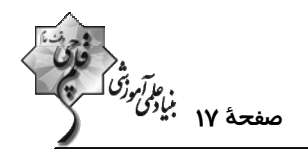

 $(H = \wedge, O = \wedge, Fe = \wedge, Zn = \wedge, Zn = \wedge : g.mol^{-1})$  جرم آند چند گرم کاهش می یابد؟ (H =  $\wedge$  $60 \cdot (f)$  $Y \cdot Y$   $\uparrow$  $\Delta \cdot Y$  (Y)  $101F(1)$ ۱۰۸- تفاوت مجموع ضرایب استوکیومتری مواد در واکنشهایی که از نوع اکسایش ــ کاهش هستند کدام است؟  $I_{\gamma}$  + ClO<sub>v</sub><sup>-</sup> + H<sub>y</sub>O  $\rightarrow$  IO<sub>v</sub><sup>-</sup> + H<sup>+</sup> + Cl<sup>-</sup>  $K_{\gamma}Cr_{\gamma}O_{\gamma} + BaCl_{\gamma} + H_{\gamma}O \rightarrow BaCrO_{\gamma} + KCl + HCl$  $SO_{\gamma} + H_{\gamma}SO_{\gamma} \rightarrow H_{\gamma}S_{\gamma}O_{\gamma}$  $Pb(OH)_{\tau}^- + ClO^- \rightarrow PbO_{\tau} + Cl^- + OH^- + H_{\tau}O$ ٣۵ (۴  $YY(7)$  $Y9(1)$  $YY(T$ ۱۰۹- کدام گزینه نادرست است؟ ا) معادلهٔ واکنش کلی سلول سوختی متان- اکسیژن به صورت  $\mathrm{CH}_{\gamma}{\mathrm{O}}(g) \rightarrow \mathrm{CO}_{\gamma}(g) \rightarrow \mathrm{CH}_{\gamma}{\mathrm{O}}(g)$  است. ۲) آب خالص رسانایی الکتریکی ناچیزی دارد، از اینرو برای برقکافت آب باید اندکی الکترولیت به آن افزود. ۳) اگر شکل زیر نشانگر آهن گالوانیزه باشد، به جای  $\rm A$ ،  $\rm Zn^{1+}$  قرار می $\rm Zn$  .  $Zn$ Fe ۴) نــــيمواكـــــنش كـــــاهش در آهـــــــن گـــــالوانيزه و حلبــــــي خراشـــــيده در حضـــــور رطوبـــــت و اكســـــيژن، بـــ ـه صــــــورت میباشد.  $O_{\gamma}(g) + \gamma H_{\gamma}O(g) + \gamma e^{-} \rightarrow \gamma OH^{-}(aq)$ ۱۱۰- مطابق واکنش موازنه شدهٔ زیر، اگر مقدار گاز حاصل از واکنش کامل ۳۰۰۰ میلیلیتر محلول نیتریک اسید بــا pH = ۲ بــا مقــدار کافی از سدیم هیدروژن کربنات، با مقدار گاز به دست آمده از فرایند هال برابر باشد، تعداد الکترونهای مبادله شده در فراینــد هال كدام است؟  $NaHCO_{\tau}(s) + HNO_{\tau}(aq) \rightarrow NaNO_{\tau}(aq) + CO_{\tau}(g) + H_{\tau}O(l)$  $\mathsf{YAl}_{\mathsf{Y}}\mathsf{O}_{\mathsf{Y}}(\mathsf{s})+\mathsf{Y}\mathsf{C}(\mathsf{s})\to\mathsf{Y}\mathsf{Al}(\mathsf{l})+\mathsf{Y}\mathsf{C}\mathsf{O}_{\mathsf{Y}}(\mathsf{g})$  از مون وی ای یی  $Y$  / $Y$   $X$ ) $Y$ <sup> $Y$ </sup> $Y$  $TY/\cdot 9X1 \cdot^{Y1}$  (1  $YY/7FX10^{71}$  (f  $\Delta f / N \times 1$ <sup>51</sup> محل انجام محاسبات https://konkur.info

اختصاصي دوازدهم رياضي

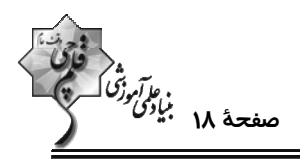

**شیمی ۲: قدر هدایای زمینی را بدانیم:** صفحههای ۱ تا ۲۵

**وقت پیشنهادی: •1 دقیقه** 

**(3 توجه :** دانش آموزان گرامی: از دو مجموعه سؤال شیمی ۲ (۱۱۱ تا ۱۲۰) و شیمی ۱ (۱۲۱ تا ۱۳۰) یک مجموعه را به اختیار انتخاب کرده و پاسخ دهید.

١١١- كدام عبارتها درست هستند؟

الف) در ۲۰ سال اخیر، میزان استخراج مواد معدنی از مجموع استخراج فلز و سوختهای فسیلی بیشتر بوده است.

ب) در ۲۰ سال اخیر، میزان تولید سوختهای فسیلی در مقایسه با فلزات و مواد معدنی، کمترین سرعت رشد را داشته است.

پ) کشف و درک خواص یک مادهٔ جدید پرچمدار توسعهٔ پایدار است.

ت) توانایی انسان در تولید موادی مانند نفت از عناصر سازندهٔ آن، به او این امکان را داده است تا سرپناهی گرم و ایمن بـرای زنـدگی خـود

فراهم سازد.

۳) ب و ت ٢) الف و پ ١) الف و ب ۴) پ وت

۱۱۲- با توجه به دادههای جدول زیر که دربارهٔ یون متداول چند عنصر از دورهٔ چهارم جدول تناوبی است، کدام گزینه درست است؟

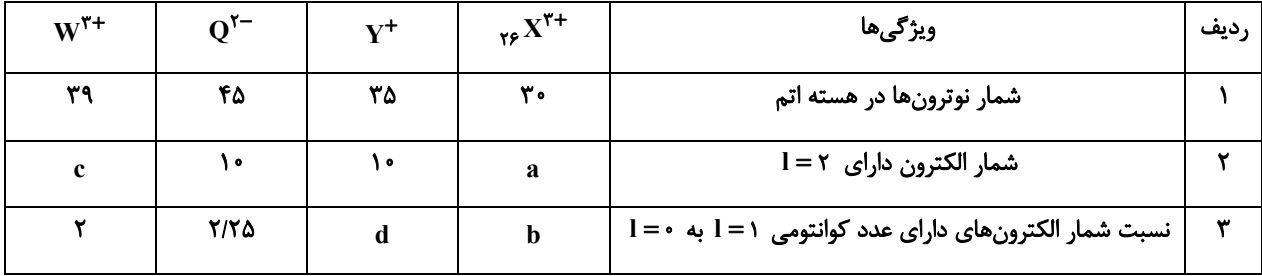

۱) عدد جرمی عنصر Y برابر ۶۴ است و آرایش لایهٔ ظرفیت اتم خنثی آن طبق قاعدهٔ آفبا به صورت ۴۶<sup>۱٬</sup> ۴۶ است.

۲) بین دو عنصر W و F ، X عنصر فلزی وجود دارد که در همهٔ آنها نسبت شمار الکترونهای دارای I = ۲ به (نسبت شمار الکترونهای دارای 1=1 به I=٠ برابر است.

٣) مجموع عددهای ردیف دوم جدول برابر شمار الکترونهای یون پایدار نافلز مایع دورهٔ چهارم است.

نسبت  $\frac{c}{\text{d}}$  برابر نسبت  $\frac{\text{b}}{\text{d}}$  در این جدول است. ۱۱۳- کدام مقایسه در مورد شعاع عناصر درست است؟  $_{19}K <_{19} Ca <_{19} Sc$  (Y  $_{\gamma\gamma}$ Se  $\lt_{\gamma_0}$  Br  $\lt_{\gamma\gamma}$  Kr ()

 $_{11}$ Si  $\lt_{11}$  Al  $\lt_{11}$  Mg (f  $r_{\rm s}$ Ca  $\lt_{1}$  Mg  $\lt_{\rm rA}$  Sr (۳

محل انجام محاسبات

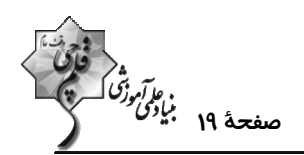

۱۱۴- کدام گزینه نادرست است؟

۰) اگر آرایش یونهای  $X^{\mathsf{t-1}}$  و  $Y^{\mathsf{t-2}}$  به  $\mathsf{r}\mathsf{p}^\mathsf{e}$  ختم شود، تفاوت شمار الکترونهای اتمهای  $X$  و  $Y$  برابر ۴ است.

۲) در تناوب چهارم جدول دورهای ۵ عنصر دارای زیرلایهٔ نیمه پر هستند.

۳) اگر آرایش الکترونی عنصری به ۵p<sup>۳</sup> ختم شود، این عنصر در لایهٔ چهارم خود ۳۲ الکترون دارد.

۴) پس از جدا کردن ۳ الکترون از اتم A، ۲۶ الکترون برای یون ناپایدار آن باقی میماند؛ آرایش الکترونی یون  $\rm A^+$  در آخرین زیرلایهٔ آن

۳d<sup>۱۰</sup> است.

۱۱۵- اگر جدول زیر از قوانین جدول تناوبی پیروی کند، کدام گزینه میتواند بیانگر یک واکنش حقیقی باشد؟

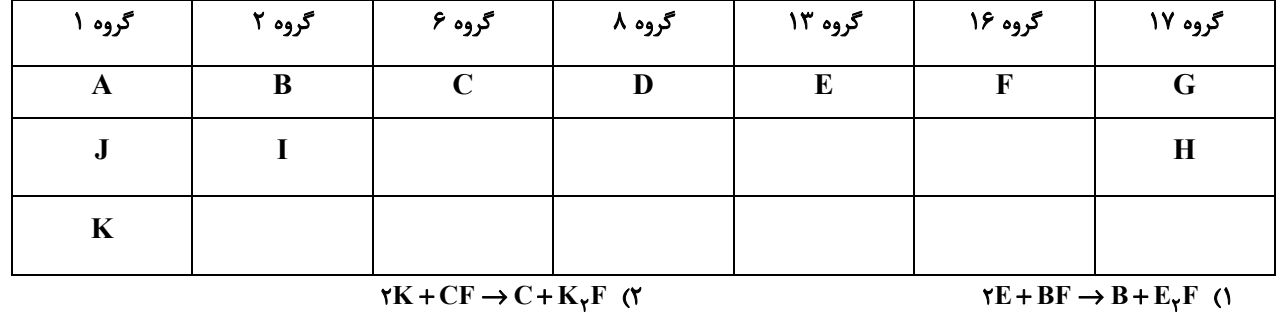

 $D + BJ_{\tau} \rightarrow B + DJ_{\tau}$  (\*

 $C+IH_{\tau} \rightarrow I+CH_{\tau}$  (f

۱۱۶- تجزیه نمونههایی ناخالص از پتاسیم کلرات و منیزیم کلرات با جرمهای برابر، مقدار مساوی گاز تولیــد مــیکنــد. نســبت درصــد

 $(K = r \land \ldots, Ng = r \land \ldots, Mg = r \land \ldots) = (r \cdot g \cdot m \circ f)$  خلوص پتاسیم کلرات به درصد خلوص منیزیم کلرات کدام است؟ (۱۶: g.mol<sup>-1</sup>)

 $KClO_r(s) \rightarrow KCl(s) + O_r(g)$ (واکنش موازنه نشده است.)

 $Mg(CIO_{\Upsilon})_{\Upsilon}(s) \to MgCl_{\Upsilon}(s) + O_{\Upsilon}(g)$  (واکنش موازنه نشده است.)

 $\cdot$  $/$  $\uparrow$  $\uparrow$  $\uparrow$  $\cdot$  /  $\gamma$   $\gamma$   $\gamma$  $\cdot$ /YA(Y  $1/7<sub>A</sub>$  (1)

۱۱۷- کدام مطلب درست است؟

١) رنگ كانى كلسيم كربنات با رنگ كانى منگنز (II) كربنات يكسان است.

۲) آهن فلزي است كه در سطح جهان بيشترين مصرف سالانه را پس از فلز آلومينيم دارد.

۳) در واکنش طبیعی آهن (II) هیدروکسید با سدیم کلرید مجموع ضرایب فراوردهها برابر ۴ است.

۴) با قرار دادن تیغهای از جنس فلز آهن در محلول مس (II) سولفات، فلز مس و آهن (II) سولفات ایجاد میشود.

محل انجام محاسبات

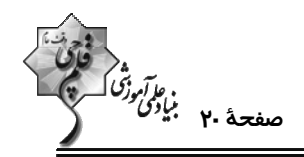

۱۱۸- مخلوطی از کلریدهای آهن به جرم ۹۰۴ گرم را بهطور کامل در آب حل کرده و با افزودن مقدار کافی از ســدیم هیدروکســید بــه محلول حاصل، تمام یونهای آهن را رسوب دادهایم. اگر مقدار مول رسوب سبز رنگ نصف مقدار مــول رســوب قهــوهای رنــگ باشد، تقريباً چند درصد از جرم مخلوط اوليه متعلق به آهن (III) كلريد بوده است؟ (``Cl = ٣٥ / ۵ , Fe = ۵۶ :g.mol)

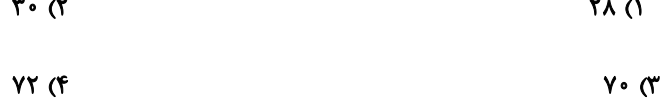

۱۱۹ - همهٔ گزینههای زیر درستاند، بهجز:

۱) عنصرهایی که در یک گروه قرار میگیرند میتوانند لایهٔ ظرفیت با آرایش متفاوتی داشته باشند.

۲) عنصری از دورهٔ سوم که در لایهٔ ظرفیت آن شمار الکترونها با ۱= l و ۰= l برابر است، به یقین نمیتواند یون تک اتمی تشکیل دهد.

۳) ./۲۵ از عنصرهای دورهٔ سوم، شکنندهاند، سطح کدری دارند و حالت فیزیکی آنها در دما و فشار اتاق جامد است.

۴) یک ویژگی مشترک تمامی نافلزها تمایل به گرفتن الکترون و تبدیل شدن به آنیون است.

۱۲۰- از واکنش ۱۶۸ گرم سدیم هیدروژن کربنات ( NaHCO<sub>۳</sub>) با خلوص ۴۰٪ در واکنش (I)، ۲۴ لیتر گاز تولید شده اســت. چگــالی گاز تولید شده در شرایط آزمایش چند  $\,$ g.L است و برای تولید این مقدار گاز، چند لیتر گاز بوتان باید با بازدهی ٪۸۰ بهطـور كامل بسوزد؟ (شرايط واكنش STP (II) هـرض شــود و '¬Na = ۲۳ , C = ۱۲ , O = ۱۶ , H = ۱: g.mol (كزينــههـا را بــه تر تیب از راست به چپ بخوانید.)

I) NaHCO<sub>r</sub>(s) + HCl(aq)  $\rightarrow$  NaCl(aq) + H<sub>r</sub>O(l) + CO<sub>r</sub>(g)  $\text{II} \cup \text{C}_{\gamma} \text{H}_{1 \bullet}(\text{g}) + \text{O}_{\gamma}(\text{g}) \rightarrow \text{CO}_{\gamma}(\text{g}) + \text{H}_{\gamma} \text{O}(\text{I})$  (واکنش موازنه نشده است.)  $A/F. Y/F (Y)$  $A/F. Y/Y()$ 1811.718 (4  $18/1.7/7$  (\*

محل انجام محاسبات

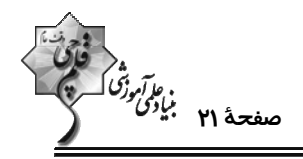

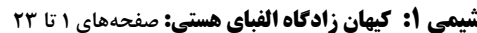

**وقت پیشنهادی: •1 دقیقه** 

**(3 توجه :** 

دانش آموزان گرامی: از دو مجموعه سؤال شیمی ۲ (۱۱۱ تا ۱۲۰) و شیمی ۱ (۱۳۱ تا ۱۳۰) یک مجموعه را به اختیار انتخاب کرده و پاسخ دهید.

١٢١- كدام گزينه صحيح است؟

۱) مطالعهٔ خواص و رفتار ماده تنها راه کشف کردن رمز و راز پیدایش جهان هستی است.

۲) تمام دانشمندان بر این باورند که سرآغاز کیهان با انفجاری مهیب (مهبانگ) همراه بوده است.

۳) یکی از وظایف فضاپیماهای وویجر ۱ و ۲ تشخیص ترکیبهای شیمیایی درون برخی سیارات بود.

------------

۴) پاسخ به این سؤال که «جهان مادی چگونه پدید آمده است؟» در قلمرو علم تجربی میگنجد.

۱۲۲- چه تعداد از عبارتهای زیر در رابطه با تکنسیم درست است؟

الف) تکنسیم (۳s) فخستین عنصری بود که در راکتورهای هستهای ساخته شد.

ب) نیمعمر آن کم است و نمیتوان مقادیر زیادی از آن را تهیه و برای مدت طولانی نگهداری کرد.

پ) یون یدید با تکنسیم اندازهٔ مشابهی دارد.

ت) با افزایش مقدار یون حاوی تکنسیم در غدهٔ تیروئید، امکان تصویربرداری از آن فراهم میشود.

 $\mathbf{r}$  ( $\mathbf{r}$  $\Lambda$  ( $\Lambda$ 

 $f(f)$  $\mathfrak{r}$  ( $\mathfrak{r}$ 

۱۲۳- عنصر x دارای دو ایزوتوپ طبیعی است و جرم اتمی یکی از ایزوتوپها، ۲ برابر جرم اتمی کربن – ۱۲ و جرم اتمی ایزوتوپ دیگر

برابر با مجموع تعداد الکترون و پروتونهای دومین عنصر گروه ۱۳ میباشد. در صورتی که نسبت درصد فراوانی ایزوتوپ سبک

به سنگین برابر ۷ به ۲ باشد؛ جرم اتمی میانگین این عنصر چقدر است؟

 $T1/AY$  (Y  $\Upsilon\Upsilon/\Upsilon$  (1

 $YY/91(f)$  $Yf/ff$  ( $Y$ 

محل انجام محاسبات

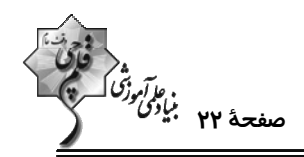

۱۲۴- چند مورد از عبارات زیر درست هستند؟

آ) جرم اتمی میانگین هر عنصر، میانگین جرمهای اتمی ایزوتوپهای مختلف آن است.

ب) اگر از اتمی با نماد فرض  $X$ م، یون پایدار  $X^{\mathsf{Y}^-}$  شناخته شده باشد، اتمی با نماد فرض  $Y$ ۳۲ هم میتواند یون پایدار  $Y^{\mathsf{Y}^-}$  را تشکیل دهد.

پ) از ۱۰ عنصر ابتدایی جدول تناوبی، ۲۰٪ آنها به انجام واکنشهای شیمیایی تمایلی نشان نمیدهند.

ت) با پیمایش هر دوره از چپ به راست، خواص عنصرها بهطور مشابه تکرار میشود و هر دوره شامل عنصرها با خواص شیمیایی مشابه است.

- $\mathbf{r}$  ( $\mathbf{r}$  $f($
- $\sqrt{r}$  $\mathbf{r} \propto$

 $\alpha$  is  $\alpha$  and  $\pi$ 

۱۲۵- تعداد اتمهای موجود در چند گرم H<sub>۲</sub>SO با تعداد اتمهای اکسیژن موجود در ۴۰ گرم FeSO<sub>۴</sub> برابر است؟

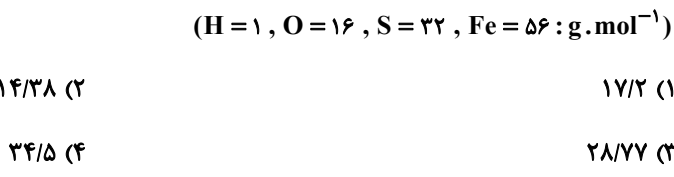

۱۲۶- چند مورد از عبارات زیر درستاند؟

الف) نور خورشید به هنگام خروج از منشور شامل ۷ طول موج رنگی است.

ب) با افزایش طول موج رنگی نور مرئی زاویهٔ انحراف از منشور کاهش مییابد.

پ) هدف از آزمایش مشاهدهٔ نور کنترل تلویزیون درک این واقعیت است که برخی پرتوها نامرئی هستند و با چشم انسان دیده نمیشوند. این پرتوها از نوع فروسرخ هستند.

ت) با توجه به جدول زیر میتوان دریافت که موج A از نوع فروسرخ است:

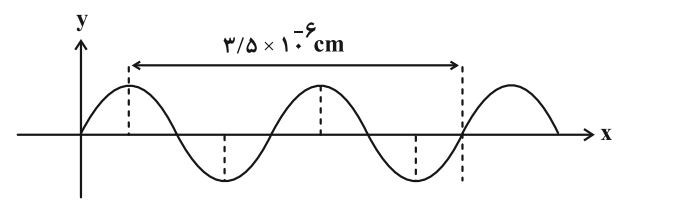

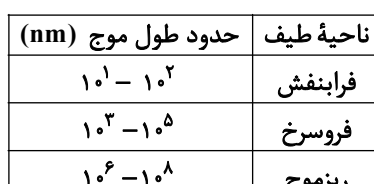

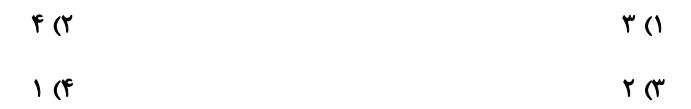

محل انجام محاسبات

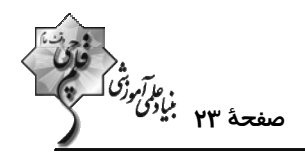

۱۲۷- جرم الکترون به تقریب برابر مطلع جرم یک پروتون یا یک نوترون است. نسبت جرم نوترون بــه جــرم پروتــون و نســبت جــرم الکترون به جرم نوترون موجود در اتم  $X$ ۳ به تقریب در کدام گزینه به درستی آمده است؟

$$
\frac{1}{\Delta f \cdot \epsilon} \cdot Y \quad (T
$$
\n
$$
\frac{1}{\gamma \epsilon_{0.0}} \cdot Y \quad (f
$$
\n
$$
\frac{1}{\gamma \epsilon_{0.0}} \cdot Y \quad (f
$$

۱۲۸- تعداد اتمهای اکسیژن موجود در نمونهای از گلوکز (C<sub>۶</sub>H<sub>۱۲</sub>O۶)، ۲ برابر تعداد اتمهای هیدروژن موجود در نمونــهای از پروپــان

است. اگر اختلاف جرم این دو نمونه برابر ۴۲ گرم باشد، جرم نمونه گلوکز به تقریب چند گرم است؟ (C,H

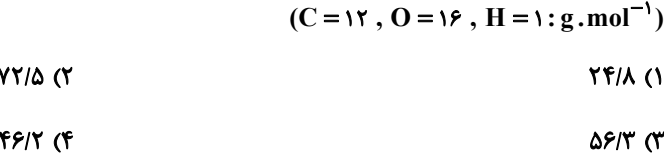

۱۲۹- چه تعداد از عبارتهای زیر نادرست است؟

الف) از گلوکز دارای اتمهای پرتوزا برای درمان و تشخیص غدهٔ سرطانی استفاده میکنند.

ب) فراوانی رادیوایزوتوپی از اورانیم که به عنوان سوخت در نیروگاهها به کار میرود در نمونهٔ طبیعی آن حدود ۰/۰۷ درصد است.

پ) ایزوتوپهای پرتوزا اغلب بر اثر متلاشی شدن، افزون بر تولید ذرههای پرانرژی، مقدار زیادی انرژی نیز آزاد میکنند.

ت) نماد شیمیایی نخستین عنصر ساخت بشر برخلاف فراوانترین عنصر سازندهٔ سیارهٔ زمین به صورت دو حرفی است.

ث) نسبت تعداد نوترونهای سنگینترین به تعداد نوترونهای سبکترین رادیوایزوتوپ هیدروژن برابر ۳ است.

- $\mathbf{r}$  ( $\mathbf{r}$  $\sqrt{0}$ 
	-

۱۳۰- اگر عنصر X از گروه ۱۵ با عنصر Y که عدد اتمی آن برابر ۳۱ است همدوره باشد، عدد اتمی عنصر X کدام است؟

 $rr$   $(7)$  $\tau\tau$  (1) ۳۵ (۴  $rr \sigma$ 

یک روز، یک درس: هر روز در سایت کانون <u>www.kanoon.ir</u> به یک درس اختصاص دارد. شما می توانید خلاصه درسها، نمونه سـوال&ای پیشنمادی و آزمونک مربوط به هر درس را در روز مربوط به آن از قسمت تازهها در سایت کانون و همینطور صفحهٔ مقطع خود دریافت کنید.

 $f(f)$ 

محل انحام محاسبات

 $\mathbf{r} \times$ 

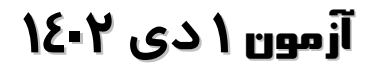

ۇقى<br>بنيادىمى مۇتىكىسىتىكى<br>بنيادىمى مۇتىكى

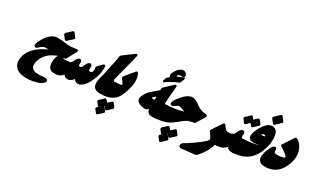

# اختصاصي دوازدهم رياضي

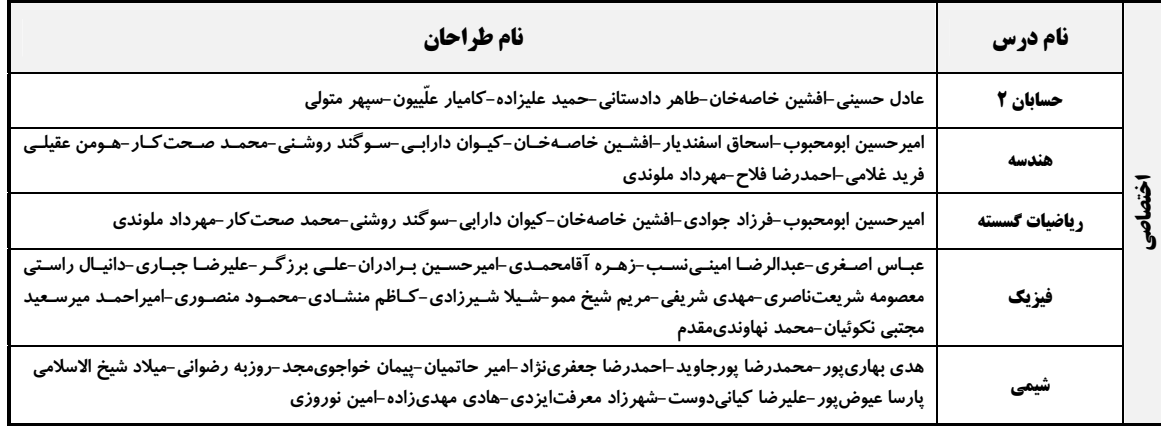

#### گزینشگران و ویراستاران

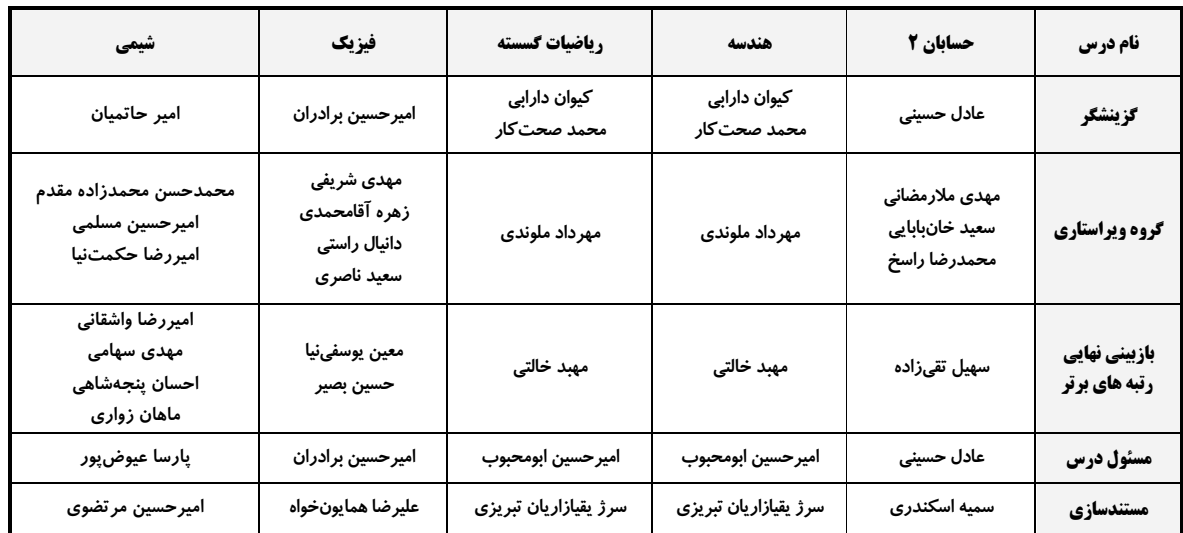

#### گروه فنی و تولید

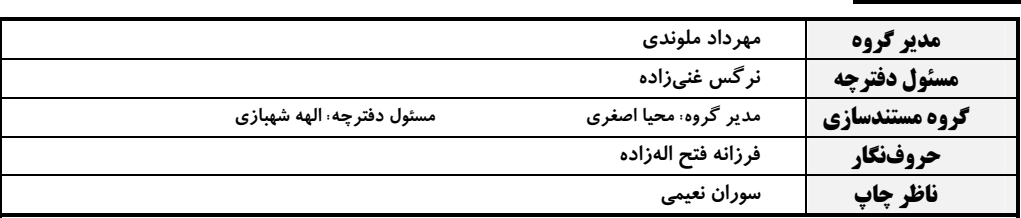

#### گروه آزمون بنیاد علمی آموزشی قلمچی (وقف عام)

**دفتر مرکزی:** خیابان انقلاب بین صبا و فلسطین – پلاک ۹۲۳ – کانون فرهنگی آموزش – تلفن: ۶٤۶۳-۲۱۰

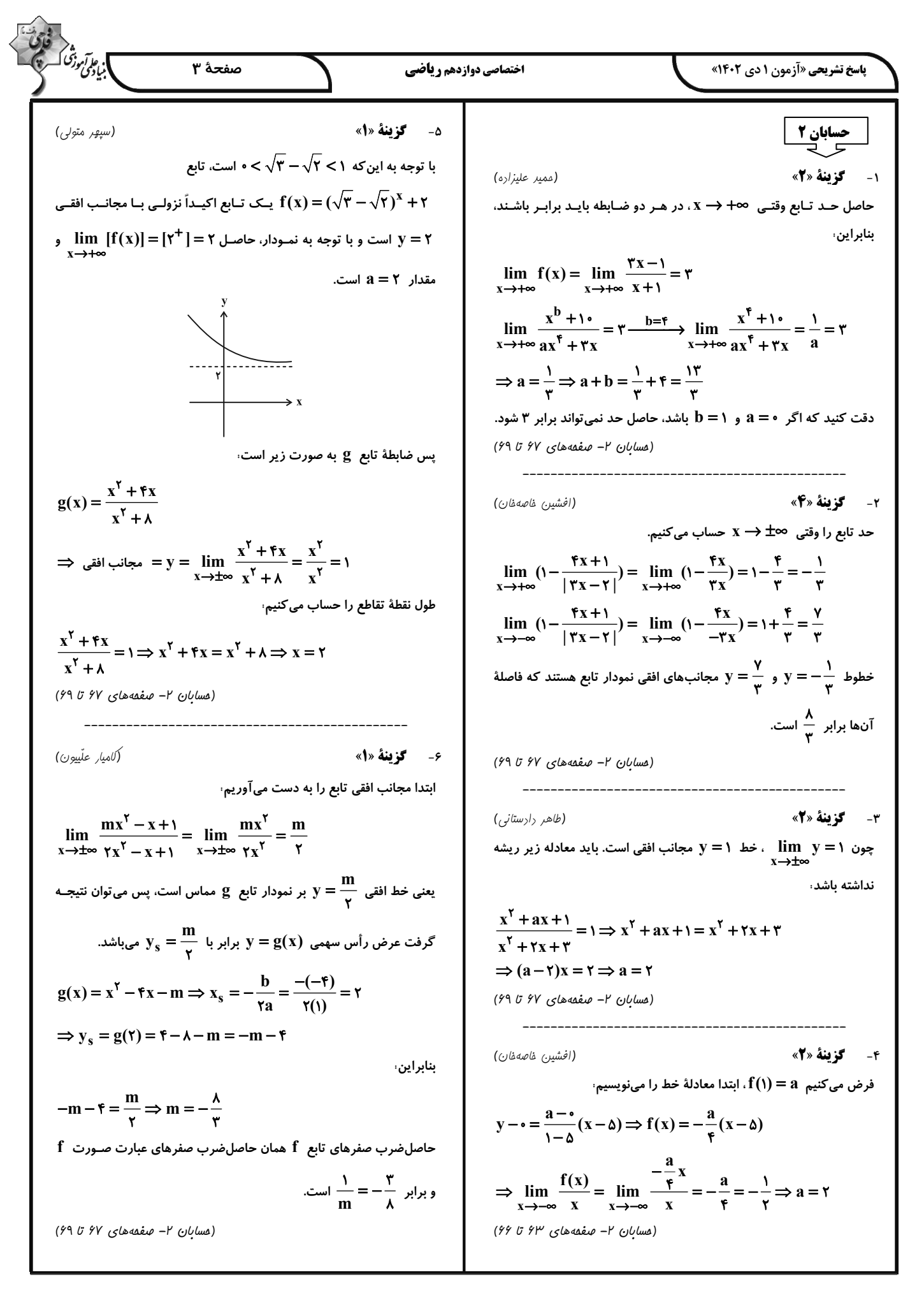

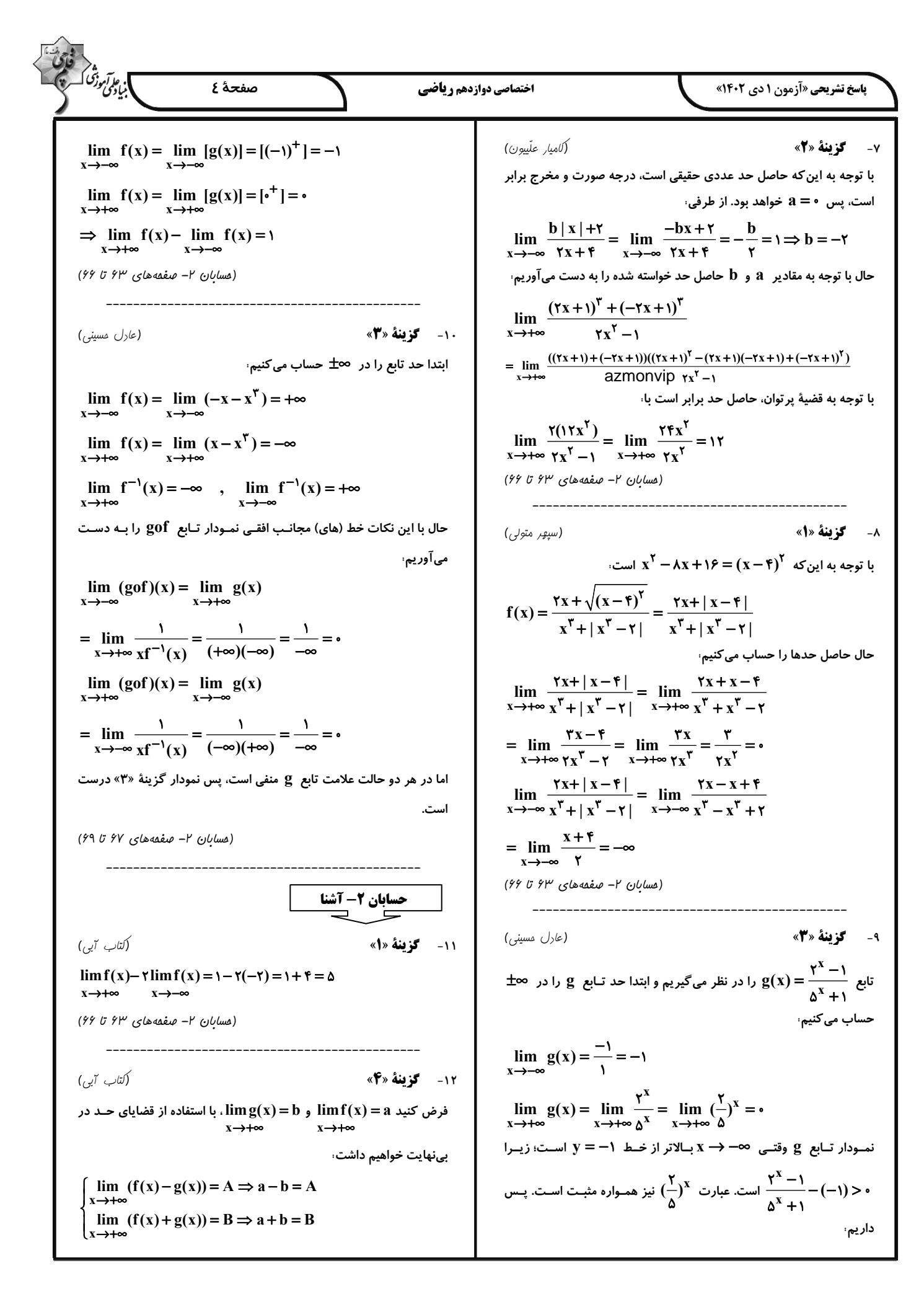

]<br>|ب<sub>یال</sub>کری درشی که اختصاصي دوازدهم رياضي صفحهٔ ۵ **پاسخ تشریحی «آزمون ۱ دی ۱۴۰۲»**  $\lim_{x \to \frac{1}{x}} f(x) = \lim_{x \to \frac{1}{x}} \frac{f x^{\gamma} - f x^{\gamma} + 1}{f x^{\gamma} + f x^{\gamma} - 1};$  $\frac{d \ln \frac{1}{2} - a}{\lambda} = \frac{A + B}{\lambda}, b = \frac{B - A}{\lambda}$  $\lim_{x \to +\infty} g(x) = b = \frac{B-A}{\gamma}$  :بنابراین برای آنکه عامل ابهام یعنی  $\frac{1}{\mathsf{y}}-\mathsf{x}$  در صورت و مخرج ظاهر شود، صـورت و (مسابان ۲- صفعههای ۶۳ تا ۶۶) مخرج را بر  $\frac{1}{x} - \frac{1}{x}$ یا ۲ $x - \frac{1}{x}$  تقسیم می $\frac{1}{x}$ که حاصل برابر است با ١٣- **كزينة «١»** (کتاب آبی)  $\lim_{x \to \frac{1}{x}} \frac{(rx-1)(rx^{y} - rx-1)}{(rx-1)(x^{y} + rx+1)} = \lim_{x \to \frac{1}{x}} \frac{rx^{y} - rx-1}{x^{y} + rx+1}$ وقتی  $\frac{n-1}{n} = 1 - \frac{1}{n} = 1 - \frac{1}{n} = \frac{1}{n}$ با مقادیر کمتـر از ۱ بـه ۱ میـل  $=\frac{\frac{1}{\gamma}-1-1}{\frac{1}{\gamma}+\gamma+\gamma}=\frac{\frac{1}{\gamma}}{\frac{1\gamma}{\gamma}}=-\frac{9}{1\gamma}$  $\frac{n-1}{n} = t$ می کند. پس با فرض  $t = \frac{n-1}{n}$  داریم  $\lim_{n \to +\infty} f(\frac{n-1}{n}) = \lim_{t \to 1^{-}} f(t) = \lim_{t \to 1^{-}} (1-t) = 1 - 1 = 0$ (هسابان ۲– صفحههای ۶۳ تا ۶۶)  $\gamma$ وقتی  $\Rightarrow$  + → عبارت  $\frac{\gamma + \gamma}{n} = \gamma + \frac{\gamma}{n} =$  با مقـادیر بزرگتـر از  $\gamma$  بــه  $n \rightarrow +\infty$ (رافل رياضى ٩٩) ۱۶- **کزینهٔ «۱»**  $\frac{\mathsf{Yn}+\mathsf{y}}{\mathsf{n}} = \mathsf{c}$  میل می کند. پس با فرض  $\frac{\mathsf{Yn}+\mathsf{y}}{\mathsf{n}}$  داریم ابتدا تابع را به صورت زیر ساده می کنیم:  $y = \frac{\gamma^{Yn+1} - \gamma^{Yn}}{\gamma^{Yn+1} + \gamma \times \gamma^{Y+Yn}} = \frac{\gamma^{Y+Yn} (\gamma^{Yn} - 1)}{\gamma^{Y+Yn} (\gamma^{Yn} + \gamma)} = \frac{\gamma^{Yn} - 1}{\gamma^{Yn} + \gamma}$  $\lim_{n \to +\infty} f(\frac{\tau n + \tau}{n}) = \lim_{c \to \tau^+} f(c) = \lim_{c \to \tau^+} (\tau c + \tau)$  $= \Upsilon \times \Upsilon + \Upsilon = 1$ پس خواهیم داشت:  $\Rightarrow \lim_{n \to +\infty} \left( f\left(\frac{n-1}{n}\right) - \gamma f\left(\frac{\gamma n + \gamma}{n}\right) \right)$  $\lim_{n \to +\infty} \frac{\gamma^{\text{fn}} - 1}{\gamma^{\text{fn}} + \gamma} = \lim_{x \to +\infty} \frac{\gamma^{\text{fn}}}{\gamma^{\text{fn}}} = 1$  $=\lim_{n\to+\infty}f(\frac{n-1}{n})-\lim_{n\to+\infty}(\frac{\operatorname{Yn}+\operatorname{Y}}{n})=\cdots \operatorname{Y}\times \operatorname{Y}=\mathbf{-Y}$ (هسابان ۲ – صفحه های ۶۳ تا ۶۶) (*۶۶ تا ۶۳ میغده های ۶۳ تا ۶۶)* ١٧- گزينة «٢» (دافل رياضی ••۱۴) ، پس $\lim_{x\to\pm\infty}(ax^n+bx^{n-1}+...) = \lim_{x\to\pm\infty}ax^n$  ، پس (کتاب آبی) ۱۴- گزینهٔ «۱»  $\lim_{x \to \infty} \frac{\sqrt[4]{(a^T x^T - 1)(a^T x^T - 1)...(a^{1} x^{1} - 1)}}{a^{1} x^{k} - 1}$ وقتی ∞ + → x، آنگاه  $\cdot^* \rightarrow \cdot f(x)$ ، بنابراین  $\lim f(f(x)) = \lim f(f(x))$  $=\lim_{x\to-\infty}\frac{\Delta\sqrt[n]{(a^Tx^{\dagger})(a^Tx^{\dagger})...(a^{\dagger\cdot x})^{\dagger\cdot}})}{a^{T\uparrow}\sqrt{k}}$  $x \rightarrow +\infty$  $f(x) \rightarrow^*$ با فرض  $\mathbf{f}(\mathbf{x})$ ، خواهیم داشت  $=$   $\lim f(t) = -\lambda$  $t \rightarrow t^+$  $= \lim_{x \to -\infty} \frac{\sqrt[3]{a^{r + f + ... + \frac{1}{x}}x^{r + f + ... + \frac{1}{x}}}}{a^{f}x^{k}}$ (مسابان ۲- صفعههای ۶۳ تا ۶۶) با استفاده از رابطهٔ  ${\bf n} = {\bf n(n+1) \over {\bf v}}$  ۱+۲+۲+۳ داریم (خارج رياضي ٩٩) 1۵- گزینهٔ «۲»  $\lim_{x \to \infty} f(x) = \lim_{x \to \infty} \frac{\operatorname{f} x^n - \operatorname{f} x^{\gamma} + \operatorname{f}}{\operatorname{a} x^{\gamma} + \operatorname{f} x^{\gamma} - \operatorname{f}} = \operatorname{f}$  $\Upsilon + \Upsilon + ... + \Upsilon \circ \cdot = \Upsilon(\Upsilon + \Upsilon + ... + \Delta \cdot) = \Upsilon \times \frac{\Delta \cdot \times \Delta \Upsilon}{\Delta} = \Delta \cdot \times \Delta \Upsilon$  $= \lim_{x \to -\infty} \frac{\Delta \sqrt[n]{a^{\Delta \times \Delta} \chi^{\Delta \times \Delta 1}}}{a^{\dagger \mathfrak{A}} \chi^k} = \lim_{x \to -\infty} \frac{|a^{\Delta} \chi^{\Delta 1}|}{a^{\dagger \mathfrak{A}} \chi^k}$ حد در بینهایت، مقداری حقیقی است، پس درجهٔ صورت و مخرج باید برابـر باشد، یعنی n = ۳ است؛ زیرا در غیر این صـورت هـیچ حالـت قابـل قبـولی با توجه به اینکه ∞— → \_x ، داریم،  $\mathbf{x}^{\mathsf{a}}$  =  $\mathbf{x}$  ، بنابراین، نداریم تا حاصل حد برابر ۲ شود.  $=\lim_{x\to-\infty}\frac{-x^{\delta} |a^{\delta}|}{a^{\delta} x^{k}}$  $\Rightarrow \lim_{x \to 0} \frac{f x^T}{x^T} = f \Rightarrow \frac{f}{a} = f \Rightarrow a = f$ 

| \n $\frac{1}{2} \int_{\sqrt{2}}^{1/2} \int_{\sqrt{2}}^{1/2} \$ |
|----------------------------------------------------------------------------------------------------|
|----------------------------------------------------------------------------------------------------|

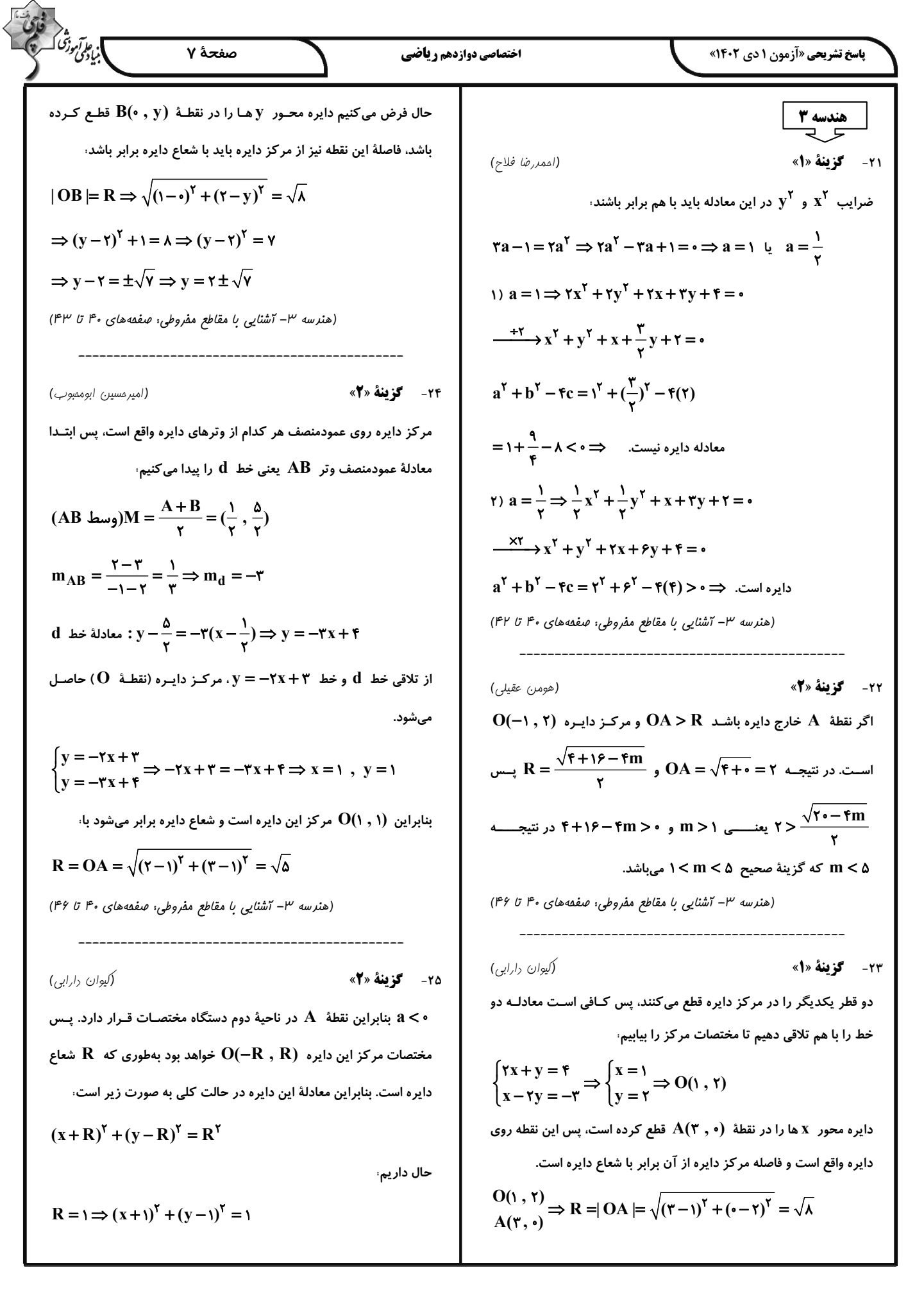

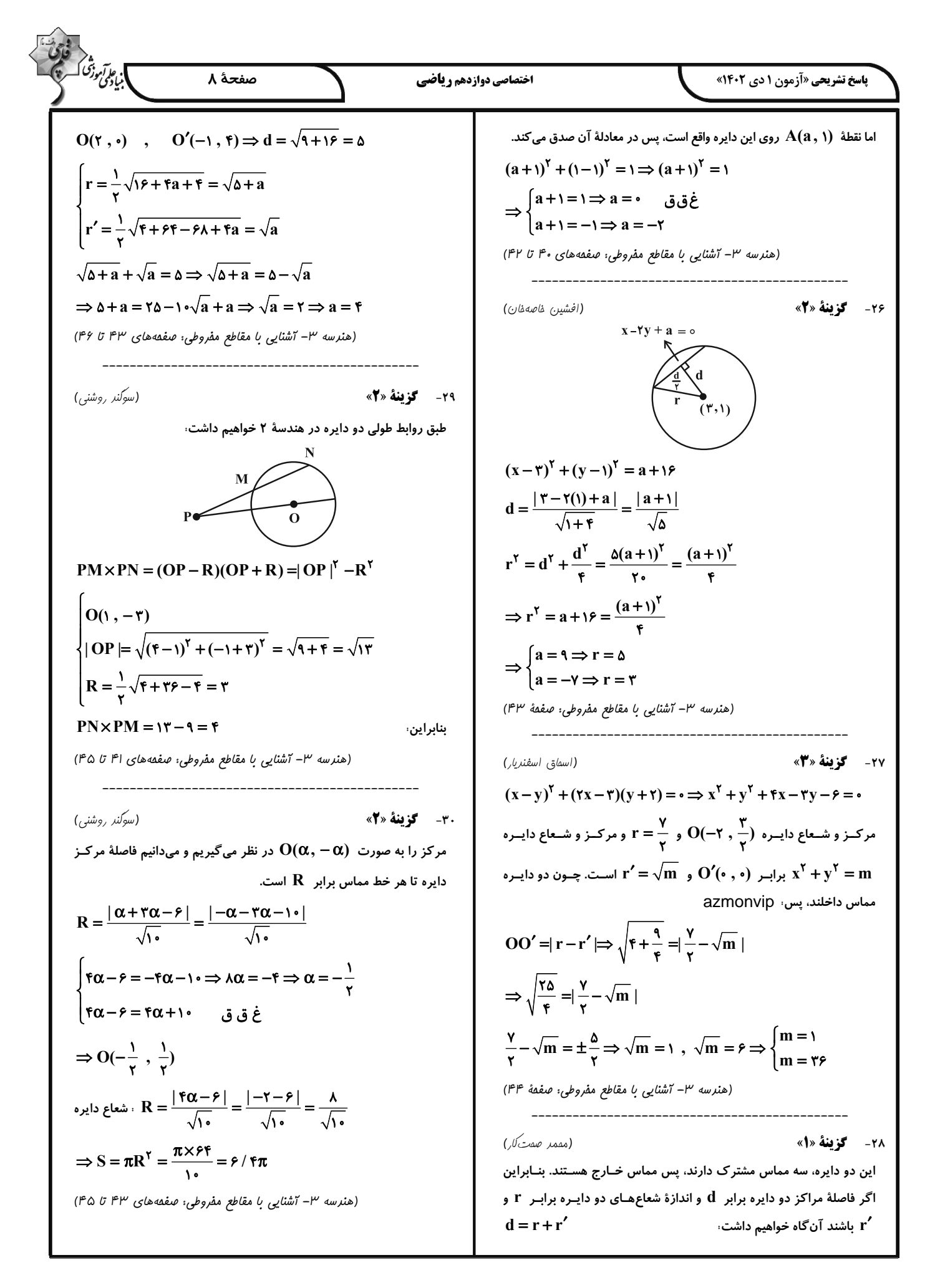

ا، پۈتى دىگە<br>ئىبادىي م صفحة ۹ اختصاصي دوازدهم رياضي **پاسخ تشریحی «آزمون ۱ دی ۱۴۰۲»** حالتهای ممکن به صورت زیر است. رياضيات گس a  $\Delta$  $\mathbf{r}$ ۳۱- گزینهٔ «۴» (فرزار بواری)  $\mathbf b$  $q(K_p) = \frac{p(p-1)}{r}$ یادآوری ۱:  $\Delta, Y, Y, Y, \bullet$  $Y, Y, Y, Y, Y$  $F, T, T, T, V$  $q(P_n) = n - 1$ يادآوري ٢: گراف نیست یادآوری ۳،  $\mathbf{K_n}$  ها  $(\mathbf{p}-\mathbf{0})$  منتظم هستند.  $q(K_p) = \frac{p(p-1)}{r} \Rightarrow f \triangle = \frac{p(p-1)}{r} \Rightarrow p(p-1) = f \cdot$ ۳ دور ۳ دور  $\Rightarrow$  p = \ • ، مطابق یادآوری ۳، گراف  $\mathbf{K}_1$ ، ۹- منتظم است. پس (ریاضیات گسسته- گراف و مدل سازی: صفقههای ۳۵ و ۳۸)  $\Delta(K_p) = \delta(K_p) = \mathcal{A}$  $P_n$  جون  $P_n$  دارای ۸ یال است مطابق یادآوری ۲،  $n = n - n$  مـیباشـد. در (کیوان دارابی) ۳۴- **کزینهٔ «۳»** دو رأس از درجهٔ ۱ و مابقی درجهٔ ۲ میباشند. پس۰ درجات رئوس گراف را به ترتیب میچینیم  $\Delta(P_n) = r$ ,  $\delta(P_n) = \lambda$  $P_n: \bullet \bullet \bullet \bullet \bullet \bullet \bullet \bullet \bullet \bullet$ با توجه به یافتههای بالا گزینهٔ «۴» درست است. یعنی: حال هدف، گرافی با بیشترین اندازه ممکن است. پس ۶ رأس باقیمانده را از  $\delta(K_n) + \Delta(P_n) = 1 + 1$ بزرگ ترین درجه ممکن انتخاب میکنیم. میدانیم  $\Delta=\mathcal{S}$  و گراف تنهـا دو (ریاضیات گسسته-گراف و مدلسازی: صفقههای ۳۸ تا ۴۲) رأس از درجهٔ  $\Delta$  دارد، پس بیشترین درجهای که برای رأسهای باقیمانـده می توانیم انتخاب کنیم ۵ است. امـا اگـر هـر ۶ رأس را از درجـهٔ ۵ انتخـاب ٣٢- گزىنة «٤» (افشير.) فاصەفان) کنیم، در کنار رأس درجهٔ ۳، ۷ رأس فـرد تشـکیل مـیشـود کـه مـیدانـیم بهتر است زیر گرافها را برحسب مرتبه، مرتب کنیم، سـیس تعـداد آنهـا را امکانپذیر نیست. پــس یکــی از رأس۵هـای درجــهٔ ۵ را بــه درجــهٔ ۴ تبــدیل بشمار يم. میکنیم تا تعداد رأسهای فرد، زوج باشد. دنباله درجات گراف مطلوب ما به ۱) زیر گرافهای مرتبهٔ ۳، a b c شکل زیر است،  $x = Y \times Y = F$ تعداد  $8, 8, 0, 0, 0, 0, 0, 0, 0, 0, 0$ ۲) زیر گرافهای مرتبهٔ ۲،  $\sum$ deg  $v_i = \gamma q \Rightarrow \gamma \gamma = \gamma q \Rightarrow q = \gamma \gamma$ توجه کنید که گرافی با درجات فوق وجود دارد؛ سعی کنید آن را رسم کنید. ۳) زیر گرافهای مرتبهٔ ۱، (ریاضیات گسسته- گراف و مرل سازی؛ صفقههای ۳۷ تا ۴۰)  $\frac{a}{\bullet}$ ,  $\frac{b}{\bullet}$ ,  $\frac{c}{\bullet}$ ا تعداد $=$ بنابراین تعداد کل زیر گرافها برابر است با  $f + \Delta + r = 11$ (مقمد صفت کار) ٣٥- **كزينة «٢»** (ریاضیات گسسته- گراف و مرل سازی: صفعهٔ ۳۷) تعداد پال،ای  $\overline{{\mathbf G}}$  و  $\overline{{\mathbf G}}$  (مکمل  ${\mathbf G}$ ) را بـه ترتیـب  ${\mathbf q}$  و  ${\mathbf q}'$  مـی ${\mathbf d}$ یـریم. داريم، (مقمد صفت کار) ٣٣- **كزينة «٣»**  $\int q + q' = \frac{p(p-1)}{r}$   $\Rightarrow$   $rq = \frac{p(p-1)}{r}$  $\sum$ deg v<sub>i</sub> =  $\gamma$ q  $\Rightarrow$  a + b +  $\gamma$  +  $\gamma$  +  $\gamma$  =  $\gamma \times \gamma$  $\Rightarrow$  a + b =  $Y - Y = \Delta$  $q' = \tau q$ 

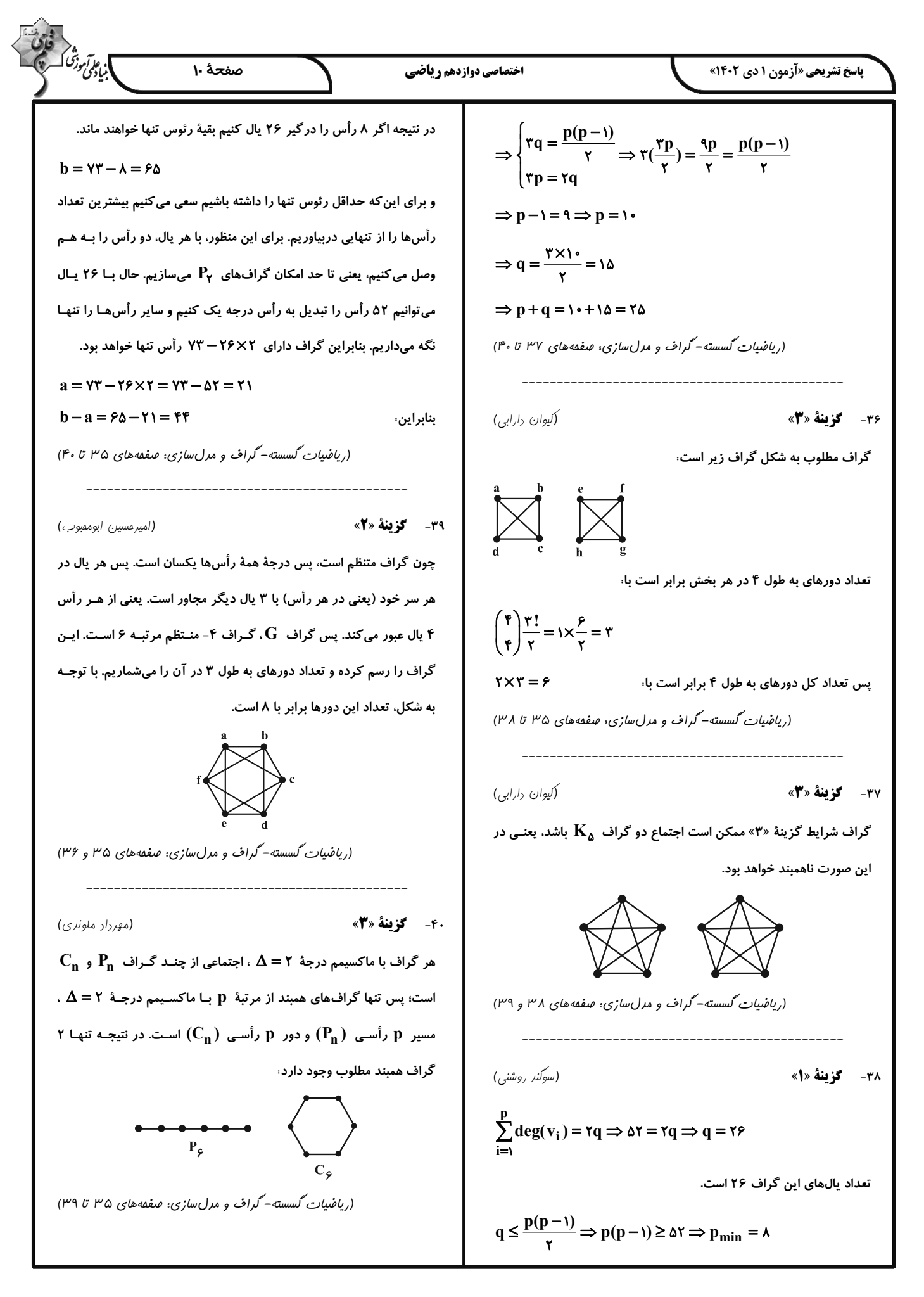

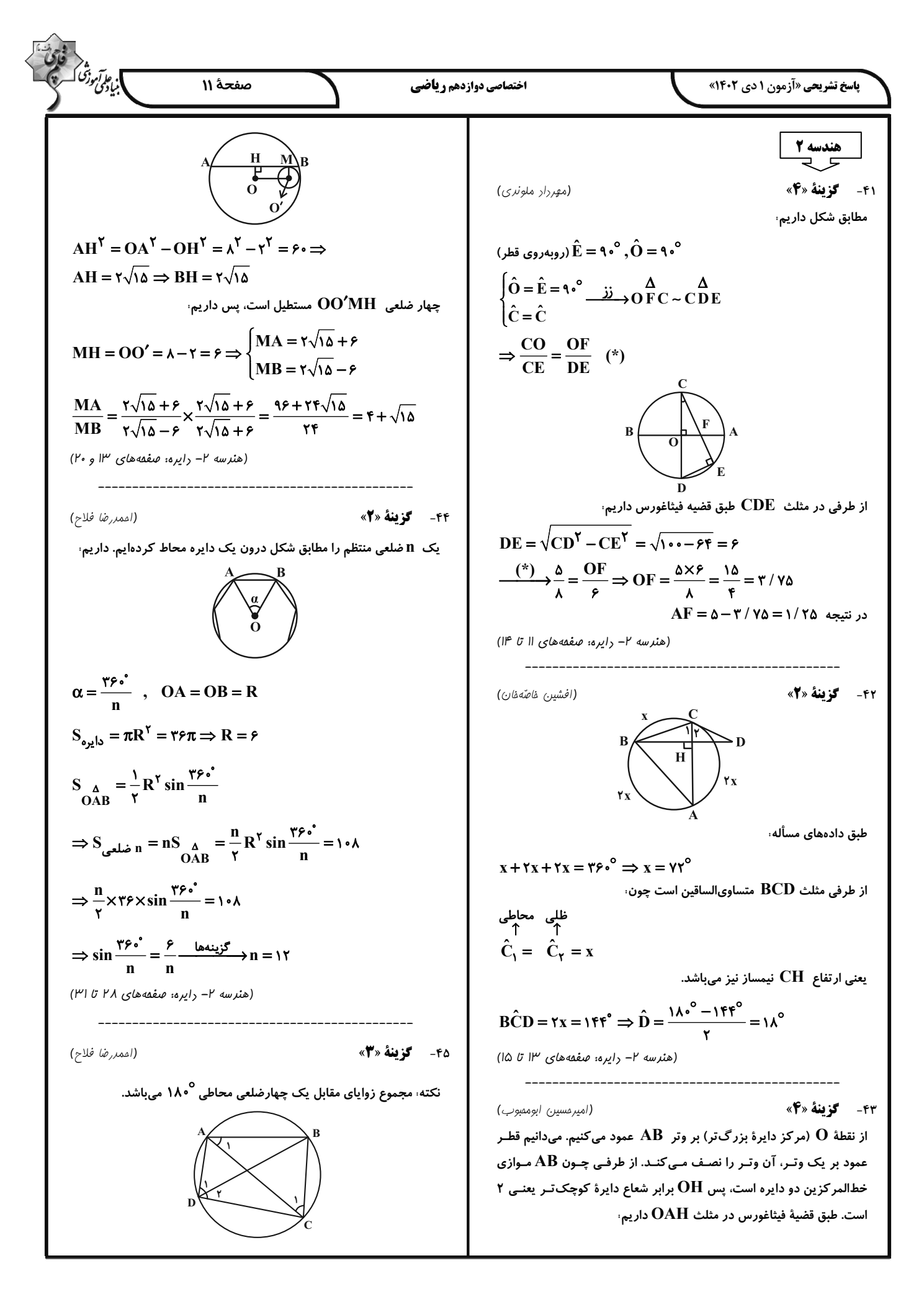

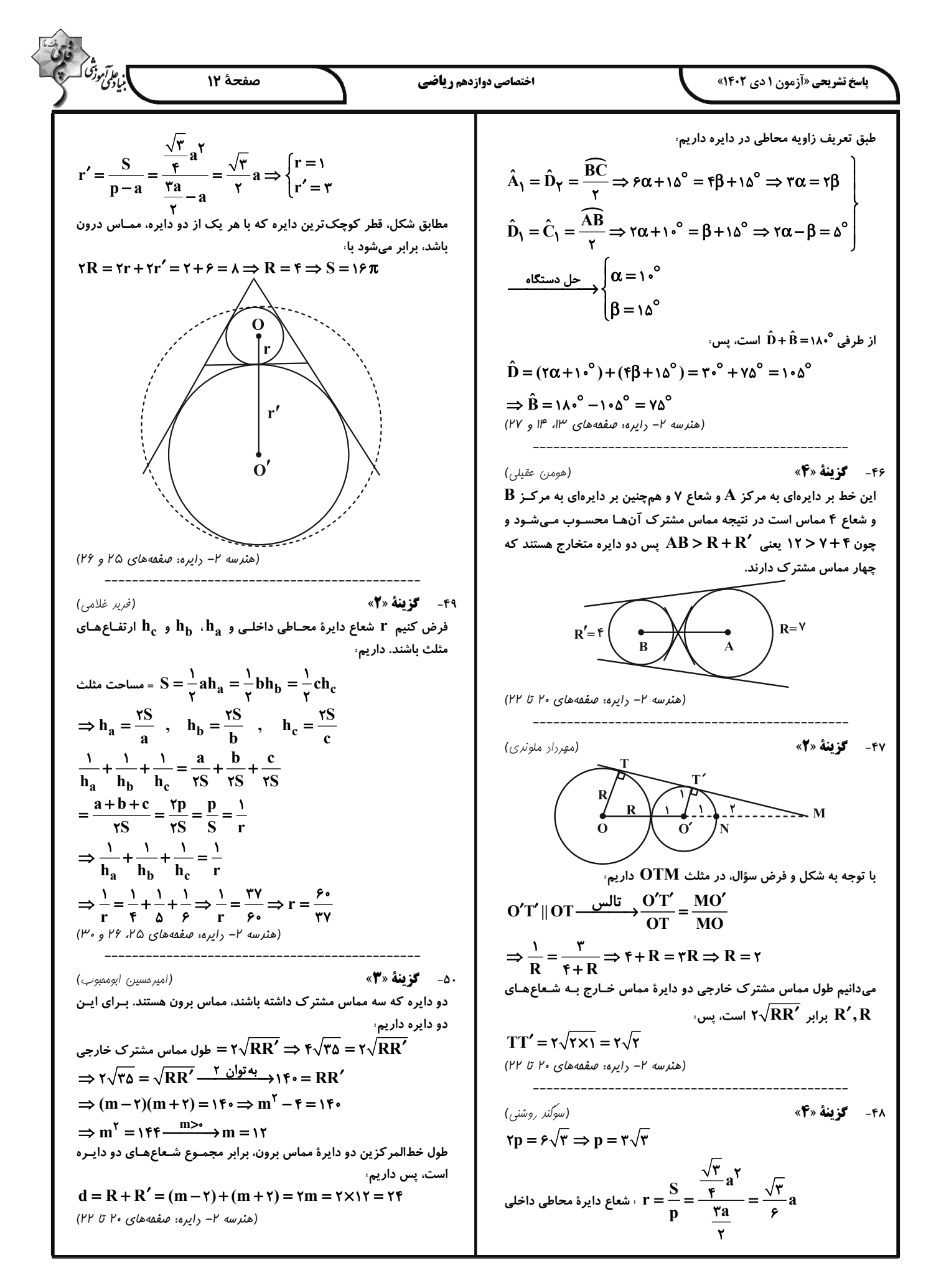

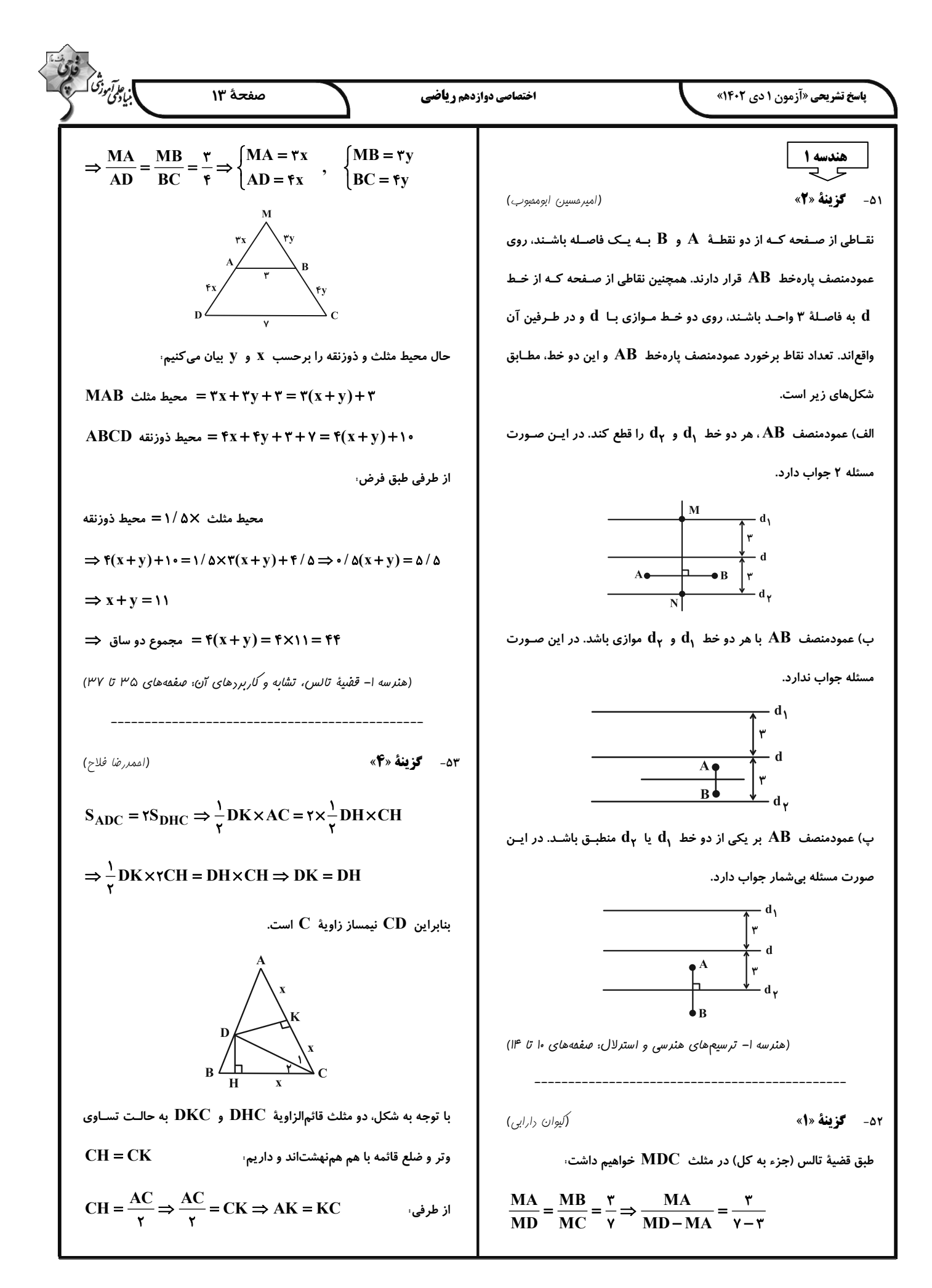

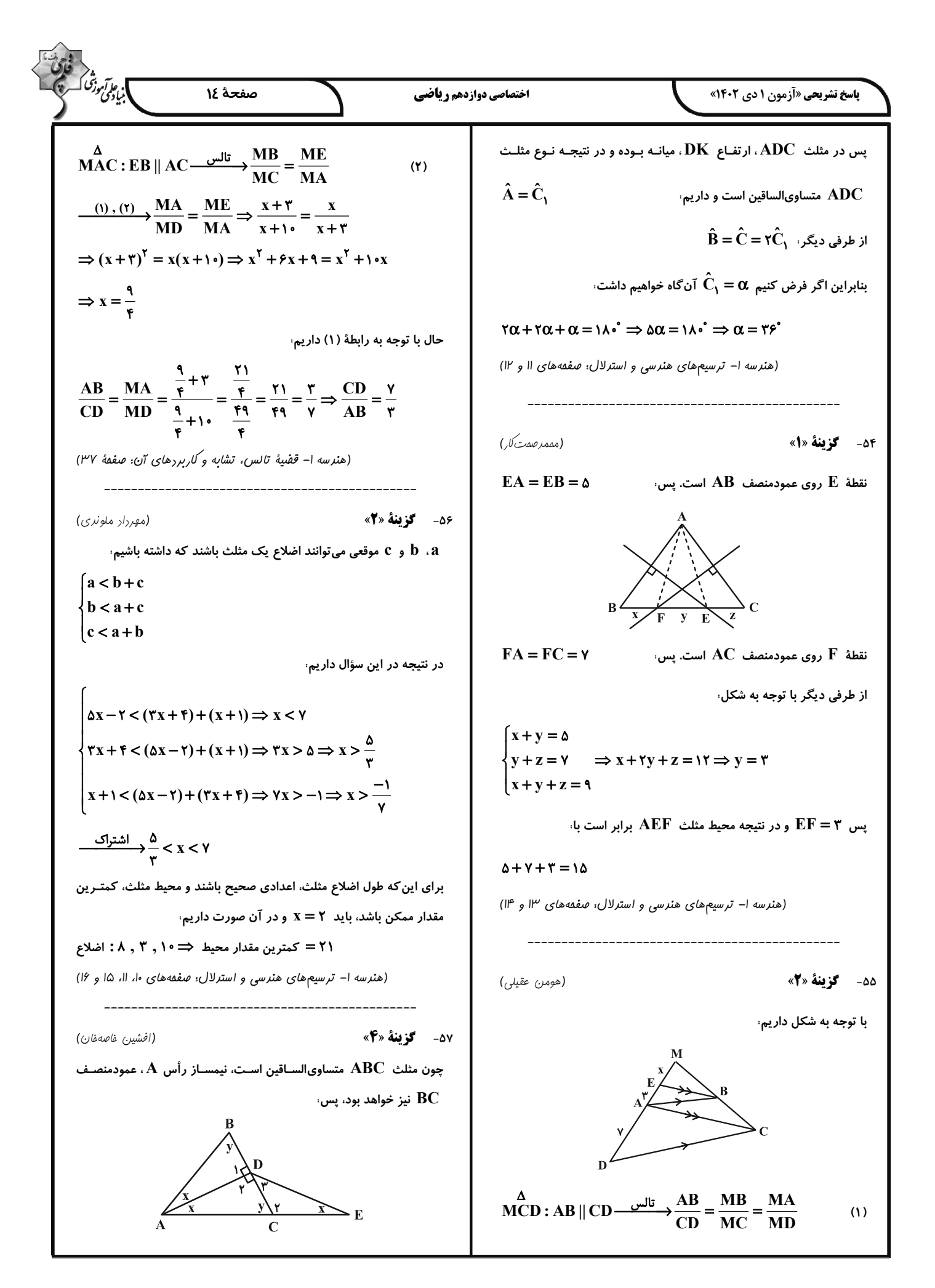

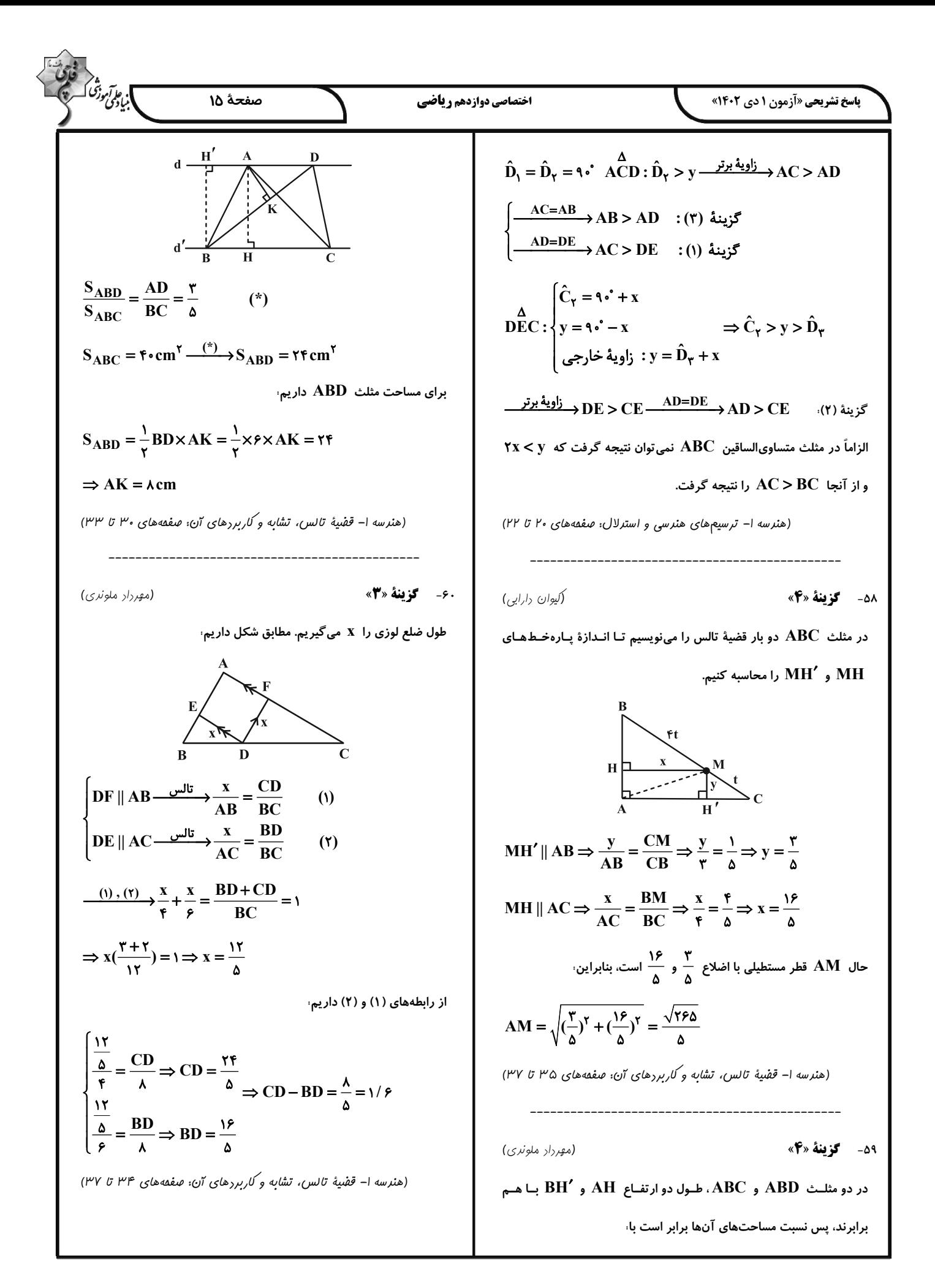

$$
\int_{0}^{2\pi} \int_{0}^{2\pi} \int_{0}^{2\
$$

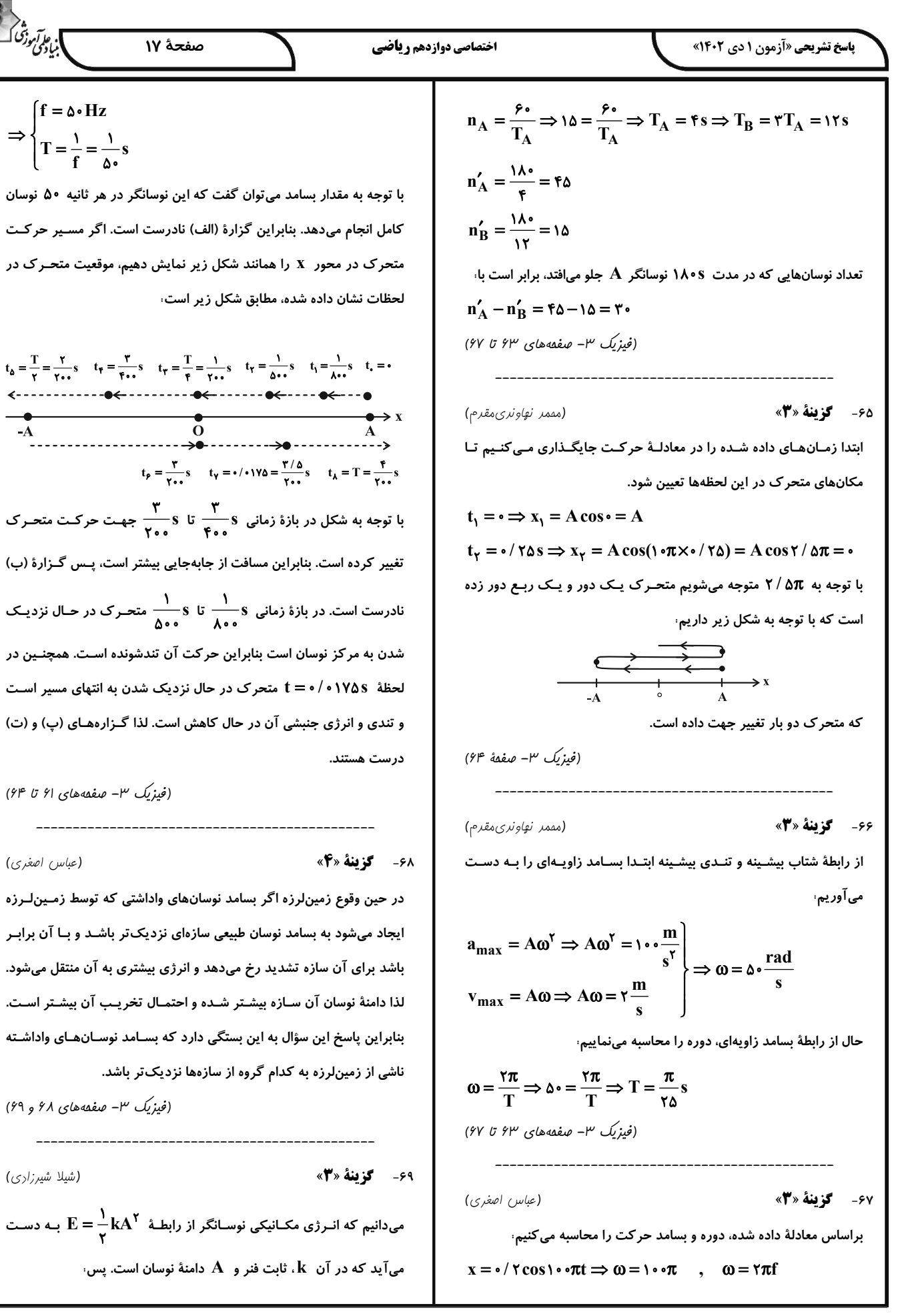

 $\Rightarrow$ 

 $(9)^{\mathsf{e}}$ 

 $(99)$ 

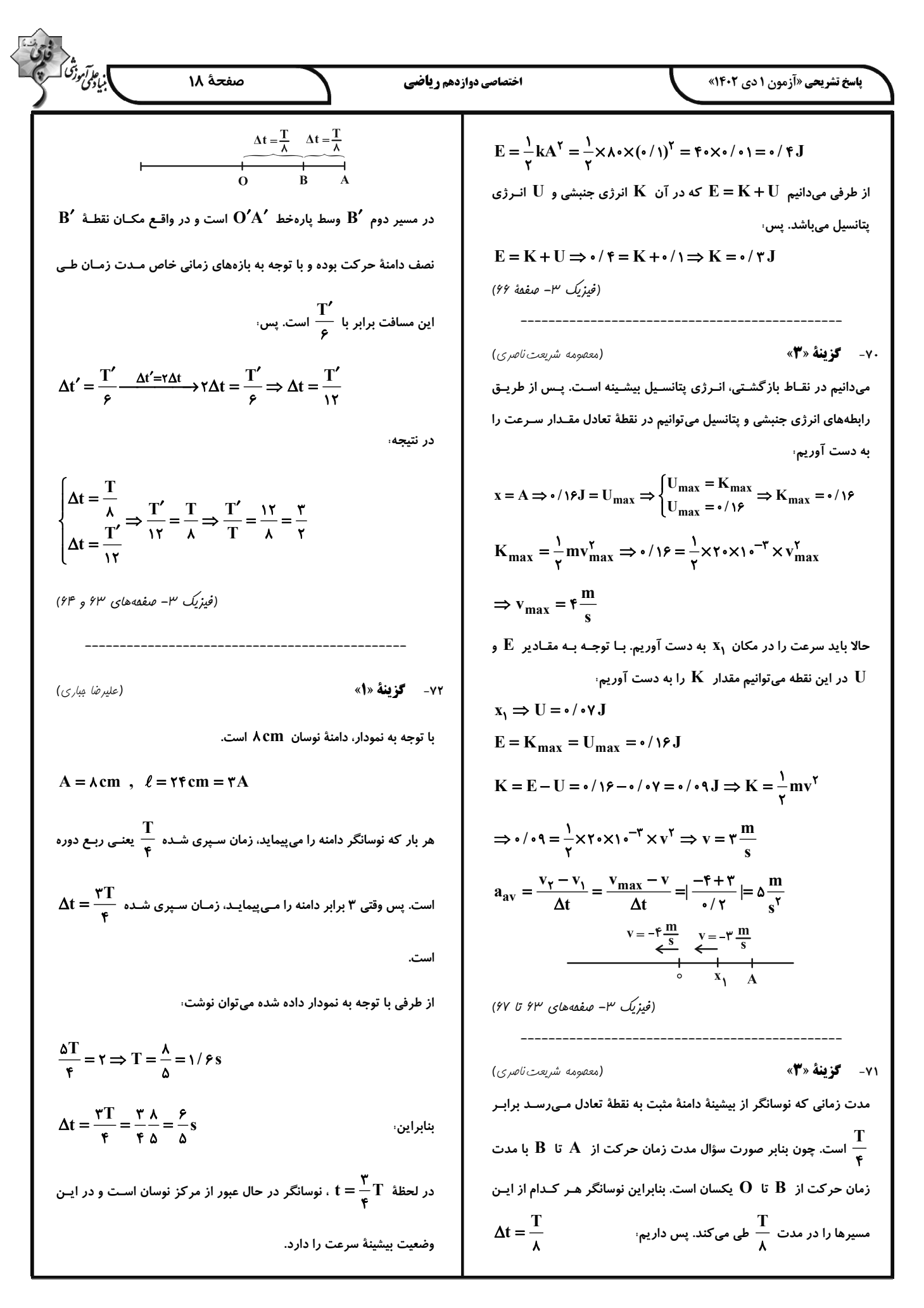

$$
\frac{1}{2} \int_{\sqrt{2}}^{2} \int_{\sqrt{2}}^{2} \int_{
$$

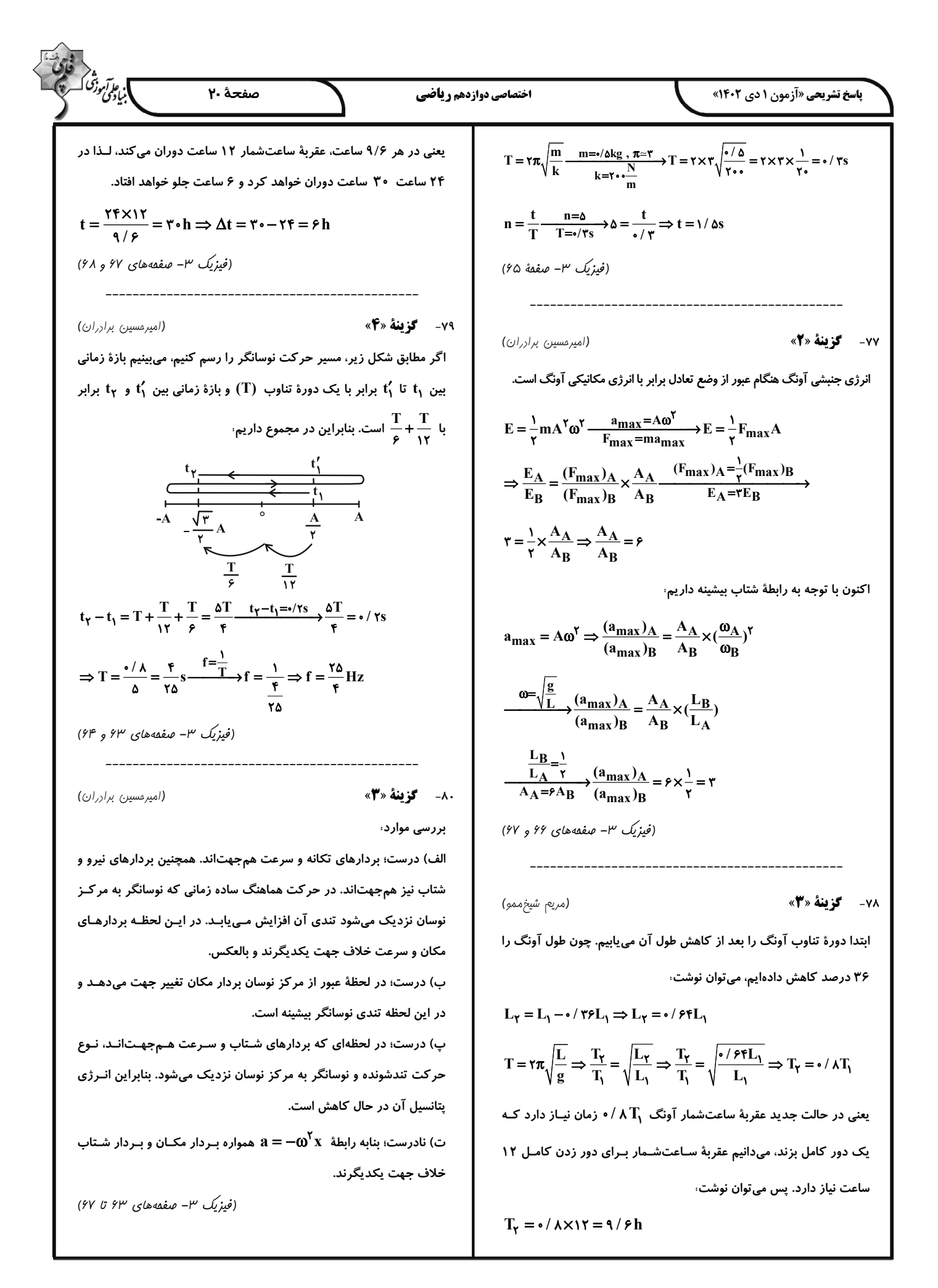

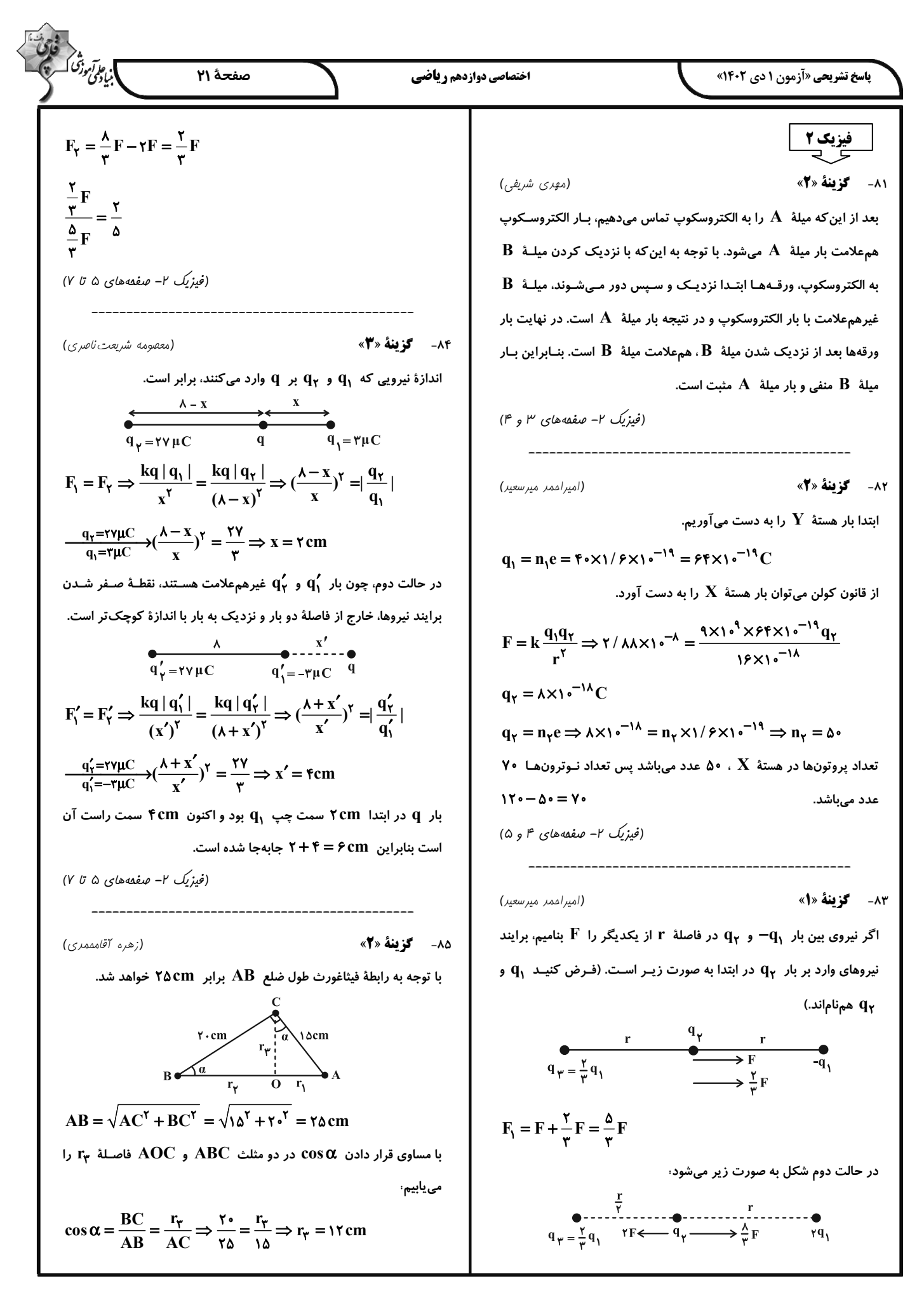

$$
\frac{1}{2} \int_{\frac{1}{2} \int_{
$$

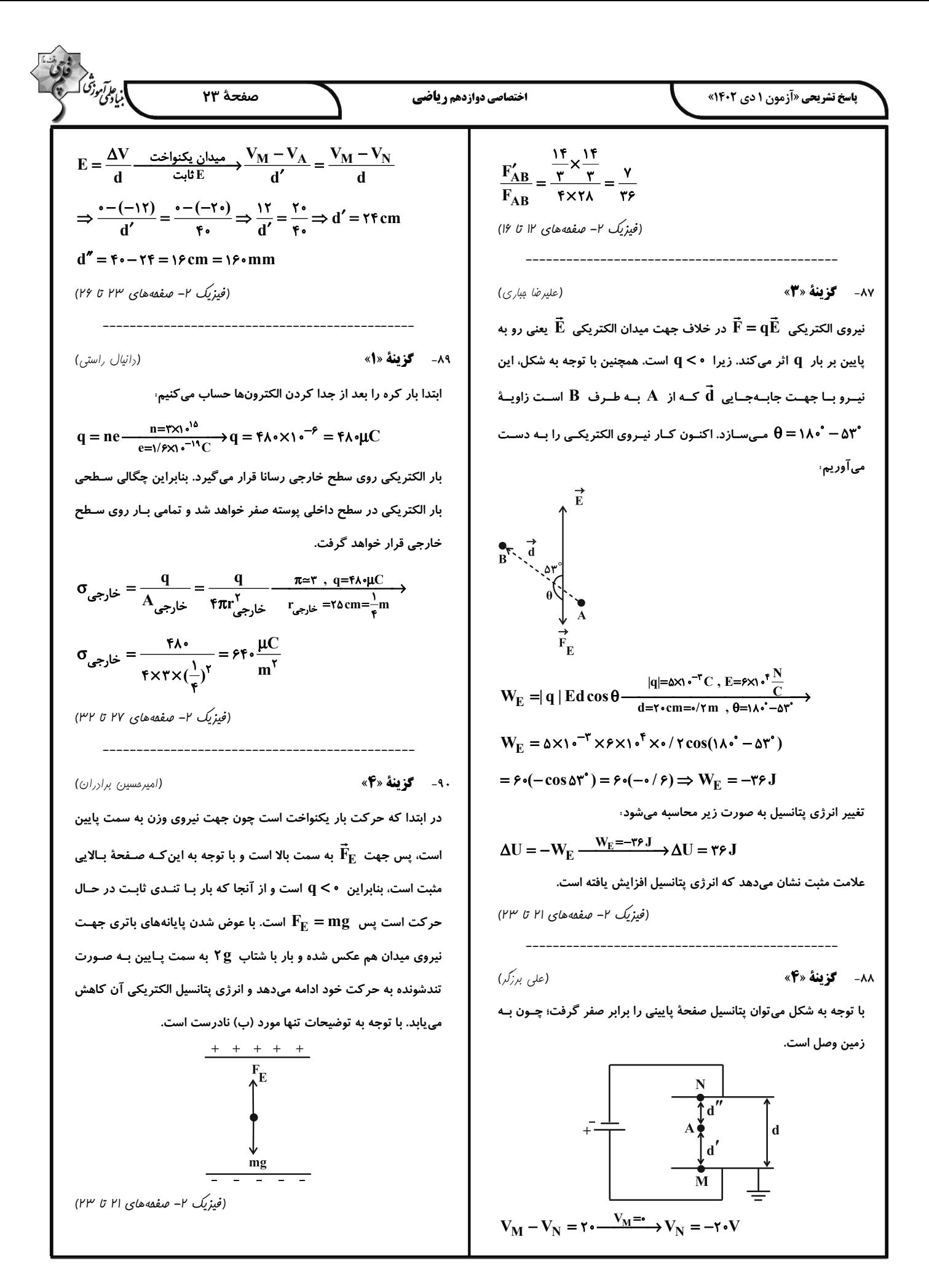

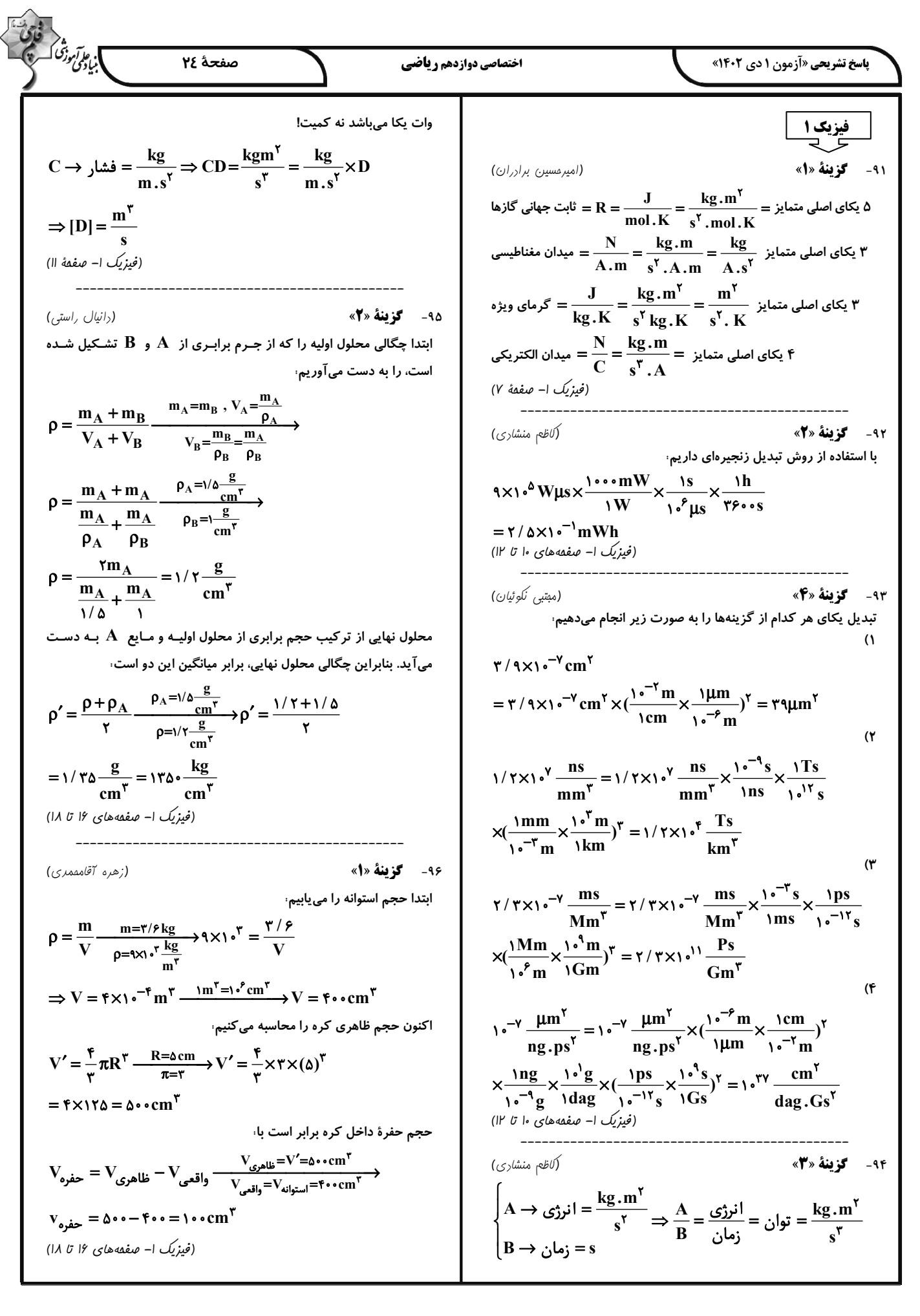

30.60. 
$$
cos(10x) = cos(10x - 1)
$$
  
\n⇒  $V_{10}xU = 3.3x + 7$  m/s  
\n⇒  $V_{10}xU = 3.2x + 7$  m/s  
\n⇒  $V_{10}xU = 3.2x + 7$  m/s  
\n⇒  $V_{10}xU = 3.2x + 7$  m/s  
\n⇒  $V_{10}xU = 3.2x + 7$  m/s  
\n⇒  $V_{10}xU = 3.2x + 7$  m/s  
\n⇒  $V_{10}xU = 3.2x + 7$  m/s  
\n⇒  $V_{10}xU = 3.2x + 7$  m/s  
\n⇒  $V_{10}xU = 3.2x + 7$  m/s  
\n⇒  $V_{10}xU = 3.2x + 7$  m/s  
\n⇒  $V_{10}xU = 3.2x + 7$  m/s  
\n⇒  $V_{10}xU = 3.2x + 7$  m/s  
\n⇒  $V_{10}xU = 3.2x + 7$  m/s  
\n⇒  $V_{10}xU = 3.2x + 7$  m/s  
\n⇒  $V_{10}xU = 3.2x + 7$  m/s  
\n⇒  $V_{10}xU = 3.2x + 7$  m/s  
\n⇒  $V_{10}xU = 3.2x + 7$  m/s  
\n⇒  $V_{10}xU = 3.2x + 7$  m/s  
\n⇒  $V_{10}xU = 3.2x + 7$  m/s  
\n⇒  $V_{10}xU = 3.2x + 7$  m/s  
\n⇒  $V_{10}xU = 3.2x + 7$  m/s  
\n⇒  $V_{10}xU = 3.2x + 7$  m/s  
\n⇒  $V_{10}xU = 3.2x + 7$  m/s  
\n⇒  $V_{10}xU = 3.2x + 7$  m/s  
\n⇒  $V_{10}xU = 3.2x + 7$  m/s  
\n⇒  $V_{10}xU = 3.2x + 7$  m/s  
\n⇒  $V_{10}xU = 3.2x + 7$  m/s  
\n⇒  $V$ 

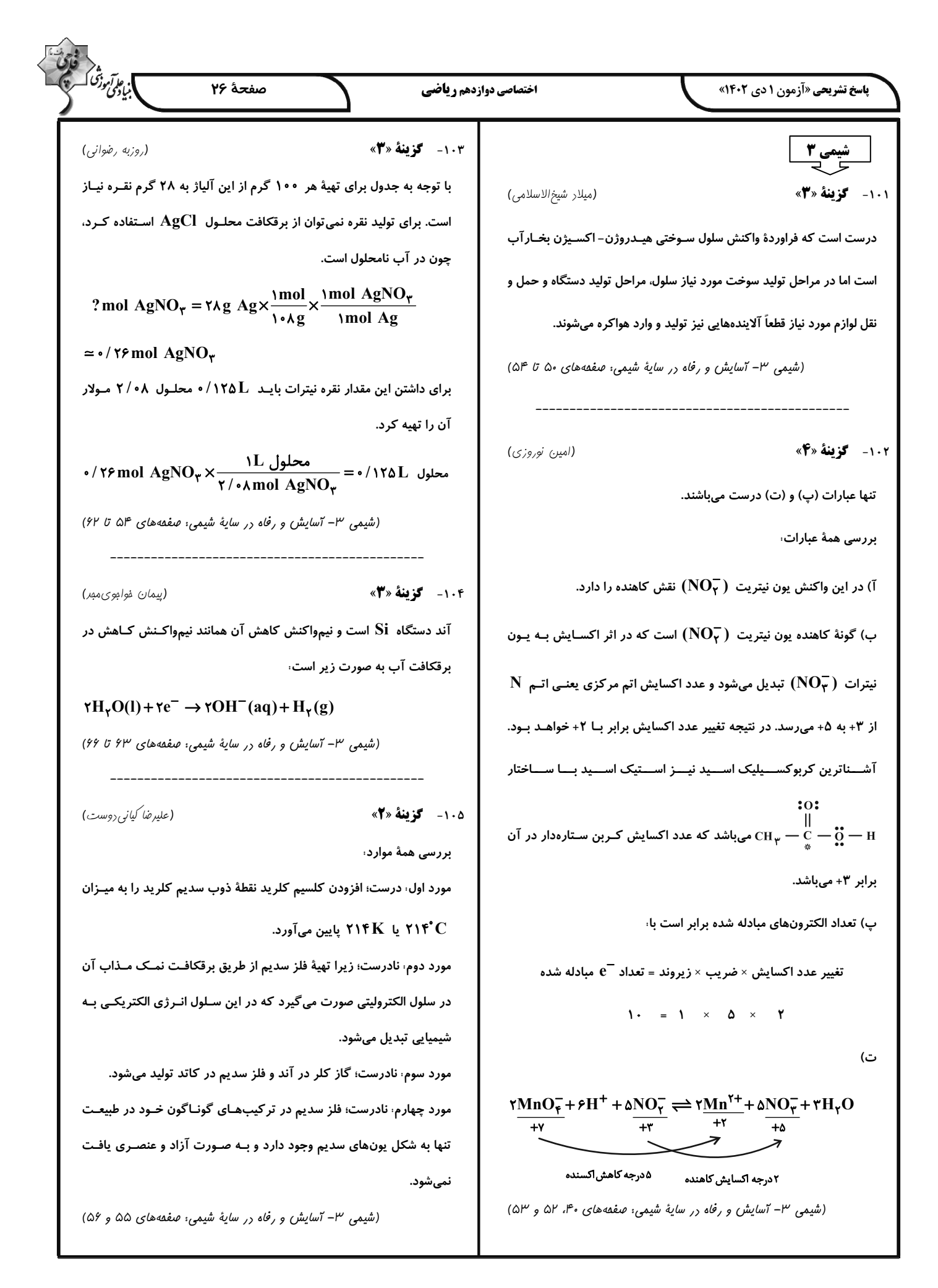

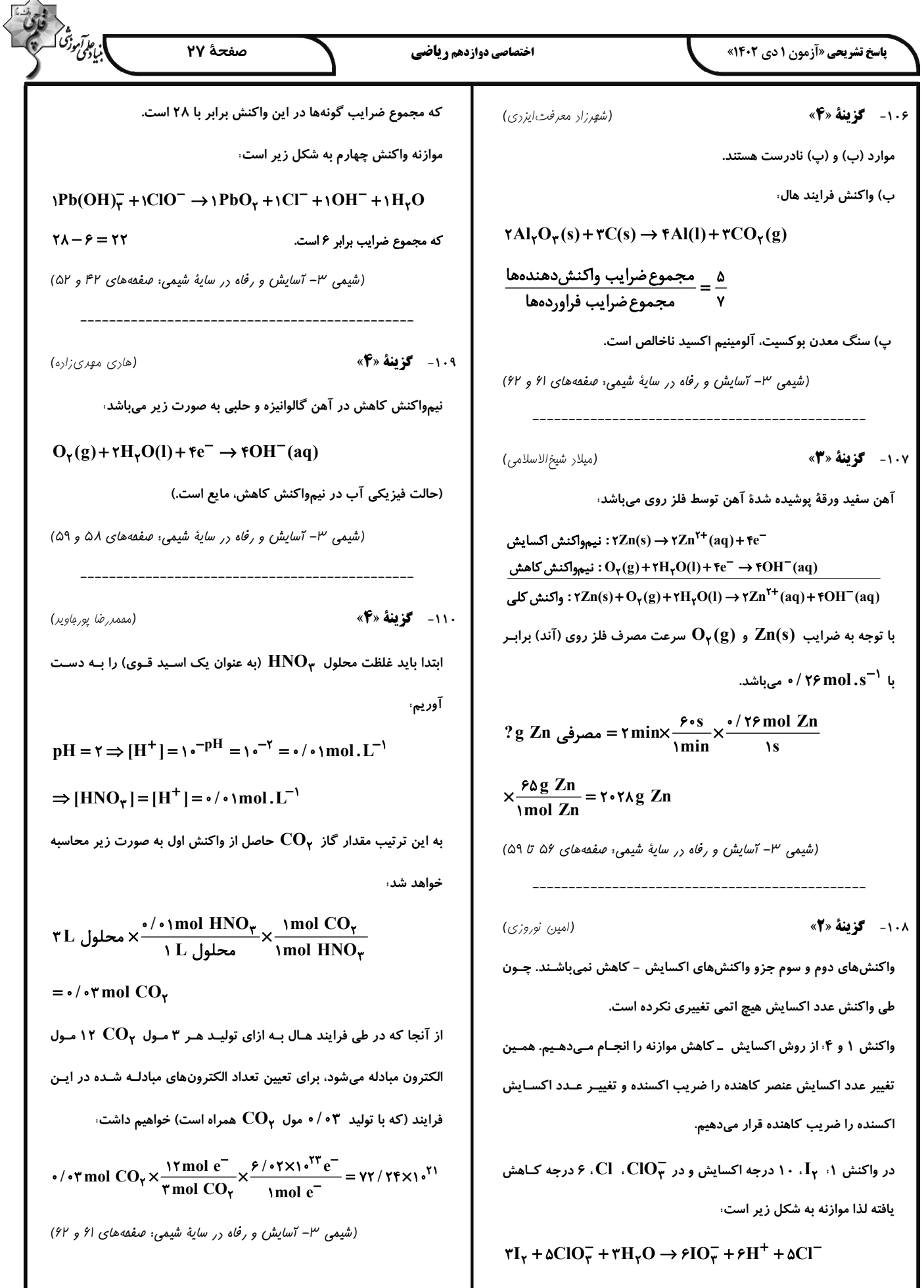

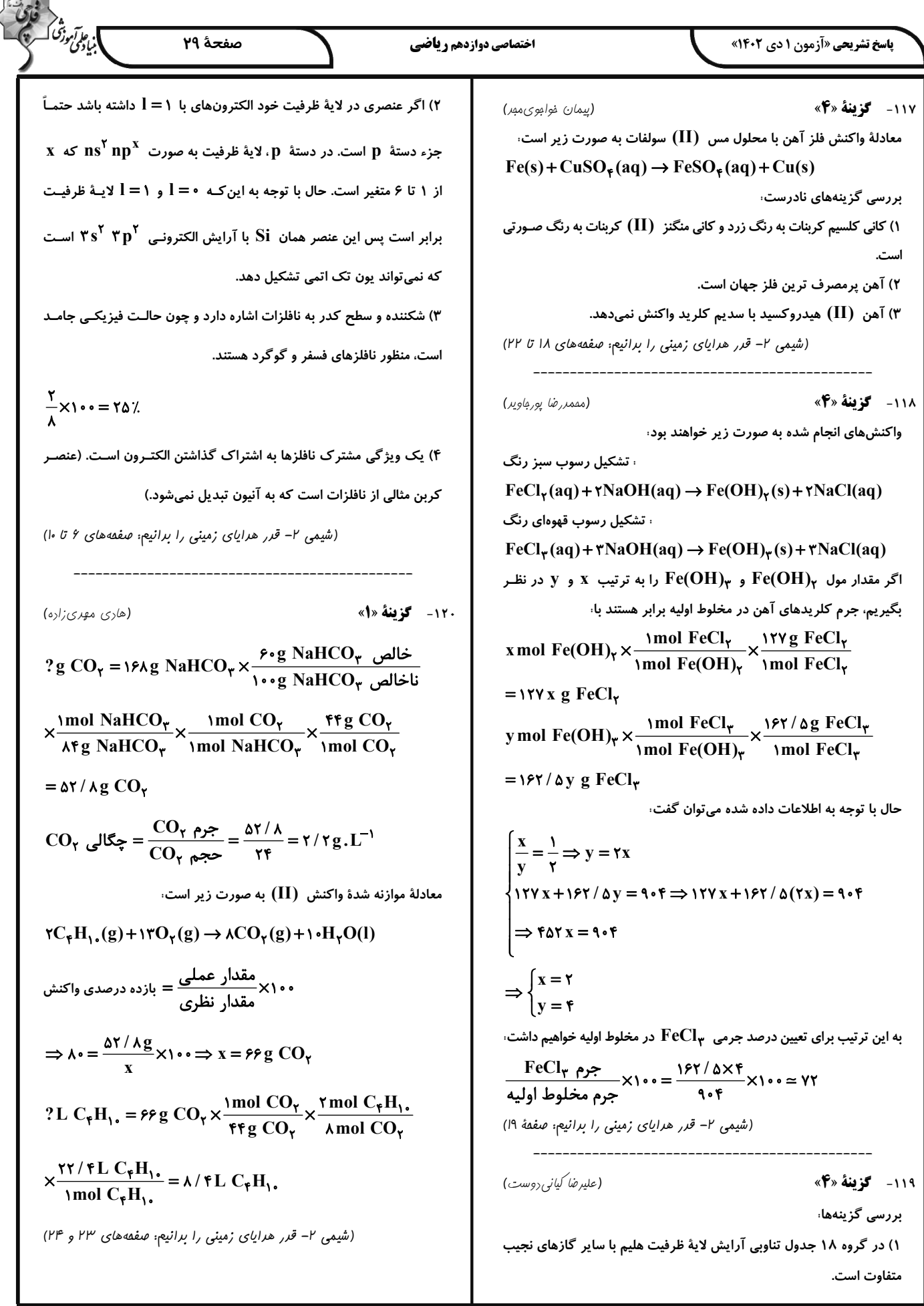

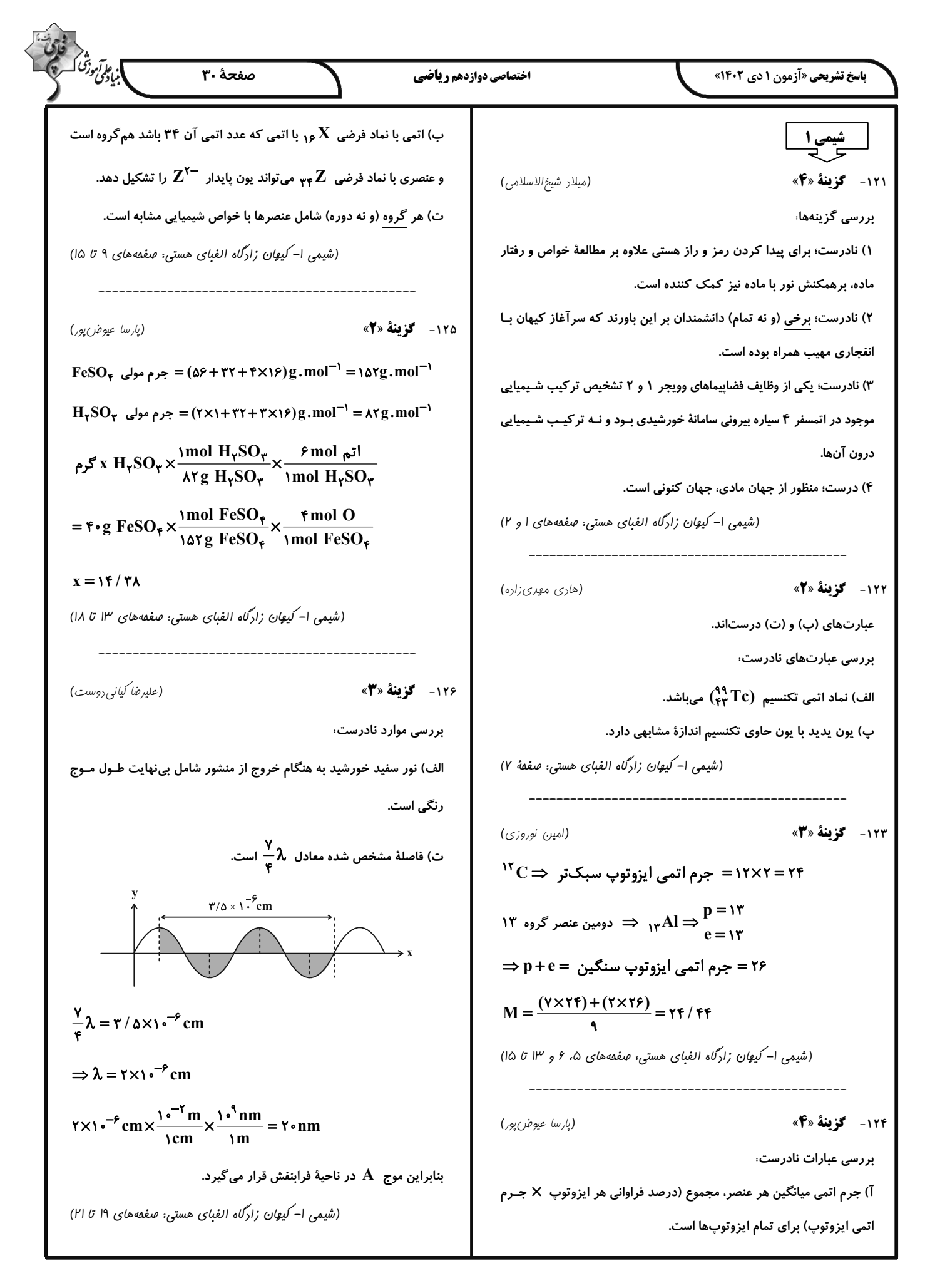

(16.400) 
$$
\sqrt{16}
$$
  $\sqrt{16}$   $\sqrt{16}$   $\sqrt{$ 

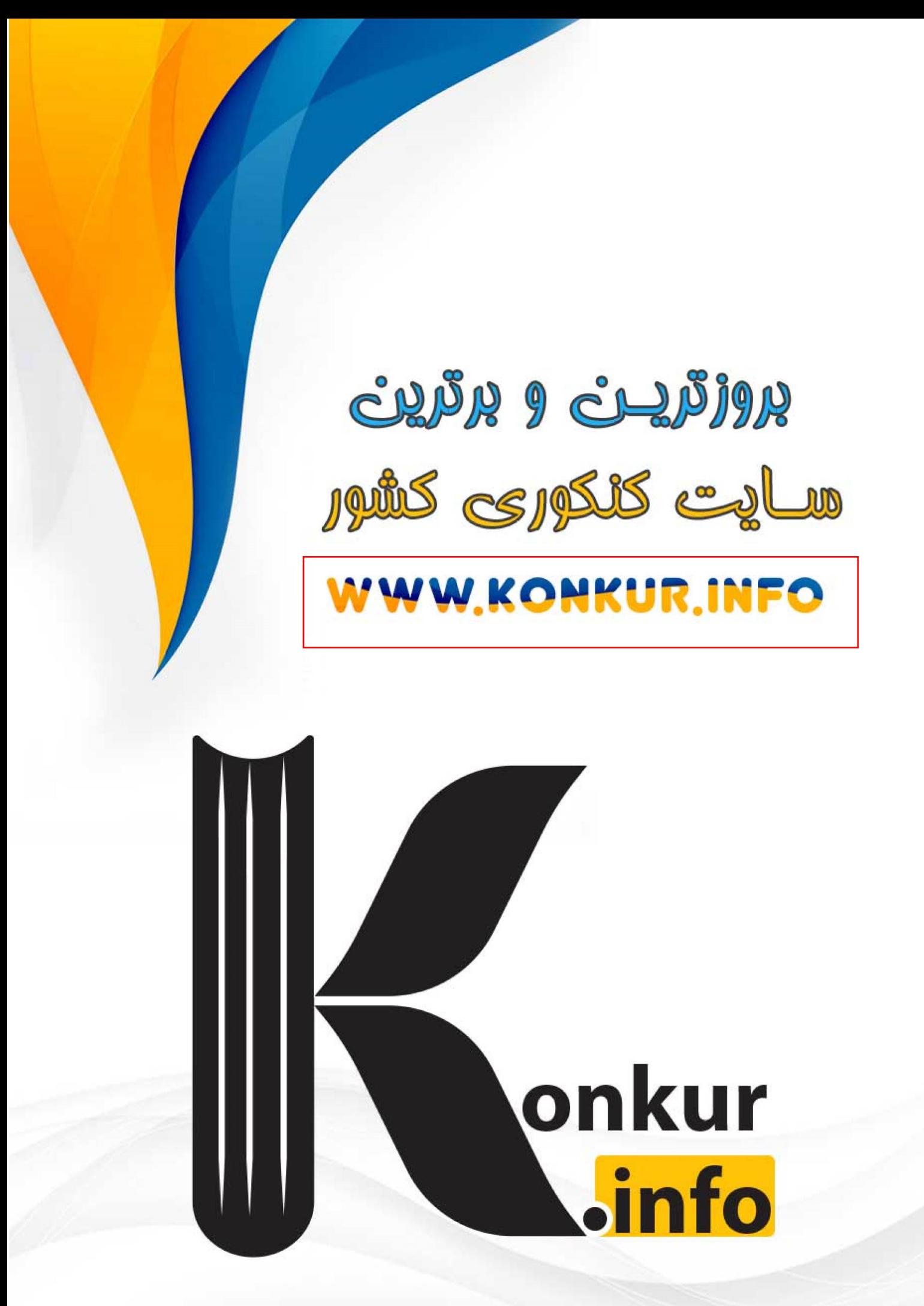